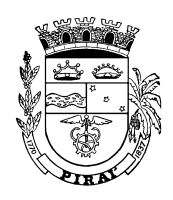

### **EDITAL DE PREGÃO Nº: 029/2015**

**ENTIDADE:** Prefeitura Municipal de Piraí **UNIDADE ADMINISTRATIVA:** Secretaria Municipal de Ciência e Tecnologia. **AUTORIZAÇÃO: PROCESSO Nº:** 10.441/2015 **DESIGNAÇÃO DO PREGOEIRO:** Portaria nº: 00070/2010 **RECURSO ORÇAMENTÁRIO:** 339039 - 11101912600151333

A Prefeitura Municipal de Piraí, através da Secretaria Municipal de Administração, sito na Rua Dr. Luiz Antônio Garcia da Silveira, nº 16, Centro, em Piraí, Estado do Rio de Janeiro, torna público que fará realizara às **9 horas** do dia **29/10/2015**, licitação na modalidade Pregão Presencial, tipo menor preço global, de acordo com o que determina a Lei Federal n<sup>o</sup>: 10.520, de 2002 e, subsidiariamente, pela Lei Federal nº 8.666, de 1993, e sua legislação suplementar, sob as seguintes cláusulas e condições:

## **CLÁUSULA 1 – OBJETO DA LICITAÇÃO**

Contratação de empresa especializada para prestação de serviços de fornecimento e manutenção de solução integrada e inteligente de governo eletrônico (e.Gov), em arquitetura web disponibilizada na Internet e na modalidade "Software as a Service – SAAS", composta dos módulos de orçamento, finanças e contabilidade pública, protocolo e controle de processos e documentos, materiais e serviços, patrimônio, controle de acesso integrado, ouvidoria, administração, controle de frota e portal de serviços, no padrão mínimo de qualidade do sistema integrado de administração financeira e controle previsto no Decreto Federal nº 7.185/2010 e a que se refere o art. 48, Parágrafo Único, Inciso III da Lei Complementar nº 101 de 4 de maio de 2000, conforme especificações no projeto básico Anexo I e instruções constantes do presente edital e seus anexos.

## **CLÁUSULA 2 - CONDIÇÕES DE PARTICIPAÇÃO**

- **2.1** Poderão participar deste pregão, sociedades comerciais cuja finalidade social compreenda o objeto desta licitação e que venham a atender os requisitos mínimos de qualificação exigidos para sua habilitação conforme cláusula 5.
- **2.2** As microempresas e às empresas de pequeno porte é assegurado o tratamento diferenciado de que trata a Lei complementar nº 123, de 14/12/2006 e legislação suplementar.
- **2.3** Não serão admitidas na licitação proponentes reunidos em consórcio.
- **2.5** Não serão admitidas na licitação as empresas suspensas do direito de licitar, bem como as que estiverem em regime de falência ou concordata ou em liquidação judicial ou extrajudicial.

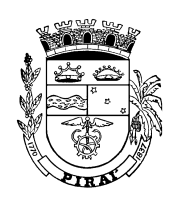

**2.6 –** Na abertura da sessão para julgamento do certame os licitantes, obrigatoriamente, deverão entregar os envelopes de Proposta Comercial e Habilitação, bem como a Declaração constante no Anexo III deste Edital.

### **CLÁUSULA 3 – CREDENCIAMENTO DOS REPRESENTANTES**

- **3.1** No local, data e hora fixados no preâmbulo deste edital, os interessados em participar do pregão deverão se apresentar ao Pregoeiro para credenciamento. O representante da empresa deverá identificar-se exibindo a carteira de identidade ou outro documento equivalente.
- **3.2** A representação do licitante nas sessões e nos atos do procedimento, se fará por representante credenciado, segundo critério abaixo: a) habilitação do representante mediante apresentação de documento procuratório com firma reconhecida, que declare expressamente ter poderes para atuar na licitação;

b) no caso da empresa ser representada pelo titular ou um de seus diretores, devidamente apto, o credenciamento se fará com a apresentação e entrega do ato constitutivo social e/ou documento de eleição de administrador, devidamente registrado na Junta Comercial ou no Cartório, conforme o caso.

- **3.3 -**A ausência de representante credenciado do licitante na sessão, não impedirá o prosseguimento do procedimento pelo Pregoeiro, nem repercutirá sobre as decisões que este houver de proferir.
- **3.4 –**Somente participarão da fase de lances verbais as empresas que se encontrarem devidamente credenciadas. As empresas que decidirem pelo envio dos envelopes, sem que se efetive o devido credenciamento, somente participarão do certame com o preço constante no envelope da proposta comercial.
- **3.5** As microempresas e empresas de pequeno porte, para utilizarem as prerrogativas estabelecidas na Lei Complementar nº 123/2006 e legislação suplementar, deverão se qualificar como tal, entregando, fora dos envelopes, ao Pregoeiro, a informação prestada pelo site da Junta Comercial de que ostenta tal condição, o que poderá, também, ser verificado pelo próprio Pregoeiro no inicio da sessão, com vistas à celeridade do procedimento;
- **3.6** Caso esse serviço não esteja disponível, deverá ser apresentada certidão expedida pela Junta Comercial do seu domicilio, conforme o art. 8º da IN 103 do Departamento Nacional de Registro do Comércio, de 30.04.2007, que demonstre essa condição.

#### **CLÁUSULA 4 - APRESENTAÇÃO DA PROPOSTA - ENVELOPE "A"**

- **4.1 -** O licitante apresentará sua proposta em 02 (duas) vias, em papel timbrado da empresa, datada, rubricada e assinada por seu representante legal, constituída pelos seguintes elementos:
	- **a)** Indicação do preço unitário e global, se for o caso, em moeda corrente nacional;

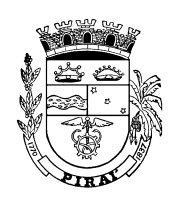

- b) Declaração de validade da proposta pelo prazo de 60 (sessenta) dias, contados a partir da data de recebimento da proposta;
- **4.2** No preço proposto deverá estar incluído todos os custos com transporte, estadias, mão de obra, legislação social trabalhista e previdenciária, da infortunística do trabalho e responsabilidade civil por quaisquer danos causados a terceiros, tributos, lucros, enfim, tudo o que for necessário para perfeita execução do objeto da licitação.
- **4.3 -**O preço estimado constante no Anexo I do Edital será considerado máximo, sendo desclassificada a proposta de preços que apresente valores superiores aos limites estabelecidos.
- **4.4** Não serão consideradas propostas que contenham ofertas e/ ou vantagens não previstas no Edital.
- **4.5** Na hipótese de divergência entre os preços unitários e os totais de cada item, prevalecerão os primeiros. No caso de discordância entre os valores numéricos e os considerados por extenso, prevalecerão estes últimos.
- **4.6** A proposta comercial e seus elementos constitutivos deverão estar acondicionados em um único envelope lacrado, contendo em sua parte externa, além da razão social da proponente, os dizeres:

#### **MUNICÍPIO DE PIRAÍ PREGÃO PRESENCIAL Nº: 029/2015 PROPOSTA COMERCIAL - ENVELOPE "A"**

## **CLÁUSULA 5 - DOCUMENTAÇÃO DE HABILITAÇÃO - ENVELOPE "B"**

- **5.1**  Para habilitar-se, o licitante deverá apresentar os seguintes documentos:
- **5.1.1** Habilitação Jurídica
	- a)Ato constitutivo, estatuto ou contrato social em vigor, devidamente registrado, em se tratando de sociedades comerciais, e, no caso de sociedade por ações, acompanhado de documentos de eleição de seus administradores, com registro na Junta Comercial pertinente ou a publicação prevista na Lei nº 6404/76;
	- b)Registro no Registro Público de Empresas Mercantis, em se tratando de empresário individual ou sociedade empresária;
	- c)Registro no Registro Civil das Pessoas Jurídicas, em se tratando de sociedade simples;
	- d)Decreto de autorização, em se tratando de empresa ou sociedade estrangeira em funcionamento no País e ato de registro ou autorização para funcionamento expedido pelo órgão competente.
	- e)Ultima Declaração Simplificada da Pessoa Jurídica exigível pela Secretaria da Receita Federal, conforme art. 25 da LC nº 123/2006 e legislação suplementar, devidamente assinada pelo representante legal da empresa, para o caso de licitantes que desejarem utilizar-se da prerrogativa de microempresas ou empresas de pequeno porte.

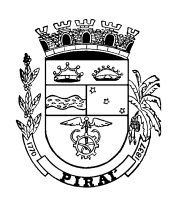

- **5.1.2** Regularidade Fiscal
	- a) Prova de inscrição no Cadastro Nacional de Pessoas Jurídicas (CNPJ/MF);
	- b) Prova de inscrição no cadastro de Contribuinte Municipal, conforme o caso, relativo ao domicilio ou sede do licitante, pertinente ao seu ramo de atividade e compatível com objeto licitado;
	- c) Prova de regularidade com as Fazendas: Federal (Certidão Conjunta Negativa de Tributos Federais e Dívida Ativa da União), Municipal (Certidão Negativa de Tributos Municipais e Certidão Negativa de Divida Ativa quando a legislação municipal assim dispuser), do domicílio ou sede do licitante, ou outras equivalentes, tais como certidões positivas com efeito de negativa, na forma da lei;
	- d) Prova de regularidade de débitos relativo as Contribuições Previdenciárias e às de Terceiros (Certidão Negativa de Débito ou Positiva com Efeitos de Negativa emitida pela Receita Federal) e ao Fundo de Garantia por Tempo de Serviço – FGTS (Certidão de Regularidade de Situação emitida pela CEF), demonstrando situação regular no cumprimento dos encargos sociais instituídos por Lei.
	- e) Prova de inexistência de débitos inadimplidos perante a Justiça do Trabalho, mediante a apresentação de certidão negativa, nos termos do Título VII - A da Consolidação das Leis do Trabalho, aprovada pelo Decreto - Lei nº 5.452, de maio de 1943.
- **5.1.2.1** A documentação(ões) de regularidade fiscal, deverá(ao) comprovar a inexistência tanto de débitos inscritos quanto de não inscritos na Divida Ativa, ou demonstrar de outra forma tal situação fiscal, podendo, para tanto, estar(em) acompanhado(s) de legislação especifica ou informação oficial do órgão fazendário.
- **5.1.2.2 –** Os documentos comprobatórios da regularidade fiscal deverão estar com prazo de validade na data desta licitação.
- **5.1.2.3** A comprovação de regularidade fiscal das microempresas e empresas de pequeno porte somente será exigida no caso de virem a ser a vencedora deste pregão, nos termos do art. 42 da Lei Complementar nº 123/2006 e legislação suplementar.
- **5.1.2.4** As microempresas e empresas de pequeno porte deverão, no entanto, apresentar todos documentos elencados no subitem 5.1.2 deste Edital, mesmo que apresentem alguma restrição.
- **5.1.2.5** Havendo alguma restrição na comprovação da regularidade fiscal exigida neste Edital, será(ao) assegurado(s) á(s) microempresa(s) e empresa(s) de pequeno porte adjudicatória(s) deste certame o prazo de 5 (cinco) dias úteis, contado a partir do momento em que for(em) declarada(s) a(s) vencedora(s), prorrogáveis por igual período, a critério da Administração Municipal, para a regularização da documentação, pagamento ou parcelamento do debito, e emissão de eventuais certidões negativas ou positivas com efeito de certidão negativa.

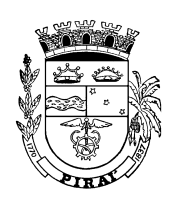

- **5.1.2.6** A não regularização da documentação no prazo previsto no subitem 5.1.2.5, implicará decadência do direito à contratação, sem prejuízo das sanções previstas no art. 81 da Lei nº 8.666, de 21 de junho de 1993, sendo facultado à Administração Municipal convocar as licitantes remanescentes, na ordem de classificação, para celebrar a contratação, ou revogar a licitação.
- **5.1.3** Qualificação Econômica Financeira
	- a) Comprovação de possuir Patrimônio líquido cujo valor mínimo corresponderá a 10% (dez por cento) do valor do custo estimado desta licitação. Esta prova deverá ser feita com documento que comprove o arquivamento do ato correspondente na Junta Comercial, admitida atualização na forma do art. 31, parágrafo 3º da Lei nº 8.666/93
	- b) Certidão negativa de pedido de falência e concordata, ou, se for o caso, certidão de Recuperação Judicial, expedida pelo(s) cartório(s) distribuidor(es) da sede da pessoa jurídica; para os licitantes com sede no Município de Piraí a comprovação desta exigência se fará mediante certidão expedida pelo Cartório Distribuidor, Contador e Partidor da Comarca. Os licitantes com sede em outros Municípios da Federação as certidão(ões) deverá(ão) vir acompanhada(s) de declaração da autoridade jurídica competente, relacionando o(s) distribuidor(es) que, na comarca de sua sede, tenha(m) atribuição para expedir certidões negativas de falências e concordatas. Não serão aceitas certidões passadas com mais de 90 (noventa) dias contados da efetiva pesquisa no cartório, em relação à data da realização da licitação;
- **5.1.4** Qualificação Técnica
	- a) Registro ou inscrição da licitante no Conselho Regional de Administração (CRA).
	- b) Comprovação pelo licitante de possuir no seu quadro permanente, na data desta licitação, profissional de nível superior ou outro devidamente reconhecido pela entidade competente, com capacitação técnico-profissional em sistemas referente as áreas dicriminadas no objeto desta concorrência.
	- c) Apresentação de atestado de capacidade técnica, expedido por pessoa jurídica de direito público, comprobatório de que estejam implantados e em funcinamento, pelo menos, os sistemas de administração fazendária (Tributação e Arrecadação Municipal, Orçamento, Finanças e Contabilidade Pública, Protocolo e Controle de Documentos e Processos) em arquitetura Web e padrão e-Ping de interoperabilidade do governo eletrônico.
	- d) Apresentação de atestado(s) expedido por pessoa jurídica de direito público que comprove(em) ter o licitante implantado softwares aplicativos desta natureza, em tecnologia Oracle e ou Postgree SQL.
	- a) Prova ou declaração expressa da licitante de que detém ou está autorizada pelos titulares do direito autoral ou do privilégio pelos softwares aplicativos objeto desta licitação a prestar os serviços objeto desta licitação, nos termos deste Edital.

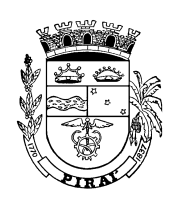

- **5.1.4.1** A comprovação de que o profissional faz parte do quadro permanente da licitante se dará mediante apresentação de ficha de registro de empregado, de contrato particular de prestação de serviço, de contrato de trabalho por prazo determinado, ou outros instrumentos legais que demonstrem a relação jurídica entre a empresa e o profissional.
- **5.1.5** Declaração Relativa a Trabalho de Menores
	- α) Declaração (papel timbrado da empresa) que a empresa não utiliza menores de 18 (dezoito) anos para trabalho noturno, perigoso ou insalubre; nem menores de 16 (dezesseis) anos para qualquer trabalho, salvo na condição de aprendiz, a partir de 14 anos, em conformidade ao disposto no inciso nº XXXIII, do artigo 7º da Constituição Federal, conforme anexo V do edital;
- **5.2** Os documentos exigidos para habilitação poderão ser apresentados em original por qualquer processo de cópia autenticada por cartório competente ou por servidor responsável pelo Setor de Cadastro da Prefeitura Municipal de Piraí, publicação em órgão da Imprensa Oficial, ou por meio de emissão na internet estando sua aceitação condicionada a confirmação da regularidade junto ao órgão competente.
- **5.3 -** Os documentos de habilitação deverão estar acondicionados em um único envelope lacrado, contendo em sua parte externa, além da razão social da proponente, os dizeres:

#### **MUNICÍPIO DE PIRAÍ PREGÃO PRESENCIAL Nº: 029/2015 DOCUMENTO PARA HABILITAÇÃO - ENVELOPE "B"**

#### **CLÁUSULA 6 – ENTREGA E RECEBIMENTO DA PROPOSTA E DOS DOCUMENTOS DE HABILITAÇÃO**

- **6.1** A sessão para recebimento e abertura dos envelopes contendo a proposta de preços e documentos de habilitação do licitante, será pública, dirigida por um Pregoeiro e realizada de acordo com a legislação pertinente, e em conformidade com este edital e seus anexos.
- **6.2** Aberta à sessão para realização do pregão os licitantes deverão entregar ao Pregoeiro:
	- a) declaração dando ciência de que cumprem plenamente os requisitos de habilitação conforme modelo no anexo III deste Edital;
	- b) um envelope contendo a proposta de preços, de acordo com a clausula 4 deste Edital;
	- c) um envelope contendo os documentos de habilitação, de acordo com a clausula 5 deste edital.
- **6.3** Declarada a abertura da sessão pelo Pregoeiro, não mais serão admitidos novos proponentes.

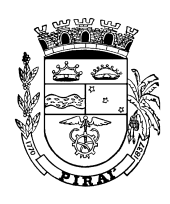

### **CLÁUSULA 7 - CRITÉRIO DE JULGAMENTO**

- **7.1** No julgamento das propostas será adotado o critério de menor preço global, desde que atendidas as especificações contidas neste Edital.
- **7.2** Será verificada a conformidade das propostas apresentadas com os requisitos estabelecidos neste Edital e seus anexos, sendo desclassificadas as que estiverem em desacordo.
- **7.3 -** Será classificado pelo Pregoeiro o proponente que apresentar a proposta de menor preço global, em conformidade com a descrição do objeto, de acordo com o Anexo I, e as propostas com valores sucessivos e superiores em até 10% (dez por cento), relativamente à de menor preço, observado o preço máximo unitário por item estabelecido, conforme disposto no item 4.3 deste Edital.
- **7.3.1 -** Não havendo pelo menos 03 (três) propostas nas condições definidas no clausula 7.3, o Pregoeiro classificará as 03 (três) melhores propostas, quaisquer que sejam os preços oferecidos, observado o preço máximo estipulado.
- **7.4 -** Caso duas ou mais propostas iniciais apresentem preços iguais, será realizado sorteio para determinação da ordem de oferta dos lances.
- **7.4.1**–será assegurada, como critério desempate, preferência de contratação para as microempresas ou empresas de pequeno porte, nos termos do art. 44 da Lei Complementar nº 123/2006 e legislação suplementar, entendendo-se por empate, neste caso, aquelas situações em que as propostas apresentadas pelas microempresas e empresas de pequeno porte sejam iguais ou até 5% (cinco por cento) superiores à proposta mais bem classificada.
- **7.4.2** –para efeito do disposto no subitem 7.4.1, ocorrendo o empate, será adotado os seguintes procedimentos:
- **7.4.2.1** a microempresa ou empresa de pequeno porte mais bem classificada poderá apresentar proposta de preço inferior àquela considerada vencedora do certame, situação em que será adjudicado em seu favor o objeto licitado;
- **7.4.2.2** não ocorrendo contratação da microempresa ou empresa de pequeno porte, na forma do subitem 7.4.2.1, serão convocadas as remanescentes que porventura se enquadrem na hipótese do subitem 7.4.1, conforme a ordem de classificação, para o exercício do mesmo direito;
- **7.4.2.3** no caso de equivalência dos valores apresentados pelas microempresas e empresas de pequeno porte que se encontrem no intervalo estabelecido no subitem 7.4.1, será realizado sorteio entre elas para que se identifique aquela que primeiro poderá apresentar melhor oferta;

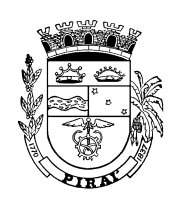

- **7.4.2.4** na hipótese da não-ordenação das propostas nos termos previstos nos subitens 7.4.1 a 7.4.2.3, será considerado o valor apresentado pela proposta originalmente de menor preço;
- **7.4.3** o disposto nos subitens 7.4.1 a 7.4.2.4 acima somente se aplicará quando a melhor oferta inicial não tiver sido apresentada por microempresa ou empresa de pequeno porte.
- **7.4.4** Caso duas ou mais propostas escritas apresentem preços iguais, será realizado sorteio, também, para determinação da ordem de oferta dos lances ou, conforme o caso, por meio dos procedimentos elencados subitens 7.4.1 a 7.4.3.
- **7.5** Aos licitantes classificados será dada oportunidade para nova disputa, através de lances verbais e sucessivos, a partir do autor da proposta classificada de maior preço.
- **7.6** Será(ão) vencedora(s) aquela(s) que ofertar(em) o menor preço global e que atenda(am) às exigências constantes neste edital.
- **7.7** Não poderá haver desistência dos lances ofertados, sujeitando-se o proponente desistente às penalidades constantes do Clausula 15, deste Edital.
- **7.8 -** A desistência em apresentar lance verbal, quando convocado pelo Pregoeiro, implicará a exclusão do licitante da etapa de lances verbais e a manutenção do último preço apresentado pelo licitante para efeito de ordenação de propostas.
- **7.9-** O encerramento da etapa competitiva dar-se-á quando, instadas pelo Pregoeiro, os licitantes manifestarem seu desinteresse em apresentar novos lances.
- **7.10-** O Pregoeiro examinará a aceitabilidade, quanto ao objeto e valor, do primeiro classificado, decidindo motivadamente a respeito. Se a oferta não for aceitável, o Pregoeiro poderá negociar diretamente com o proponente para que seja obtido um preço melhor.
- **7.11-** Não serão aceitas propostas que apresentarem valores unitários simbólicos, irrisórios ou de valor zero.
- **7.12** Encerrada a fase competitiva e ordenadas às ofertas, o Pregoeiro procederá à abertura do envelope de habilitação do licitante da melhor proposta.
- **7.13** A habilitação far-se-á com a verificação de que o licitante apresentou os documentos exigidos na Cláusula 5 deste Edital, na forma estabelecida.
- **7.14** Após a realização do teste de conformidade para verificar se o atestado de capacidade técnica apresentado é compatível ao projeto básico (Anexo I) do edital quanto aos requisitos funcionais do sistema e, atendidos as demais exigências de habilitação previstas no edital, o licitante será declarado vencedor.

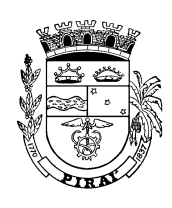

- **7.15–** Se o licitante desatender às exigências habilitatórias, o Pregoeiro examinará as ofertas subseqüentes e a habilitação dos licitantes, na ordem de classificação, e assim sucessivamente, até a apuração de uma que atenda ao edital, sendo o respectivo licitante declarado vencedor.
- **7.16–** O Pregoeiro manterá em seu poder os documentos das demais licitantes, pelo prazo de 15 (quinze) dias, após a homologação da licitação, devendo as empresas retirá-los após este período, sob pena de inutilização dos mesmos.
- **7.17–** Da Sessão Pública lavrar-se-á ata circunstanciada, em que serão registradas as ocorrências relevantes e, ao final, será assinada pelo Pregoeiro, equipe de apoio e os licitantes presentes.

### **CLÁUSULA 8 – RECURSOS ADMINISTRATIVOS**

- **8.1** Declarada a empresa vencedora, qualquer licitante poderá manifestar, imediata e motivadamente, a intenção de recorrer, sendo registrada em ata a síntese das razões recursais, sendo-lhe concedido o prazo de **3 (três) dias** para a apresentação das razões escritas, ficando os demais licitantes, desde logo, intimados a apresentar contra-razões em igual número de dias, que começarão a correr do término do prazo do recorrente, sendo-lhes assegurado vista imediata dos autos.
- **8.2** A falta de manifestação imediata e motivada do licitante quanto ao resultado do certame, ao final da sessão do pregão, importará preclusão do direito de recurso e a adjudicação do objeto de licitação pelo Pregoeiro ao licitante vencedor. Os recursos imotivados ou insubsistentes não serão recebidos.

## **CLÁUSULA 9 - ADJUDICAÇÃO E HOMOLOGAÇÃO**

- **9.1** Adjudicada este Pregão Presencial em despacho nos autos do processo de licitação e, homologada pelo Sr. Prefeito Municipal, a adjudicatária será convidada para assinar o Contrato. O prazo para assinatura do Contrato será de até 03 (três) dias úteis, após a data de notificação feita pela Prefeitura Municipal de Piraí.
- **9.2** A Prefeitura Municipal de Piraí poderá revogar a licitação e, conseqüentemente, anulá-la nos termos do art. 49 da Lei nº 8.666/93.

# **CLÁUSULA 10 - PRAZO DE EXECUÇÃO**

10.1 - O prazo para prestação dos serviços, objeto deste Pregão será de 12 (doze) meses, podendo a duração estender-se pelo prazo de até 48 (quarenta e oito) meses após o início da vigência do contrato.

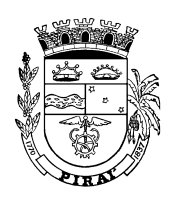

## **CLÁUSULA 11 – CONDIÇÕES DE EXECUÇÃO**

- **11.1** O(s) serviço(s) objeto desta licitação será(ão) recebido(s) e aceito(s) após sumária inspeção realizada pela unidade administrativa requisitante do(s) mesmo(s), podendo ser rejeitado caso desatenda as especificações exigidas*.*
- **11.2** A contratada deverá indicar um funcionário que assuma perante à fiscalização a responsabilidade técnica pela execução do contrato e que tenha poderes para deliberar sobre qualquer determinação de urgência que se torne necessária.
- **11.3** A contratada é fica obrigada a reparar e corrigir, às suas expensas, no total ou em parte as parcelas dos serviços em que verificarem vício, defeitos ou incorreções resultantes da execução.
- **11.4** A contratada obriga-se a manter, durante toda a execução do Contrato, em compatibilidade com as obrigações assumidas, todas as condições de habilitação e qualificação exigidas na licitação.
- **11.5 -**O licitante que vier vencer esta licitação fica obrigado a aceitar, nas mesmas condições contratuais, os acréscimos ou supressões que se fizerem necessários na quantidade dos serviços a serem prestados, desde que até 25% (vinte e cinco por cento) do valor inicial atualizado do contrato.

## **CLÁUSULA 12 - FISCALIZAÇÃO**

- **12.1** A execução do contrato será objeto de acompanhamento, controle, avaliação e fiscalização pela Secretaria Municipal de Ciência e Tecnologia.
- **12.2 -** A fiscalização é exercida no interesse da Administração e não exclui nem reduz a responsabilidade da Contratada, inclusive perante terceiros por qualquer irregularidade, e na sua ocorrência não implica co-responsabilidade da Contratante ou de seus agentes e prepostos.

## **CLÁUSULA 13 - FORMA DE PAGAMENTO**

- **13.1** O pagamento será efetuado à Contratada, de forma parcelada, mensalmente, pela Fazenda Publica Municipal de Piraí em moeda corrente do País, através de crédito em conta bancária do contratado, 30 (trinta) dias após o adimplemento do objeto e a apresentação dos correspondentes documentos de cobrança, devidamente atestados pelo setor competente, acompanhado da Certidão Negativa de Débito com INSS e do Certificado de Regularidade do FGTS.
- **13.2** Em caso de atraso injustificado no pagamento, dentro do prazo acima estabelecido, o valor será acrescido de 1% (um por cento) de juros de mora ao mês "pro rata tempore", assim como, compensado financeiramente à taxa de 1% (um por cento) ao mês, pró-rata dia, contado a partir do dia seguinte ao de seu vencimento e até o dia do seu efetivo pagamento.

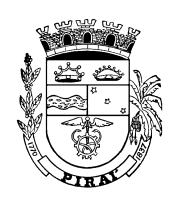

**13.3 -** Caso a Prefeitura antecipe o pagamento dentro do prazo estabelecido, fará jus a um desconto na razão de 1% (um por cento) ao mês, pro rata dia.

# **CLÁUSULA 14 – REVISÃO DOS PREÇOS**

- **14.1** Durante a vigência do contrato, os preços serão fixos e irreajustáveis, exceto nas hipóteses, devidamente comprovadas, de ocorrência de situação prevista na alínea "d" do inciso II do art. 65 da Lei Federal nº 8.666, de 1993.
- **14.2-** No caso de prorrogação do Contrato, o valor contratado poderá ser reajustado, tendo por base o percentual máximo do IPCA em 12 (doze) meses, ou na extinção deste por outro índice oficial que venha em substituição.

### **CLÁUSULA 15 - PENALIDADES**

- **15.1** Em caso de inexecução total ou parcial do contrato, poderá, o Município de Piraí, garantida a prévia defesa, aplicar ao contratado às seguintes penalidades:
	- a) Advertência, na hipótese de execução irregular do contrato que não resulte prejuízo para a Administração;
	- b) Multas administrativa de 10% (dez por cento) sobre o valor do Contrato, sem prejuízo de perdas e danos e da multa moratória cabíveis, no caso de inexecução na prestação dos serviços;
	- c)Suspensão do direito de licitar e contratar com a Município de Piraí, por prazo de até 5 (cinco) anos, quando o licitante convocado dentro do prazo de validade da sua proposta, não celebrar o contrato, deixar de entregar ou apresentar documentação falsa exigida para o certame, ensejar o retardamento da execução de seu objeto, não mantiver a proposta, falhar ou fraudar na execução do contrato, comportar-se de modo inidôneo ou cometer fraude fiscal ficará impedido de licitar e contratar com o Município de Piraí e terá cancelado o registro cadastral da Prefeitura Municipal de Piraí, sem prejuízo das demais multas previstas neste edital e no contrato e das demais cominações legais;
	- d) Declaração de inidoneidade para licitar e contratar com a Administração Pública enquanto perdurarem os motivos determinantes da punição ou até que seja promovida a reabilitação perante a própria autoridade que aplicou a penalidade, na hipótese de execução irregular, atraso ou inexecução do contrato associado a ilícito penal.
- **15.2** Multa moratória de 0,2% (dois décimos por cento) do valor do Contrato por dia, que exceder ao prazo previsto para a entrega do produto.
- **15.3** Caberá à fiscalização propor a aplicação das penalidades previstas, mediante apresentação de relatório circunstanciado, instruído com os documentos pertinentes.

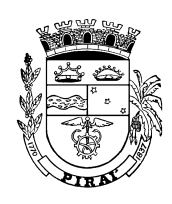

**15.4 -** A penalidade será descontada do pagamento efetuado à Contratada, e caso o valor seja superior, se necessário quando for o caso, cobrado judicialmente.

## **CLÁUSULA 16 - CONTRATO**

- **16.1** A Contratada será responsável por todos os ônus e obrigações concernentes às legislações fiscal, trabalhista, previdenciária e comerciais, os quais correrão por sua exclusiva conta.
- **16.2** A Contratada obriga-se a manter, durante toda a execução do Contrato, em compatibilidade com as obrigações assumidas, todas as condições de habilitação e qualificação exigidas na licitação.
- **16.3** O objeto do contrato estará sujeito à aceitação e aprovação da fiscalização aplicandose no que couber, as disposições legais previstas na Lei nº 8.666/93, especialmente, as normas relacionadas às penalidades no art. 87 e rescisão dos contratos nos arts. 77 e78.

#### **CLÁUSULA 17 - DISPOSIÇÕES GERAIS**

- **17.1** Integram este edital, os seguintes anexos:
	- I Projeto Básico;
	- II Declaração de Atendimento aos requisitos de habilitação;
	- III Proposta Comercial;
	- IV Declaração, artigo 7º, inciso XXXIII, C.F.;
	- V Minuta do Contrato.
- **17.2** Os interessados que tiverem dúvidas de caráter técnico ou legal, na interpretação deste edital, serão atendidos pela Secretaria Municipal de Administração, de segunda à sexta-feira, das 9h às 16h, na Prefeitura Municipal de Piraí, R. Dr. Luiz Antônio Garcia da Silveira, nº 15 - Piraí - RJ.
- **17.3** A participação na licitação implica na aceitação integral e irretratável dos termos deste edital e seus anexos, bem como a observância dos regulamentos administrativos e das normas técnicas ou específicas aplicáveis ao caso.
- **17.4** Para dirimir quaisquer dúvidas surgidas na relação contratual a ser firmada com base no objeto desta Tomada de Preços fica eleito o Foro da Comarca de Piraí, Estado do Rio de Janeiro, excluído qualquer outro.

Piraí, 14 de outubro de 2015.

#### SECRETARIA MUNICIPAL DE ADMINISTRAÇÃO

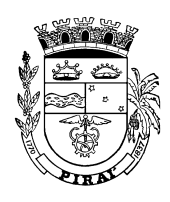

### **ANEXO I**

# **PROJETO BÁSICO**

#### **1. OBJETO**

Contratação de empresa especializada para prestação de serviços de fornecimento e manutenção de solução integrada e inteligente de governo eletrônico (e.Gov), em arquitetura web disponibilizada na Internet e na modalidade "Software as a Service – SAAS", composta dos módulos de orçamento, finanças e contabilidade pública, protocolo e controle de processos e documentos, materiais e serviços, patrimônio, controle de acesso integrado, ouvidoria, administração, controle de frota e portal de serviços, no padrão mínimo de qualidade do sistema integrado de administração financeira e controle previsto no Decreto Federal nº 7.185/2010 e a que se refere o art. 48, Parágrafo Único, Inciso III da Lei Complementar nº 101 de 4 de maio de 2000, conforme características técnicas abaixo:

#### **2. CONSIDERAÇÕES GERAIS**

Justifica-se a contratação de empresa especializada para fornecimento de serviços técnicos especializados em implantação, suporte e manutenção de um Sistema Integrado de Administração Financeira, desenvolvido na plataforma tecnológica Web de forma nativa, em conformidade com os padrões tecnológicos do e-Ping e e-Mag do Governo Federal, utilizando uma base de dados única para todos os setores, com todos os módulos necessários para atender plenamente as exigências da PCASP – Plano de Contas Aplicadas ao Setor Público, e do Tribunal de Contas do Estado do Rio de Janeiro.

O Sistema irá promover a integração das informações provenientes de diversas áreas da Prefeitura como:

- 1. Compras x Orçamento/Financeiro/Contabilidade;
- 2. Almoxarifado x Orçamento/Financeiro/Contabilidade;
- 3. Patrimônio x Orçamento/Financeiro/Contabilidade;
- 4. Frotas x Orçamento/Financeiro/Contabilidade;
- 5. Tributação x Orçamento/Financeiro/Contabilidade

O Sistema irá trazer os seguintes benefícios:

- 1. Eliminação das tarefas e informações em duplicidade;
- 2. Visão plena do ciclo de vida das informações;
- 3. Automação e padronização dos processos das diversas áreas da Prefeitura;
- 4. Facilidade na obtenção de informações;
- 5. Melhoria na imagem dos serviços públicos e do Governo Municipal;
- 6. Maior transparência da Gestão;
- 7. Redução dos gastos com equipamentos de informática e serviços especializados.

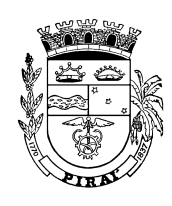

A licitante deverá converter e importar os dados pré-existentes dos sistemas (cadastros e movimentações) a partir do exercício de 1989, inclusive. A metodologia empregada será a produção de programas específicos que deverão acessar as informações atualmente existentes e inseri-las no Banco de Dados utilizado pela Prefeitura Municipal de Piraí de forma a gerar cópia autêntica e fiel dos dados originais. A identificação dos dados atuais para a produção dos programas de conversão será realizada por meio de "Engenharia Reversa", ou seja, serão realizados os procedimentos necessários para identificar, classificar e compatibilizar os dados existentes para a nova estrutura proposta utilizada pelos Sistemas ofertados.

A licitante vencedora deverá, obrigatoriamente, obedecer ao SLA (Acordo de Nível de Serviços) especificado no Anexo I deste Projeto Básico.

A licitante vencedora deverá disponibilizar consultoria contábil, orçamentária e financeira, bem como aos demais módulos da solução para o Município pertinentes a utilização do sistema.

A licitante vencedora deverá disponibilizar um Gerente de Contas para ser um dos canais de comunicação entre a empresa e o Município, o qual deverá buscar solução para as questões inerentes a todos os módulos da solução, tendo para isso a autonomia necessária.

A licitante vencedora arcará integralmente com todas as despesas referentes às visitas técnicas, como transporte, hospedagem, alimentação, etc.. Tais visitas técnicas deverão ocorrer uma vez por mês, com mínimo de 3 (três) dias em cada visita ou quando solicitada formalmente pelo Secretário de Ciência e Tecnologia, devidamente justificada em casos pertinentes, havendo limite máximo de 60 (sessenta) dias para as visitas técnicas durante a vigência do contrato. Após o limite, caberá ao Município arcar com tais despesas.

A licitante vencedora deverá, obrigatoriamente, fornecer toda a documentação técnica da solução insusceptível de direito autoral, conforme art. nº 111 da Lei 8.666/93.

A licitante vencedora deverá, obrigatoriamente, promover gratuitamente, no prazo máximo de 15 (quinze) dias contados a partir da solicitação formal, a integração aos demais softwares existentes e a serem contratados pela Prefeitura através de *web services* de forma a atender toda e qualquer necessidade do Município, bem como toda legislação em vigor relacionada ao escopo da solução, seja ela municipal, estadual ou federal. A manutenção e atualização desses *web serviçes* serão de responsabilidade da licitante vencedora, não cabendo qualquer ônus para a Prefeitura.

Todos os módulos dos sistemas deverão, obrigatoriamente, possuir rotinas para geração de arquivo no layout e contendo todos os dados necessários para inserção dos mesmos no SIGFIS do TCE-RJ, e a manutenção e atualização dessas rotinas serão de responsabilidade da licitante vencedora, não cabendo qualquer ônus para a Prefeitura.

Os sistemas deverão, obrigatoriamente, gerar relatórios no modelo e contendo todos os dados necessários para atendimento às Deliberações do Tribunal de Contas do Estado do Rio de Janeiro atuais e futuras, sem quaisquer ônus para a Prefeitura.

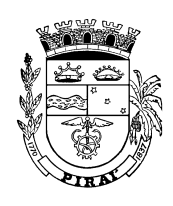

Os módulos dos sistemas deverão abranger o universo da Prefeitura de Piraí, contemplando todos seus Fundos Municipais, em especial o Fundo Municipal de Saúde e o Fundo de Previdencia Social do Município de Piraí, de acordo com a legislação pertinente, atendendo, inclusive, quanto a elaboração dos relatórios de emissão obrigatória.

Os softwares aplicativos implantados e em uso nas áreas administrativas e financeiras da Prefeitura Municipal de Piraí possuem características que deverão ser obrigatoriamente do pleno conhecimento e domínio da licitante, para permitir indispensável aplicação prática no objeto precípuo desta licitação.

#### **3. CRITÉRIOS DE ACEITAÇÃO DO SISTEMA INTEGRADO DE ADMINISTRAÇÃO FINANCEIRA E CONTROLE INTERNO**

Para aceitação do Sistema, caso a Administração Municipal entenda necessário, serão realizados teste de conformidade pelos usuários, nas dependências da Prefeitura Municipal de Piraí, que disponibilizará infraestrutura adequada para hospedagem e acesso aos sistemas.

A licitante deverá propor um roteiro de execução de testes de aceitação para usuários-chave da Prefeitura, devendo considerar pelo menos 1 (um) usuário por setor e trabalhar com um mínimo de 10 (dez) usuários finais. Os usuários escolhidos devem executar apenas operações pertinentes às suas funções.

Os testes de aceitação são aqueles em que o usuário final experimenta, pela última vez, a solução antes da mesma entrar em produção.

O ambiente operacional para realização da apresentação do sistema deverá ser uma LAN – Local Área Network padrão IEEE 802.3 categoria 5E de Redes Locais, utilizando o protocolo universal TCP/IP para comunicação. A LAN deste ambiente deverá ter conectividade com a rede mundial de computadores, a Internet.

Este ambiente operacional deve ser suficiente, para que os aplicativos WEB sejam exibidos em browser padrão Internet Explorer 10.0 ou superior, Mozilla Firefox 10.0 ou superior.

Os requisitos descritos abaixo serão avaliados seqüencialmente obedecendo rigorosamente à ordem lógica entre eles. Não será permitida a apresentação do requisito subseqüente sem que o anterior, do qual dependa, seja declarado pela Prefeitura como AVALIADO.

Os responsáveis pela avaliação apresentarão o resultado da avaliação expresso por ATENDE, ATENDE PARCIALMENTE ou NÃO ATENDE. Um erro de execução de qualquer natureza implica a rejeição da funcionalidade. o sistema deverá atender minimamente, de forma total ou parcial, 80% de todos os requisitos funcionais e 100 % dos requisitos não funcionais, caso contrário será desclassificada. A licitante terá 60 dias para fazer as correções necessárias nas funcionalidades rejeitadas.

Não serão considerados erros de operação somente os erros de ortografia, lay-out de interface, lay-out de relatórios e consultas, porém, nesses casos, o aceite será dado com ressalva.

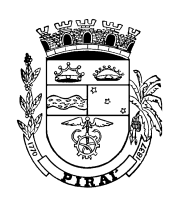

#### **4. TREINAMENTO**

A licitante deverá realizar todos os treinamentos na cidade de Piraí em local indicado pela Prefeitura. Nos prazos estipulados, a licitante deverá fornecer antecipadamente em meio digital o material didático, respeitando as seguintes orientações:

- Material didático para treinamento, em português;
- Ter avaliação positiva dos treinandos;
- Apresentações, filmes e outros recursos áudio visuais, em português;
- Cumprir a carga horária estabelecida no plano de treinamento;
- Emitir certificados para os participantes treinados.

O treinamento será aceito após atender aos requisitos de serviços descritos abaixo:

- O Plano de Capacitação para todos os treinamentos deverá conter, no mínimo, carga horária, número de turmas e de participantes por turma, instrutores com sua qualificação técnica para efetuar o treinamento referido, pré-requisitos, conteúdo programático, material didático a ser distribuído (apostilas, cópias de apresentação em Microsoft PowerPoint ou similar, etc), recursos utilizados, como por exemplo equipamentos, softwares, filmes, slides..

- Treinamento presencial na língua portuguesa, realizado no local indicado pelo Prefeitura.

- Cronograma de treinamentos, deve respeitar o Plano Geral do Projeto.

- Material didático uma cópia por aluno, na língua portuguesa.

- Certificado de participação, deve ser emitido a todos os participantes que tiverem comparecido a mais de 70% (setenta por cento) das atividades de cada treinamento.

- Treinamento deverá ser aprovado pelos alunos através de avaliação individual, com um mínimo de 70% de aprovação.

Ao final da instalação do ambiente de testes de conformidade, o acesso aos servidores de aplicação, banco de dados e outros que necessários ao teste, deverá ser fechado. A proponente deverá emitir um relatório informando todos os softwares com suas versões, servidores, SGBD e outros instalados no hardware disponibilizado conforme requisito 07 do teste de conformidade. A partir deste momento não será permitido nenhuma intervenção no ambiente de teste.

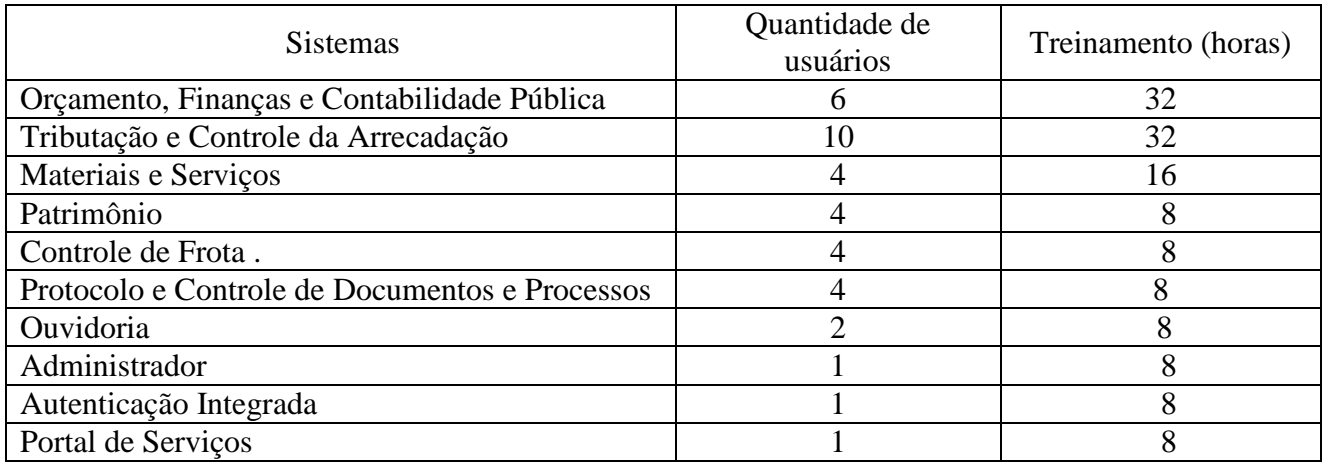

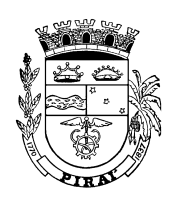

#### **5. CRONOGRAMA DE IMPLANTAÇÃO**

 A LICITANTE VENCEDORA deverá fazer a instalação e configuração dos softwares básicos e do Sistema Integrado contrato no(s) hardware(s) disponibilizados pela Prefeitura, de acordo com as especificações técnicas por ela repassadas, e garantir o seu perfeito funcionamento durante a vigência do contrato, exceto no caso de falhas de harware ou infraestrutura de rede.

O cronograma para implantação dos módulos, a partir da entrega de cópia do banco de dados, deverá atender os prazos abaixo estabelecidos:

a) Módulo de Orçamento, Contabilidade e Finanças, Administrador e de Autenticação: até 01 (um) mês após a assinatura do contrato;

b) Módulos de Materiais, Patrimônio, Legislativo e Frotas: até 02 (dois) meses após a assinatura do contrato;

c)Módulo de Tributação e Controle da Arrecadação até 4(quatro) meses após a assinatura do contrato

d) Portal de Serviços na Internet:: até 01 (um) mês após a implantação de todos os módulos.

A licitante vencedora deverá converter e importar, os dados preexistentes dos sistemas em uso a partir da entrega, pela Prefeitura, de cópia integral do banco de dados relacional utilizado. A metodologia empregada será a produção de programas específicos, que deverão restaurar essa cópia e acessar os dados e inseri-las no Banco de Dados a ser utilizado pela Prefeitura, de forma a gerar cópia autêntica e fiel dos dados originais. A identificação dos dados atuais para a produção dos programas de conversão será realizada por meio de "Engenharia Reversa", ou seja, serão realizados os procedimentos necessários para identificar, classificar e compatibilizar os dados existentes para a nova estrutura proposta, utilizada pelos módulos ofertados.

A licitante vencedora deverá, obrigatoriamente, fornecer toda a documentação técnica da solução, insusceptível de direito autoral, conforme preceitua o art. nº 111 da Lei 8.666/93.

O processo de migração não poderá ser superior a 1 (hum) mês da entrega de cópia do banco de dados.

#### **6. CARACTERÍSTICAS TÉCNICAS ESPECÍFICAS DO SISTEMA INTEGRADO**

6.1 Requisitos funcionais por Módulo do Sistema de Gestão Administrativa e Financeira Integrado

#### **Módulo: Elaboração do PPA e do Orçamento**

- 1. Permitir a elaboração do PPA Plano Plurianual e a sua atualização, com possibilidade de articulação e geração da proposta orçamentária anual.
- 2. Permitir o estabelecimento de indicadores para a avaliação dos programas;
- 3. Permitir o estabelecimento de metas quantitativas e financeiras para as ações e consequente para os seus programas. Permitir definir a unidade de medida para as metas quantitativas;

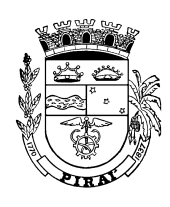

- 4. Permitir definir um macro objetivo para as ações.
- 5. Permitir que um mesmo programa esteja vinculado a vários órgãos e unidades de governo através de suas ações;
- 6. Permitir a vinculação de uma mesma ação de governo para vários programas governamentais;
- 7. Permitir a elaboração dos seguintes relatórios do PPA:
	- a. Detalhamento das Ações por Entidade/Órgão/Unidade
	- b. Detalhamento das Ações por Fonte
	- c. Detalhamento das Ações por Tipo
	- d. Detalhamento dos Programas Cadastrados
	- e. Vínculo das Ações com o Programa
	- f. Detalhamento dos Programas Vinculados com as Ações
	- g. Resumo PPA Órgão/Programa
	- h. Resumo PPA Órgão/Unidade/Fonte Consolidação
	- i. Resumo PPA Órgão/Unidade/Programa/Fonte
	- j. Receita Categoria Econômica e Fonte de Recurso
	- k. Anexo de Metas e Prioridades da LDO
	- l. Quadro Detalhamento Despesa por UO
	- m. Nat. da Despesa Segundo Cat. Econômicas Consolidado
	- n. Nat. da Despesa Segundo Cat. Econômicas por Órgão
	- o. Programas Finalísticos
	- p. Resumo das Ações por Função/Subfunção
	- q. Programas por Macro Objetivo
	- r. Programas e Ações por Função/Subfunção
	- s. Resumo dos Programas por Macro Objetivo
	- t. Receita por Categoria Econômica
	- u. Receita dos Recursos Vinculados por Órgão
	- v. Receita por Destinação das Fontes de Recursos
	- w. Quadro da Educação Anexo I
	- x. Quadro da Educação Anexo II
	- y. Quadro da Educação Anexo III
	- z. Quadro da Saúde Anexo I-B
	- aa. Quadro da Saúde Anexo II-B
- 8. Armazenar a descrição detalhada dos objetivos para cada ação governamental (projetos/atividades e operações especiais), vinculando o produto resultante de sua execução;
- 9. Emitir relatório do Detalhamento das Ações por Entidade/Órgão/Unidade
- 10. Emitir relatório do Detalhamento dos Programas Vinculados as Ações
- 11. Emitir relatório do Resumo do PPA Programa/Fonte
- 12. Emitir relatório do Detalhamento das Ações por Fontes de Recursos
- 13. Emitir relatório do Previsão da Receita por Categoria Econômica
- 14. Permitir o desdobramento das ações, criando níveis analíticos para o planejamento;
- 15. Permitir a elaboração de todos os quadros orçamentários abaixo, anexos demonstrações previstos na lei 4.320/64 e complementados pela Lei de Responsabilidade Fiscal (Lei complementar nº 101 de 04/05/2000), das normas complementares dos tribunais de contas, dos órgãos de controle do regime previdenciário, e dos gastos com saúde e educação.
	- a. Quadro Detalhamento Despesa UO

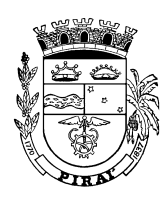

- b. Quadro Detalhamento Despesa Órgão
- c. Quadro Detalhamento Despesa Consolidado
- d. Programa Trabalho UO
- e. Programa Trabalho Órgão
- f. Demonst. Consolidado PT por Proj. Ativ.
- g. Demonst. Consolidado PT por Vínculo
- h. Demonst. Despesa Órgãos e Funções
- i. Quadro Saúde Anexo XIV
- j. Quadro Saúde Anexo XV
- k. Receita Cat. Econ. Fontes Recursos
- l. Quadro de Evolução da Despesa
- m. Nat. Desp. Cat. Econ. Órgão e UO
- n. Nat. Desp. Cat. Econ. Art. 6º
- o. Nat. Desp. Cat. Econ. Consolidado
- p. Nat. Desp. Cat. Econ. Órgão
- q. Receita Segundo Categorias Econômicas
- r. Quadro de Evolução da Receita
- s. Demonst. da Receita e Despesa
- t. Quadro da Educação Anexo I
- u. Quadro da Educação Anexo II
- v. Quadro da Educação Anexo III
- 16. Possuir tabelas para parametrização dos relatórios que correspondem aos quadros orçamentários.
- 17. Cadastrar as leis: LOA Lei Orçamentária Anual, LDO Lei de Diretrizes Orçamentárias (dentro das possibilidades do automatismo) e o PPA - Plano Plurianual.
- 18. Emitir todos os anexos da LDO:
	- a. Demonstrativo de Riscos Fiscais e Providências
	- b. Demonstrativo I Metas Anuais
	- c. Demonstrativo II Avaliação do Cumprimento das Metas Fiscais Do Exercício Anterior
	- d. Demonstrativo III Metas Fiscais Atuais Comparadas com as Fixadas nos Três Exercícios Anteriores
	- e. Demonstrativo IV Evolução do Patrimônio Líquido
	- f. Demonstrativo V Origem e Aplicação dos Recursos Obtidos com Alienação de Ativos
	- g. Demonstrativo VI Receitas e Despesas Previdenciárias do RPPS
	- h. Demonstrativo VI Projeção Atuarial do RPPS
	- i. Demonstrativo VII Estimativa e Compensação da Renúncia de Receita
	- j. Demonstrativo VIII Margem de Expansão das Despesas Obrigatórias de Caráter Continuada
	- k. Metodologia de Cálculo e Premissas
	- l. Previsão da Receita
- 19. Permitir a visualização e emissão de relatórios garantindo a consistência na compatibilidade de valores entre os três instrumentos
- 20. Permitir, no momento em que se elabora a LOA, que se adeque os valores estimados e fixados com os valores antes mencionados no PPA e LDO;

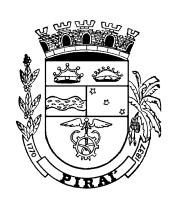

- 21. Permitir a visualização, bem como emissão de relatório comparativo entre os valores descritos na LDO e PPA com os valores estimados e fixados na LOA, possibilitando a análise e posterior adequação dos mesmos.
- 22. Permitir a elaboração do orçamento para o próximo exercício financeiro em paralelo com a execução do atual.
- 23. Permitir a visualização, bem como emissão dos relatórios solicitados pelo Tribunal de Contas referentes aos Gastos com a Educação e com Pessoal.
- 24. Permitir a visualização, bem como emissão de todos os balanços orçamentários, financeiros e patrimoniais previsto na Lei 4.320/64, em formato oficial, de forma automática e através de informações simplificadas.
- 25. Permitir a visualização, bem como emissão do relatório da proposta orçamentária municipal consolidada (administração direta e indireta) conforme exigido pela Lei 4320/64 e suas atualizações;
- 26. Permitir a visualização, bem como emissão de todos os anexos de orçamento, global e por órgão, fundo ou entidade da administração direta, autárquica e fundacional, exigidos pela Lei Nº. 4320/64 e suas atualizações;
- 27. Permitir a demonstração da receita e despesa segundo as categorias econômicas;
- 28. Permitir elaboração da receita segundo as categorias econômicas e natureza da despesa segundo as categorias econômicas;
- 29. Permitir a visualização, bem como emissão do Demonstrativo de Funções, Programas e Subprogramas por Projetos e Atividades (adequado ao disposto na portaria 42/99 do Ministério do Orçamento e Gestão);
- 30. Permitir a visualização, bem como emissão do Demonstrativo da Despesa por Função, Programas e Subprogramas, conforme o vínculo com os Recursos (adequado ao disposto na portaria 42/99 do Ministério do Orçamento e Gestão);
- 31. Permitir a visualização, bem como emissão do Demonstrativo da Despesa por Órgãos e Funções (adequado ao disposto na portaria 42/99 do Ministério do Orçamento e Gestão);
- 32. Permitir a descentralização da execução no nível desejado da estrutura organizacional de acordo com a autonomia conferida à unidade setorial gestora ou executora pela unidade orçamentária, resguardando, em qualquer circunstância, o controle central.
- 33. Permitir o controle do orçamento por fonte de recursos tanto na despesa, como na receita.
- 34. Destacar da receita usada na abertura de créditos adicionais com excesso de arrecadação, com que atualiza a receita prevista no exercício nos quadros da LC 101/2000
- 35. Permitir a listagem da classificação orçamentária
- 36. Permitir a composição dos dígitos formadores da classificação orçamentária da maneira como se apresentam atualmente ou venham a ser modificados.
- 37. Permitir o controle automático dos limites fixados na Lei Orçamentária para abertura de créditos suplementares.
- 38. Permitir o remanejamento de créditos orçamentários e adicionais de acordo com a Art. 167, VI da constituição.
- 39. Permitir bloqueios orçamentários ou reservas de dotações.
- 40. Emitir relatórios para controle de bloqueios orçamentários:
	- a. Demonst. Mensal Bloqueios Orçamentários
	- b. Demonst. Bloqueios Orçamentários/Empenhos
	- c. Bloqueios Orçamentários

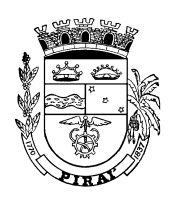

- d. Lista de Bloqueios Orçamentários
- 41. Controlar e demonstrar o movimento dos créditos orçamentários e adicionais e saldos através de relatórios:
	- a. Controle dos saldos orçamentários através dos seguintes relatórios:
	- b. Saldos Orçamentários
	- c. Quadro Detalhamento Despesa Class. Resumida
	- d. Demonstração de Créditos Abertos
	- e. Posição de Créditos Suplementares
- 42. Permitir a visualização, bem como emissão do relatório que agrupa os programas governamentais de acordo com seus objetivos comuns;
- 43. Permitir a visualização, bem como emissão dos relatórios que identificam e classificam os programas de governo;
- 44. Permitir a visualização, bem como emissão dos relatórios que identificam e classificam as ações governamentais;
- 45. Permitir a visualização, bem como emissão dos relatório que demonstra as metas físicas e financeiras dos programas e ações de governo;
- 46. Permitir a visualização, bem como emissão do relatório da proposta orçamentária municipal consolidada (administração direta e indireta) conforme exigido pela Lei 4320/64, Constituição Federal e pela Lei Complementar 101/2000 (LRF);
- 47. Permitir a visualização, bem como emissão de todos os anexos de orçamento, global e por órgão, fundo ou entidade da administração direta, autárquica e fundacional, exigidos pela Lei 4320/64 e pela Lei Complementar 101/2000 (LRF);
- 48. Permitir a visualização, bem como emissão de relatório da proposta orçamentária consolidada (administração direta e indireta) conforme exigido pela Lei Complementar 101/2000 (LRF);
- 49. Permitir o geração de arquivos para atender o S.I.O.P.S Sistema de Informações sobre Orçamentos Públicos em Saúde.
- 50. Permitir o geração de arquivos para atender o S.I.O.P.E Sistema de Informações sobre Orçamentos Públicos em Educação.
- 51. Possuir cadastros que permitam controlar o Orçamento Participativo como:
	- 1 Temáticas regionais
	- 2 Prioridades temáticas
	- 3 Regiões
	- 4 Prioridades temáticas por regiões
	- 5 Demandas por regiões
	- 6 Demandantes
	- 7- Coordenador /Conselheiro por região e temática
- 52. Relatórios do Orçamento Participativo
	- 1 Totalização das prioridades por temática
	- 2 Hierarquia das prioridades por região
	- 3 Prioridades temáticas
	- 4 Demandas hierarquizadas por região e temática
	- 5 Distribuição de recursos por região e temática
	- 6 Eleição das prioridades temáticas
	- 7 Parecer das comissões

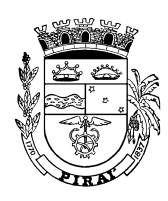

#### **Módulo: Execução do Orçamento**

- 1. Permitir a gerência e a atualização das tabelas de Classificação Econômica da Receita e Despesa, de componentes da Classificação Funcional Programática e de Fontes de Recursos especificadas nos anexos da Lei 4320/64 e suas atualizações, em especial a portaria 42 de 14/04/99 do Ministério do Orçamento e Gestão, Portaria Interministerial 163 de 04/05/2001 e Portaria STN 300, de 27/06/2002 ou supervenientes;
- 2. Visualizar e emitir relatórios com a situação dos créditos remanejados até o momento, permitindo sua análise
- 3. Permitir reserva de saldos orçamentários por órgãos
- 4. Permitir a visualização, bem como emissão dos relatórios de acompanhamento da receita mensalmente, comparando-a com o que foi estimado, permitindo o seu gerenciamento;
- 5. Permitir todo o controle das dotações orçamentárias através de fichas, ou seja da classificação resumida.
- 6. Permitir as emissões de Empenhos, Liquidações dos Empenhos, Suplementações de Créditos, Reduções de Créditos, Criação de Créditos Especiais e Extraordinários e Bloqueios de Dotações, através de fichas.
- 7. Permitir a integração com o sistema de RH e folha de pagamento, a geração do empenho por tipo de folha de pagamento;
- 8. Permitir a integração com o módulo de licitações e compras, para geração do empenho por item de compra, e controlar o saldo por item.
- 9. Permitir vincular uma liquidação à nota de entrada por compra, documento de incorporação de bens por compra, manutenção de veículos e abastecimento de combustíveis e controlar o saldo por item.
- 10. Permitir consulta da liquidação por nota fiscal emitida do fornecedor.
- 11. Permitir a a Anulação de Empenho desde que não esteja liquidado
- 12. Permitir a Anulação de NAP desde que a despesa não esteja paga.
- 13. Permitir a Inscrição Individual de Restos a Pagar Não processados
- 14. Permitir a Inscrição Individual de Restos a Pagar (Processados)
- 15. Permitir a Anulação de Restos a Pagar (Não Processados)
- 16. Controlar o Adiantamento Financeiro e a sua Prestação de Contas gerando a guia de devolução de forma automática quando for o caso.
- 17. Controlar Auxílio e Subvenções
- 18. Contralar Diárias de Viagem
- 19. Apurar de forma automática as despesas com transferências orçamentárias para Consórcio de Saúde e outros.
- 20. Permitir a visualização, bem como emissão de todos os relatórios orçamentários previstos em lei.
- 21. Manter a tabela cadastral contendo todas as categorias econômicas de acordo com a legislação vigente
- 22. Permitir o cadastramento e identificação, em qualquer nível de classificação, das fontes de financiamento (receitas) da administração direta e indireta do ente;
- 23. Gerar a proposta orçamentária para o ano seguinte utilizando o orçamento do ano em execução e permitir a atualização do conteúdo e da estrutura da proposta gerada;
- 24. Disponibilizar no início do exercício, o orçamento liberado para a execução orçamentária.

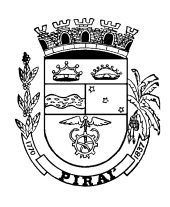

- 25. Permitir a atualização total ou seletiva da proposta orçamentária através da aplicação de percentuais ou índices;
- 26. Armazenar dados do orçamento e disponibilizar a consulta global ou detalhada por órgão, fundo ou entidade da administração direta, indireta, autarquia e fundação;
- 27. Permitir a inclusão de informações oriundas das propostas orçamentárias dos órgãos da administração indireta para consolidação da proposta orçamentária do município, observando o disposto no artigo 50 inciso III da Lei Complementar 101/2000 (LRF);
- 28. Permitir a abertura de créditos adicionais, exigindo informação da legislação de autorização e resguardando o histórico das alterações de valores ocorridas;
- 29. Permitir a integração total das rotinas da execução orçamentária e possibilitar o acompanhamento da evolução da execução orçamentária;
- 30. Permitir que o Orçamento seja enviado às entidades fora da rede do município possibilitando que a mesma possa fazer a sua execução de forma independente;
- 31. Permitir que a Entidade envie eletronicamente todas as suas movimentações e que possa fazer a importação das informações para a prestação de contas de forma consolidada;
- 32. Executar o orçamento da despesa destacando, inclusive nos relatórios, a despesa empenhada, saldo de créditos, despesa liquidada, a despesa em liquidação, saldo de empenhos, despesa paga e o saldo de liquidação.
- 33. Permitir emitir relatório para Controle de Dotação Orçamentária que informe os documentos de provisão, os empenhos realizados e o saldo da provisão, permitindo filtrar por unidade gestora.
- 34. Permitir gerar os seguintes Relatórios de Acompanhamento Individual:
	- a. Posição Individual de Credor
	- b. Posição Individual de Empenho
	- c. Posição individual do processo
- 35. Gerar os seguintes relatórios para o Controle Mensal da Execução da Despesa por Unidade Orçamentária:
	- a. Demonstrativo Mensal da Execução da Despesa
	- b. Demonstrativo Mensal da Execução da Despesa Consolidado
	- c. Demonstrativo Mensal da Execução da Despesa Item Classificação
	- d. Demonstrativo Mensal da Execução da Despesa por UO
	- e. Demonstrativo Mensal da Execução da Despesa por Elemento de Despesa
	- f. Demonstrativo Trimestral da Execução da Despesa
	- g. Demonstrativo Mensal da Execução da Despesa por Fonte de Recursos
	- h. Demonstrativo Mensal da Execução da Despesa por Item de Despesa
	- i. Demonstrativo Mensal da Execução da Despesa com Bloqueios Orçamentários
	- j. Demonstrativo Mensal da Execução da Despesa por Órgão
	- k. Demonstrativo Mensal da Execução da Despesa do Exercício
- 36. Gerar o seguintes relatórios para o controle Mensal da Execução da Despesa por Unidade Gestora:
	- a. Demonstrativo Mensal da Execução da Despesa
	- b. Demonstrativo Mensal da Execução da Despesa por Item
	- c. Demonstrativo Mensal da Execução da Despesa/Publicação
	- d. Demonstrativo Mensal da Execução da Despesa por Classificação/Item
	- e. Demonstrativo por Objeto de Gasto

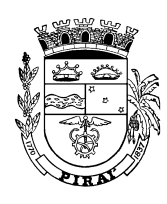

- 37. Emissão de Documentos por unidade gestora ou executora e faixa de numeração.
	- a. Nota de Empenho
	- b. Nota de Anulação de Empenho
	- c. Nota de Autorização de Pagamento (NAP)
	- d. Nota de Anulação de NAP
	- e. Nota Anulação Restos Pagar não Processados
	- f. Recibo Parcelamento Restos Pagar Processados
- 38. Emitir realatório com a Posição de Empenho por credor, unidade gestora ou grupo de unidade gestora, por natureza de despesa ou item de despesa.
- 39. Emitir relatório com a Relação Diária de Notas de Autorização de Pagamento (NAP) por credor, unidade gestora ou grupo de unidade gestora, ou fonte de recurso, estejam elas com ou sem ordem de pagamento.
- 40. Emitr relatório com a Relação de Itens da NAP
- 41. Emitir relatório com a Relação Diária de NAPs Canceladas no período.
- 42. Emitir Relação de Credores no período, permitindo filtrar por grupo de unidade gestora ou unidade gestora.
- 43. Emitir Relação de Gastos com Publicidade
- 44. Emitir Posição Mensal de Empenhos, permitindo filtrar por Unidade orçamentária,Grupo UG,Classificação programática,Natureza da despesa,Fonte de recurso,Tipo de empenho e Por centro de custo
- 45. Emitir Posição de Empenhos por Período, permitindo filtrar por Por período, Grupo UG,UG/UE,Grupo UO,UO, Função,Natureza da despesa,Item da despesa,Fonte de recurso,Credor,Modalidade de licitação
- 46. Emitir Demonstrativo Mensal da Despesa por grupo de unidade gestora, elemento e fonte de recurso mostrando o Créd. / Orçam.Autorizações, Crédito Autorizado, Crédito Provisionado,Saldo deCrédito,Emp. no Mês/Emp. até o Mês,Saldo de Provisão,Liq. no Mês/Liq. até o Mês,Saldo deEmpenho,Pag. no Mês/Pag. até o Mês,Saldo de Liquidação
- 47. Emitir Relação Diária de Notas de Empenho
- 48. Emitir Relação Diária de Anulação de Notas de Empenho
- 49. Emitir Relação Analítica de Notas de Empenho por Data
- 50. Emitir Relatório da Posição de Liquidações por Período
- 51. Emitir Relação de Documentos para Arquivamento
	- Despesa Orçamentária
	- Despesa Extraorçamentária
	- Restos a Pagar
	- Restituição da Receita
- 52. Emitir no mínimo os seguintes Relatórios de Diárias de Viagem:
	- Prestação de Contas
	- Inadimplentes
	- Posição Mensal de Diárias de Viagem
	- Posição Mensal de Diárias de Viagem (Contabilidade)
	- Relação Geral de Diárias de Viagem
- 53. Gerar o Controle Analítico da Execução Orçamentária permitindo filtrar por período e definir uma faixa de códigos reduzidos (fichas orçamentárias)
- 54. Emitir no mínimo os seguintes relatórios de Restos a Pagar:
	- Posição Individual de Restos a Pagar

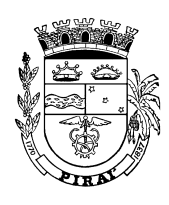

- Posição Mensal de Restos a Pagar
- Relação de Anulação de Restos
- Demonstrativo RP Pagos Cancelados
- 55. Emitir no mínimo os seguintes Relatórios de Adiantamento Financeiro:
	- Demonstrativo dos Adiantamentos Concedidos
	- Posição Mensal de Adiantamento Financeiro
	- Prestação de Contas de Adiantamentos
	- Relação de Adiantamento Financeiro
	- Relação de Inadimplentes Adiantamentos Financeiros
	- Relação de Inadimplentes de Recursos Antecipados
	- Relação Geral de Adiantamento Financeiro
- 56. Emitir no mínimo os seguintes Relatórios de Auxílio e Subvenções:
	- Controle de Auxílios e Subvenções
	- Demonstrativo de Auxílio e Subvenções
	- Inadimplentes de Auxílio e Subvenções
	- Relação de Adiantamento para Auxilio e Subvenções
	- Relação Geral de Auxílio e Subvenções
- 57. Emitir o Demonstrativo Mensal da Execução da Despesa por UG segregando as despesas em liquidação.
- 58. Emitir o Demonstrativo Mensal da Execução da Despesa por UO segregando as despesas em liquidação.
- 59. Permitir a inclusão de novas receitas não previstas no orçamento e que estas possam ser processadas pela Tesouraria;
- 60. Permitir o controle da execução da receita, emitindo os respectivos documentos processuais e demonstrando o acompanhamento com seleção de períodos.
- 61. Permitir gerar e emitir o Mapa de Arrecadação Bancária permitindo a distinção entre receita orçamentária e extraorçamentária.
- 62. Permitir gerar e emitir o Mapa de Classificação da Receita informando se tratar de estorno de receita ou não.
- 63. Permitir gerar e emitir uma Guia de Receita a partir de uma receita extraorçamentária, e anulação de despesa orçamentária do exercíciio.
- 64. Permitir que na guia de receita de anulação de despesa orçamentária seja informado o número do empenho e da nota de autorização de pagamento.
- 65. Permitir cadastrar Receita por Fonte de Recurso na Execução
- 66. Gerar no mínimo os seguintes relatórios da execução orçamentária da receita:
	- a. Demonstrativo Mensal de Execução por UG
	- b. Demonstrativo Bimestral de Execução por UG
	- c. Demonstrativo Trimestral de Execução por UG
	- d. Demonstrativo Quadrimestral de Execução por UG
	- e. Demonstrativo Anual de Execução por UG
	- f. Extrato Diário de Arrecadação
	- g. Mapa de Arrecadação Bancária
	- h. Minuta Diária da Receita
	- i. Anulação de Despesa Orçamentária
	- j. Extrato da Receita por Origem e por Banco
	- k. Comparativo da Receita Arrecadada e Classificada
	- l. Extrato da Receita por Banco

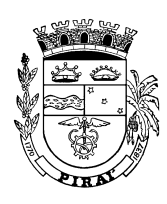

- m. Receita Extraorçamentária
- n. Execução da Receita p/ Fonte de Recurso
- o. Quadro Geral da Receita

#### **Módulo: Administração Financeira**

- 1. Gerar relatórios de tesouraria como:
	- a. Relação Diária de Pagamentos
	- b. Boletim Diário
	- c. Extrato Bancário
	- d. Conciliação Bancária
	- e. Posição de Bancos
	- f. Contas a Pagar não Liberadas
	- g. Lista de Descontos
	- h. Lista de Descontos Diários
	- i. Apuração Decendial da Receita
	- j. Relação de Transf. Numerário
	- k. Aplicação por Natureza de Despesa
	- l. Relação de Notas Fiscais;
- 2. Gerar fluxo de caixa permitindo o seguinte detalhamento:
	- a. Despesa a Realizar
	- b. Liquidações em Aberto
	- c. Liquidações com ordens de pagamento em Aberto
	- d. Liquidações com débito em Conta em Aberto
	- e. Saldos de Notas de Empenho
	- f. Saldos de Restos a Pagar
	- g. Parcelas de Nota de Empenho
	- h. Parcelas de Restos a Pagar;
- 3. Permitir o controle das contas a receber e a pagar;
- 4. Permitir o controle bancário;
- 5. Permitir a visualização, bem como emissão de recibos;
- 6. Permitir a visualização, bem como emissão de borderôs eletrônicos e em papel;
- 7. Permitir o controle da aplicação financeira;
- 8. Permitir a conciliação bancária;
- 9. Manter os ofícios de transferências bancárias;
- 10. Permitir a Programação financeira;
- 11. Emitir Diário e Razão;
- 12. Permitir a contabilização e baixa automática da folha de pagamento;
- 13. Permitir a visualização, bem como emissão e controle de cheques emitidos;
- 14. Permitir controlar conta corrente;
- 15. Permitir o registro de toda a movimentação financeira: pagamentos (Orçamentários e Extra-Orçamentários), realizações de receitas (Orçamentárias e Extra-Orçamentárias) e transferência de numerário (caixa, bancos etc.);
- 16. Permitir registrar transferência de numerário entre unidades gestoras distintas;
- 17. Permitir a emissão de cheques e respectivas cópias;
- 18. Permitir a configuração automática do formulário de modelo do cheque, informando apenas o número da instituição financeira vinculada ao cadastro de contas bancárias;
- 19. Conciliar os saldos das contas bancárias, emitindo relatório de conciliação bancária;

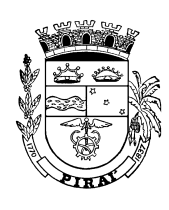

- 20. Permitir a conciliação automática de toda a movimentação de contas bancárias dentro de um período determinado;
- 21. Permitir a geração de borderôs em meio magnético, ajustáveis conforme as necessidades do estabelecimento bancário de acordo com o layout FEBRABAN (Federação Brasileira de Bancos);
- 22. Permitir total integração com o sistema contábil permitindo a contabilização automática dos pagamentos e recebimentos efetuados pela tesouraria;
- 23. Manter o Controle Financeiro com a consulta e emissão de relatórios da posição financeira da entidade com base na arrecadação e nas despesas liquidadas e/ou empenhadas.
- 24. Permitir a demonstração dos pagamentos a serem feitos e mudança nas datas de vencimentos dos mesmos com base na disponibilidade financeira.
- 25. Permitir que o usuário informe receitas e despesas futuras e permitir emissão de relatório/consulta em período futuro;
- 26. Permitir o agrupamento de diversos pagamentos orçamentários e/ou extra-orçamentários a um mesmo fornecedor em um único cheque;
- 27. Permitir a configuração para emissão de cheques de acordo com o padrão de cada banco.
- 28. Permitir a emissão de cheques;
- 29. Permitir a emissão de Ordem de Pagamento com mais de uma nota de autorização de pagamento;
- 30. Permitir o parcelamento de empenhos;
- 31. Permitir o parcelamento de restos a pagar;
- 32. Permitir executar rotina da programação financeira e o planejamento do cronograma de desembolso mensal, com a possibilidade de definição das provisões de crédito e das cotas de despesa que devem ser atribuídas às unidades gestoras.
- 33. Permitir a exportação anual das informações referentes à DIRF (Declaração do Imposto de Renda Retido na Fonte) de forma que as mesmas possam ser importadas pelo sistema da Receita Federal;
- 34. Permitir a integração total com o Módulo de Execução Orçamentária de forma a controlar os saldos dos empenhos e ordens de pagamentos extra-orçamentários de acordo com as suas respectivas baixas;
- 35. Permitir a interfase bancária para pagamento da despesa, assim como a extração de cheques e relações bancárias (borderôs) diretamente do sistema;
- 36. Permitir a rotina de transferência de numerário entre contas bancárias;
- 37. Permitir bloqueio no cadastro de bancos e contas bancárias;
- 38. Permitir a visualização, bem como emissão de relatórios da posição imediata das contas bancárias;
- 39. Permitir a elaboração automática de conciliações bancárias;
- 40. Permitir a visualização, bem como emissão da demonstração do contas a pagar, para determinação do fluxo de caixa e do comprometimento da disponibilidade financeira;
- 41. Permitir o controle da execução de convênios de receita.
- 42. Permitir o controle das transferências orçamentárias de consórcios de saúde.

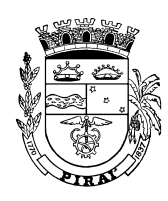

#### **Módulo: Contabilidade**

- 1. Permitir a visualização, bem como emissão dos seguintes relatórios contábeis:
	- a. Balancete Financeiro Analítico
	- b. Balancete Financeiro Sintético
	- c. Balancete Financeiro Diário
	- d. Balancete de Verificação do Razão Analítico
	- e. Balancete de Verificação do Razão Sintético
	- f. Diário
	- g. Razão
	- h. Emissão da Incorporação de [ ]
	- i. Saldos de Contas do Razão
	- j. Movimento de Numerário;
- 2. Permitir a contabilização automática dos atos da execução orçamentária e financeira para órgão, fundo, despesas obrigatórias ou entidade da administração direta, autárquica e fundacional;
- 3. Permitir a classificação dos lançamentos orçamentários, financeiros e patrimoniais e permitir a transferência para a Contabilidade, e emissão dos relatórios contábeis;
- 4. Permitir a utilização do Empenho para comprometimento dos créditos orçamentários, a Nota de Lançamento, para a liquidação de receitas e despesas e a Ordem de Pagamento para a efetivação de pagamentos;
- 5. Permitir que os empenhos globais e por estimativas sejam passíveis de complementação ou anulação parcial ou total, e que os empenhos ordinários sejam passíveis de anulação parcial ou total;
- 6. Permitir a inscrição individual de restos a pagar;
- 7. Permitir o bloqueio e desbloqueio de dotações, inclusive objetivando atender o artigo 9 da Lei Complementar 101/2000 (LRF);
- 8. Permitir que seja iniciado mês ou ano, mesmo não tendo ocorrido o fechamento contábil do exercício anterior, atualizando e mantendo a consistência dos saldos;
- 9. Permitir os lançamentos automáticos provenientes dos módulos de folha de pessoal, compra de materiais, patrimônio;
- 10. Permitir a transferência automática para o exercício seguinte de saldos de balanço no encerramento do exercício;
- 11. Permitir, no cadastro do empenho, a inclusão, quando cabível, de informações relativas ao processo licitatório, fonte de recursos etc.;
- 12. Permitir a contabilização utilizando o conceito de eventos associados a roteiros contábeis e partidas dobradas;
- 13. Assegurar que as contas só recebam lançamentos contábeis no último nível de desdobramento do Plano de Contas utilizado;
- 14. Permitir ao usuário utilizar rotina de atualização do Plano de Contas, dos eventos, e de seus roteiros contábeis;
- 15. Utilizar o calendário de encerramento contábil para os diferentes meses, para a apuração do resultado e para a apropriação do resultado, não permitindo lançamentos nos meses já encerrados;
- 16. Permitir a utilização de históricos padronizados e históricos com texto livre;
- 17. Possuir consistência que não permita a exclusão ou cancelamento de lançamentos contábeis;

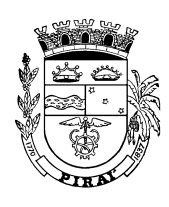

- 18. Permitir o estorno de lançamento nos casos aplicáveis;
- 19. Possuir a integração com o Módulo de Patrimônio permitindo o cadastro automático do bem na liquidação do empenho;
- 20. Permitir a apropriação de custos na emissão do empenho;
- 21. Permitir a reapropriação de custos a qualquer momento;
- 22. Permitir a classificação de retenções orçamentárias e/ou extra-orçamentárias na emissão ou liquidação do empenho;
- 23. Permitir elaborar, atualizar e divulgar na Internet as informações previstas na Instrução Normativa 28/99 do TCU, nos termos da Lei n.º 9.755/98, e geradas pelo Sistema de Orçamento, Controle Financeiro e Contabilidade, compreendendo: Tributos Arrecadados, Balanços Orçamentários, Demonstrativos de Receitas e Despesas, Orçamentos Anuais, Execução dos Orçamentos.
- 24. Permitir a montagem das contas a pagar de forma automática e não automática (na emissão ou liquidação do empenho);
- 25. Permitir a utilização de objeto de despesas na emissão de empenho para acompanhamento de gastos da entidade;
- 26. Permitir o controle de reserva (bloqueio) de dotações, possibilitando seu complemento/anulação e baixa através da emissão do empenho;
- 27. Permitir o controle de empenho referente a uma fonte de recurso;
- 28. Permitir o controle dos empenhos de recursos antecipados (Adiantamento, Subvenções, Auxílios e Contribuições);
- 29. Possuir a integração com o Módulo de Folha de Pagamento de forma a gerar automaticamente todos os empenhos, liquidações, ordens de pagamento extras e retenções orçamentárias e extra-orçamentárias após o fechamento da folha;
- 30. Permitir que a numeração dos empenhos seja feita de forma individual por entidade ou de forma global;
- 31. Permitir a exportação de várias informações referentes à execução orçamentária de forma que o usuário possa trabalhar nas mesmas para a emissão de relatórios e gráficos;
- 32. Possuir a integração total com Módulo Orçamentário;
- 33. Possuir a integração total com o Cadastro de Credores de forma a permitir os lançamentos de empenhos, ordem de pagamento extra etc.;
- 34. Dispor de plano de contas orientado para os módulos de forma distinta: orçamentário, financeiro, patrimonial e controle;
- 35. Permitir a visualização, bem como emissão relatórios como: demonstrativo da receita, da despesa, RGF, RREO consolidado e individual por entidade conforme instrução do TCE;
- 36. Permitir mais de uma liquidação por nota de autorização de pagamento;
- 37. Permitir a geração de arquivo TXT para importação de dados para os sistemas do Tribunal de Contas;
- 38. Gerar automaticamente a contabilidade, efetuando lançamentos programados de abertura, movimento e encerramento de exercício em todos os sistemas contábeis (orçamentário, financeiro e patrimonial), mediante tabela parametrizada, dispensando a identificação de eventos ou de débitos, créditos e históricos;
- 39. Permitir a apresentação das demonstrações contábeis, quando couber, separadas por sistema (orçamentário, financeiro e patrimonial);
- 40. Dispor de rotina específica para fechamento definitivo da contabilidade, impedindo inclusões, exclusões e alterações de dados nas fases de encerramento e balanço;

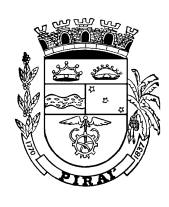

- 41. Permitir a consolidação automática das demonstrações contábeis na forma do Art. 50, III da LC 101/2000;
- 42. Permitir a visualização, bem como emissão do Diário Geral e o Razão Contábil de qualquer período do exercício financeiro;
- 43. Permitir a transferência automática dos dados contábeis para o controle do exercício seguinte;
- 44. Permitir o registro contábil da despesa liquidada a pagar, assim como dos Restos a Pagar não Processados, seguindo-se seus controles individuais nos exercícios seguintes;
- 45. Permitir o lançamentos contábeis específicos de acertos e regularizações;
- 46. Permitir na contabilidade orçamentária, do estágio do empenho e, na contabilidade orçamentária e financeira, dos estágios de liquidação e pagamento;
- 47. Permitir o cadastro das ordens de pagamento extra-orçamentárias, com a possibilidade da classificação dos descontos, quando houver, fazendo com que, ao pagar a OP extra, as retenções sejam automaticamente lançadas.
- 48. Controlar a execução da despesa segundo o estágio de empenho, liquidação e pagamento, permitir a visualização, bem como emissão dos respectivos documentos processuais e demonstrar seu acompanhamento, com seleção de períodos;
- 49. Permitir o controle de cada empenho em aberto e de cada inscrição em restos a pagar e dos saldos de todas as contas sintéticas e analíticas anteriores à implantação;
- 50. Permitir a liquidação, num só processo de despesa, de vários empenhos do mesmo credor e processar, ao mesmo tempo, tantos descontos quantos necessários;
- 51. Permitir o controle de diárias e adiantamentos, inclusive das respectivas comprovações, e emissão automática e imediata dos documentos de concessão;
- 52. Permitir a apresentação da despesa por item ou qualquer item da classificação orçamentária, independente do controle da execução na forma expressa na Lei Orçamentária Anual;
- 53. Controlar individualmente os restos a pagar;
- 54. Permitir a visualização, bem como emissão de documentos de pagamento de despesas extra-orçamentárias;
- 55. Inscrever automaticamente os empenhos em aberto no final do exercício em restos a pagar, com reversão automática no exercício seguinte;
- 56. Permitir a visualização, bem como emissão de Nota Empenho contendo os estágios da despesa;
- 57. Dispor de mecanismo para inclusão de rendimentos sujeitos á inclusão na DIRF e permitir a geração automática deste documento fiscal;
- 58. Disponibilizar rotina de aposição e controle de assinaturas dos relatórios e documentos processuais;
- 59. Gerar relatório para pagamento PASEP mensal;
- 60. Gerar relatório para pagamento do INSS autônomo;
- 61. Permitir a visualização, bem como emissão dos relatórios da Lei 4.320/64 e dos solicitados nos moldes da instrução normatica do TCE;
- 62. Gerar arquivos do MANAD Manual Normativo de Arquivo Digital, instrumento de que se serve a Auditoria Fiscal Federal para validar as informações dos entes públicos no SVA – Sistema de Validação e Autenticação dos Arquivos Digitais.
- 63. Permitir avaliar se os documentos gerados na execução orçamentária atendem as regras de validação exigidos pelo TCE-RJ, e gerar relatórios de inconsistências mostrando individualmente os registros de dados inválidos com as regras violadas.

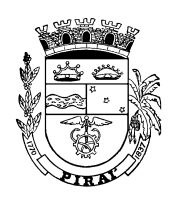

- 64. Permitir a geração de relatórios e arquivos em meio eletrônico solicitados na LRF com vistas a atender aos artigos 52 e 53 (Relatório Resumido da Execução Orçamentária), artigos 54 e 55 (Relatório da Gestão Fiscal) e artigo 72 (Despesas com serviços de terceiros), observadas as portarias 757/2009 e 249/2010 da Secretaria do Tesouro Nacional, de 14/12/2001 e a Lei 9755/98;
- 65. Permitir a visualização, bem como emissão de relatórios ou arquivos exigidos pelo TCE para prestação de contas da Lei de Responsabilidade Fiscal;

#### **Módulo: Tributação**

#### **Submódulo: Cadastro**

- 1. Possuir Cadastro Único de Contribuintes (F/J) integrado ao cadastro único de pessoas físicas e jurídicas utilizado pelos módulos de materiais, patrimônio, recursos humanos e contabilidade;
- 2. Permitir no cadastro único de contribuintes que se faça distinção entre pessoa jurídica de direito privado e público, e no último caso se for de direito público interno ou externo.
- 3. Permitir no cadastro único de contribuintes que seja indicado para pessoa física o nível de escolaridade e os dados de filiação (do pai e mãe).
- 4. Permitir realizar o reconhecimento de imunidade de um contribuinte de tal forma a inibir qualquer tipo de lançamento tributário
- 5. Possuir os seguintes Relatórios vinculados ao Cadastro Único de Contribuintes: Pessoas Estabelecidas e Não Estabelecidas Pessoas sem Endereço de Correspondência Listagem de Contribuintes em Função do Nível de Escolaridade Pessoas Imunes por Natureza Jurídica Sócios e Empresas Pessoas por Natureza Jurídica Contador e Empresas Relação de Pessoas F/J por Logradouro e Bairro(Detalhado/Sintético)
- 6. Permitir cadastrar quantos endereços forem necessários para um contribuinte, inclusive vinculando um índice cadastral de imóvel, que será utilizado em todos os outros módulos do sistema, inclusive para definição do endereço de correspondência no caso de envio de guia ou carnê de recolhimento de tributos.
- 7. Permitir a partir do cadastro único de contribuintes acessar as seguintes funcionalidades: Cadastrar documento de constituição / alteração Cadastrar sócio e administrador Consulta de débito Consulta de alvará Consulta de AIDF Consulta de guias e pagamentos Alteração de CPF/CNPJ
- 8. Possui cadastros básico de Legislação utilizado em todos os módulos do tributário.

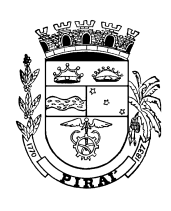

- 9. Permitir a definição da estrutura de uma legislação com a definição de sua unidade básica e seus desdobramentos como capítulos, seções, artigos, parágrafos, incisos.
- 10. Possuir cadastro de Indicador Econômico para cálculo de correção monetária com a definição do tipo se monetário ou percentual, permitindo definir um prazo de vigência de no mínimo um mês.
- 11. Possuir cadastro de Feriado dos tipos fixo e móvel, que será utilizado para determinar os vencimentos das guias de arrecadação.
- 12. Possuir Tabelas Acessórias vinculadas ao cadastro econômico:

....Cadastro de Grupo de Informação Econômica para parametrização do conteúdo do Cadastro Econômico

....Permitir a formatação do número de controle que identifica a inscrição no Cadastro Econômico, inclusive com dígito verificador.

....Permitir cadastrar o Modelo de Cartão de Inscrição do Cadastro Econômico contendo todos os dados de identificação fiscal e a(s) atividade(s) principal(is)

. Cadastro da Situação da Ficha Econômica

 Tabelas acessórias de tipos de Ocupação da Via Pública, Horário de Funcionamento, Regime Especial de Tributação, Natureza Jurídica, Formas de Lançamento,Tipo de Estabelecimento,Estado Civil

Cadastro de Órgão Expedidor

 Tabela de Ocupações Profissionais, integrada com o Sistema de Recursos Humanos. Modelo de Certidão de Baixa

13. Cadastro de Atividade Econômica compreendendo:

Grupo de Atividade Econômica Lista de Serviço (Classificação Geral) Classe da Atividade Econômica Subclasse da Atividade Econômica Atividade Econômica

14. Cadastro do CNAE – Fiscalcompreendendo:

Configuração do código CNAE por Divisão, Grupo, Classe e Subclasse. Cadastro da Classificação Nacional das Atividades Econômicas

- 15. Permitir a definição de campos do cadastro dos boletins pelo próprio usuário, permitindo inclusive a definição de parâmetros para consistência do conteúdo do campo;
- 16. Permitir cadstrar o Boletim de Cadastro Econômico mantendo o histórico de alterações de situação, e atividades econômicas realizadas.
- 17. Gerar o Comprovante de Inscrição Cadatral inclusive com a possibilidade de Impressão em lote
- 18. Permitir cadastrar o contador de um empresa mantendo o histórico das alterações
- 19. Cadastro de Regime de Tributação Especial por Estimativa
- 20. Cadastro de Regime de Tributação Especial de Sociedade Uniprofissional
- 21. Cadastor de Regime de Recolhimento Especial ME, MEI, EPP
- 22. Cadastro Consórcios

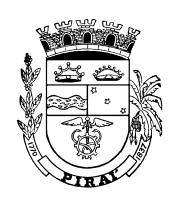

- 23. Cadastro de Permissão e Concessão Pública
- 24. Possuir os seguintes relatórios vinculados ao Cadastro Econômico:

 Relação de Contribuintes em Regime de Recolhimento Especial Resumo do Cadastro Mobiliário Quantidade de inclusões, baixas e alterações de situação cadastral efetuadas Relatório de contribuintes Relatório de empresas Contribuintes por Atividade Econômica e Situação da Ficha Cadastral Contribuintes por Faixa de Área Comercial Contribuintes por Forma de Lançamento Contribuintes Sujeitos a Tributação pela Atividade Relação de Contribuintes por Logradouro e Bairro(Detalhado/Sintético

- 25. Permitir a alteração da situação cadastral do cadastro econômico mantendo o histórico das alterações;
- 26. Emitir relatório das alterações efetuadas no cadastro para conformidade do responsável;
- 27. Permitir gravar as alterações de logradouros no momento do cadastramento mantendo assim a referência original dos nomes dos logradouros pelos cadastros imobiliário e mobiliário;
- 28. Emitir Certidão de Valor Venal;
- 29. Emitir Comprovante de Recolhimento
- 30. Emitir Comprovante de Retenção na Fonte
- 31. Emitir Edital de Lançamento
- 32. Emitir Edital de Chamativa de Adesão
- 33. Emitir Declaração de Lançamento de ITBI
- 34. Emitir Certidão de Valor Venal
- 35. Emitir Declaração de Isenção de Imóvel
- 36. Possuir recurso de alteração em lote do Cadastro Imobiliário utilizando filtros para seleção
- 37. Permitir definição parametrizada do conteúdo dos cadastros que compõem o Cadastro (Técnico Municipal) econômico e de imóveis;
- 38. Conter rotinas de crítica de informações cadastrais necessárias à identificação de erros de cadastramento no momento da inclusão e alteração, observandoinclusive a vinculação entre as diversas informações cadastrais;
- 39. Permitir a alteração da situação cadastral (ativo, inativo, baixado, suspenso) de contribuinte, pessoas físicas, jurídicas e imóveis, de ofício ou por solicitação;
- 40. Possuir controle de baixa de cadastro econômico com a indicação da iniciativa da baixa (de ofício ou requerimento do contribuinte), o processo administrativo integrado ao sistema de protocolo, e com opção de geração de Certidão de Baixa.
- 41. Possuir cadastro de Motivos de Baixa do Cadastro Econômico
- 42. Emitir relatório para conformidade do responsável sobre as alterações de situação cadastral efetuadas;
- 43. Emitir relatório para conformidade do responsável sobre as isenções, não incidência, imunidades e reduções de alíquotas e bases de cálculo efetuadas;
- 44. Emitir relatório com quantidade de inclusões, baixas e alterações de situação cadastral efetuadas no período;

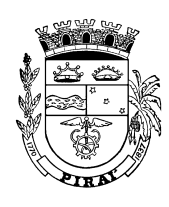

- 45. Permitir consulta por número de inscrição, endereço do imóvel, CPF/CNPJ, nome, atividade econômica ou situação cadastral;
- 46. Possuir tabela de dias não úteis;
- 47. Permitir que se cadastre tantos endereços quanto forem necessários, especificando-se o tipo de endereço, devidamente relacionado com o cadastro de logradouros. Como tipos de endereço, exige que se conste pelo menos o de correspondência;
- 48. Possuir informações cadastrais dos imóveis existente no município, prediais e territoriais ;
- 49. Disponibilizar cadastros e tabelas para avaliação de imóveis como:
	- valor do m2 de construção e de terreno,
	- tipos e especificações de construções;
	- infra-estrutura viária: logradouros, trechos, faces de quadra, estrutura de transportes urbanos, com as informações sobre os melhoramentos públicos disponíveis.
- 50. Possuir informações cadastrais dos imóveis rurais;
- 51. Permitir operações de englobamento e parcelamento de lotes;
- 52. Permitir a parametrização da inscrição do imóvel com pelo menos cinco campos: distrito, zona, quadra, lote e unidade.
- 53. Permitir o controle da vigência do boletim cadastral, mantendo o histórico das alterações;
- 54. Possuir informações cadastrais de pessoas físicas e jurídicas, contribuintes de ISSQN e Taxas de Poder de Polícia, e sócios de empresa;
- 55. Emitir relatório por contador com as empresas prestadoras de serviço, comerciais e industriais vinculadas a cada contador e valor da arrecadação no período;
- 56. Permitir que as operações de inclusão e ou alteração do cadastro econômico sejam vinculadas a indicação do número do Processo Administrativo que orienta a intervenção;
- 57. Permitir o enquadramento de empresas beneficiárias de incentivos fiscais, como isenção;
- 58. Permitir o cadastro de contratos de aluguéis e preços públicos;
- 59. Permitir o registro de isenções, não incidência, imunidades e reduções de alíquota e bases de cálculo, de acordo com a legislação vigente, emitindo relatório para conformidade do responsável;
- 60. Permitir a visualização, bem como emissão de relatório com as inclusões, baixas e alterações de situação cadastral efetuadas em um período determinado pelo usuário;
- 61. Permitir o registro das diversas atividades desempenhadas pelo contribuinte possibilitando destacar a atividade principal e as secundárias;
- 62. Permitir a emissão de etiquetas para mala direta observando o endereço de correspondência apontado no cadastro Mobiliário e/ou Imobiliário;
- 63. Identificar, no momento do cadastramento da empresa, a existência de débitos anteriores dos sócios;
- 64. Permitir englobamento e parcelamento de terrenos, lotes e imóveis;
- 65. Possuir tabelas parametrizáveis com as atividades econômicas, estruturadas por código, grupos, parâmetros para cálculo e lançamento dos tributos em cada atividade;
- 66. Possuir Cadastro próprio de Contador e Escritório de Contabilidade, com a informação do CRC e endereço associado ao cadastro único de logradouros;
- 67. Permitir vincular o contador responsável pela empresa na ficha econômica a partir do cadastro de contador;
- 68. Permitir o controle de enquadramentos e desenquadramentos de microempresas e empresas de pequeno porte, de acordo com a legislação vigente;
- 69. Possuir rotinas de enquadramento de contribuintes para cálculo do ISS, conforme modalidade: fixo ou variável;

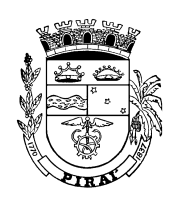

- 70. Permitir a visualização, bem como emissão de relatório informando a existência de débito do imóvel na transferência de proprietário de imóvel, inclusive aqueles inscritos em dívida ativa e/ou em execução fiscal;
- 71. Possuir Tabelas Acessórias do Cadastro Imobiliário compreendendo:

 Classificação Viária Grupo de Fatores de Correção Grupo de Informação Imobiliária Informação Imobiliária Município Natureza de Loteamento Setor Censitário Nível de trabalho Origem de Loteamento Padrão de Unidade Imobiliária Região Homogênea Regime de Utilização de Imóvel Tipo de Imóvel Tipo de logradouro Motivos de Cancelamento de Transferência Tipo de serviço Tipo de Averbação Tipo de Transferência Tipo de Aforamento Tipo de vedação Fatores, Variáveis e Coeficientes Vínculo de Responsabilidade Zona Fiscal Zona Populacional Espécie de Unidade Definição de Dados de Loteamento Tipo de Condomínio Tipo de Desapropriação Situação Jurídica (Imóvel Rural) Forma de Obtenção (Imóvel Rural) Utilização (Imóvel Rural) Tipo de alteração (Imóvel Rural) Coeficiente Numério para Cálculos Imobiliários Função de Boletim Hierarquia Matriz de Pontuação de Características Construtivas Pontuação por Tipo e Padrão de Imóvel Valor do Serviço Público por Regime de Utilização

72. Posuir os seguintes cadastros imobiliários: Terreno Unidades Imobiliárias Cartório

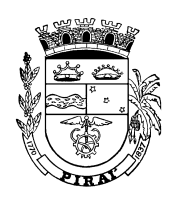

 Circunscrição Imobiliária Bairro Serviços Condomínio Logradouro Hierarquia Imobiliária Loteamento Controle de Desmembramento Controle de Unificação Economias Desapropriação Imóvel Rural Averbação Outras Baixas (Exclusão lógica) Preço médio do vr m2 e índice de valorização Mapa Urbano Básico Hierarquia Cartográfica (Quadra e Lote Oficial)

73. Possuir os seguintes Relatórios vinculados aos cadastros imobiliários:

Análise da Incidência, Isenção e Imunidade

Relação de Bairros por Município e Vr m2 Região Homogênea

Relação de Logradouros por Bairro

Relação de Lotes por Bairro e Logradouro

Trecho de Logradouro por Bairro e Quadra

Imóveis Beneficiados com imunidade e isenção

Imóveis Inscritos ativos, inativos (baixa provisória) e baixados

Relação de Imóveis e Seus Proprietários

Relação de Logradouros e Serviços do Trecho.

Relação de Imóveis e Serviços no Trecho

Imóveis Classificados por Regime de Utilização e Espécie de Unidade

Imóveis Unificados

Imóveis Desmembrados

 Quantidade de Imóveis/Pessoa Tributados/Isentos por Ano de Exercício e Tipo Lançamento

74. Possuir as seguintes Consultas: Consulta dos vínculos societários de uma pessoa. Consulta de Imóveis e seus Proprietários por Logradouro, tipo e espécie de imóvel Tributo e Alíquota por Atividade Econômica

Localização por Logradouro da base de dados do tributário utilizando o Gogle Map

75. Gerar a o Relatório de Certidão de Numeração vinculado a unidade imobiliária

- 76. Permitir alteração no Boletim de Cadastro Imobiliário para inclusão de novos campos e registros das informações cadastrais dos imóveis rurais;
- 77. Permitir a integração com a contabilidade para fins de contabilização das receitas, as quais são informadas conforme consta no orçamento público;
- 78. Ter rotina ou permitir integração com módulo de legislação que disponibilize as informações das leis que instituíram os tributos;
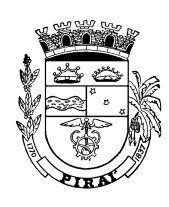

- 79. Possuir rotina de cadastro dos dados dos imóveis e dos contribuintes que serão utilizados pelos sistemas orçamentário, financeiro, licitação, compras, fornecedores, da procuradoria e patrimonial;
- 80. Impressão em Lote de BCT
- 81. Impressão em Lote de BCI
- 82. Unificação de Contribuintes
- 83. Replicação de Unidade Imobiliária
- 84. Mala Direta e Etiqueta de Cadastro Imobiliário e Mobiliário
- 85. Atualização Nome de Pessoa F/J com Cpf/Cnpj Inválidos
- 86. Cadastro de Lista de Imóveis,e Contribuintes para utilização de rotinas de lançamento em lote, e cancelamento em lote de lançamentos.
- 87. Cadastro de Contrato
- 88. Cadastro de Obras Públicas
- 89. Anúncio e Publicidade
- 90. Veículos, Equipamentos e Aparelhos Automotores

#### **Submódulo: Lançamento**

- 1. Permitir cadastrar os Modelo de Certidão de Valor Venal,Modelo de Documento de Declaração (Isenção, Imunidade), e de Modelo de requerimento de parcelamento;
- 2. Permitir registrar uma Mensagem na Guia de Recolhimento;
- 3. Permitir a emissão de impostos e taxas relacionados com o cadastro imobiliário num mesmo lançamento mas detalhado por item;
- 4. Permitir a configuração do desconto da cota única do IPTU permitindo definir o percentual, e a sua data de vigência.
- 5. Permitir configurar desconto de encargos para emissão de guias para pagamento à vista, ou sobre parcelas.
- 6. Possuir cadastro de Classificação de Tipo de Baixa de Débito de lançamento
- 7. Possuir cadastro de Motivo de Cancelamento Administrativo
- 8. Possuir cadastro de Tipo de Benefício Fiscal
- 9. Possuir tabelas acessórias para definição de Tipo de parcelamento, Posição do Lançamento, Tipo de encargo financeiro, e Tipo de Tributo .
- 10. Permitir definir para um tipo de parcelamento o tributo lançado a ser parcelado, o número máximo de reparcelamento, o número de parcelas atrasadas para o cancelamento automático, o valor da taxa de expediente em cada parcela, a incidência ou não de juros sobre o saldo devedor,
- 11. Permitir definir Critérios para Concessão de Benefício Fiscal Coletivo
- 12. Controlar através de cadastro próprio os casos que fazem jus aos benefícios fiscais concedidos em lei:;
	- a. Permitir o registro individual da Concessão de Benefício Individual para Contribuinte vinculado ao Cadastro Econômico;
	- b. Permitir o registro individual da Concessão de Benefício Individual para um Imóvel
- 13. Permitir a configuração do espelho de cálculo do IPTU com a definição de todas as variáveis que serão armazenadas necessárias para reprodução do valor do imposto calculado.
- 14. Permitir cadastrar todas as funções e procedimentos de cálculo dos impostos com todas as suas variáveis de entrada e retorno.

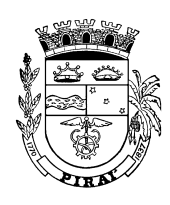

- 15. Definição de Critérios de Cálculo e Parâmetros Gerais para Definição de Critérios de Cálculo para:
	- Critério concessão benefício coletivo, isenção IPTU de imóvel residencial situado em lote com área contendo até 1440m²
	- Critério para concessão de benefício fiscal coletivo, imunidade de IPTU, pessoa jurídica de direito público
	- Critério para concessão de benefício fiscal coletivo, imunidade de IPTU para templos religiosos
	- Critério para concessão de benefício fiscal coletivo, isenção de taxas para templos religiosos
	- Critério concessão benefício coletivo, isenção taxas de imóvel residencial situado em lote com área contendo até 1440m²
	- Imóvel Territorial com correspondencia sendo do contribuinte ou responsável
	- Imóvel Territorial com Correspondencia igual ao de Localização
	- Imóvel Territorial com Correspondencia igual ao Endereço de Localização

16. Permitir definir os tipos e modelos de guias e configuração do código de barra.

- 17. Permitir definir diversos tipos de desconto como:
	- a. Desconto de Encargo definido por Rotina de Banco (função ou procedimento)
	- b. Desconto do Principal
	- c. Desconto de Encargos na Emissão de Guias para pagamento a vista ou parcelado
- 18. Permitir o cadastro de Alíquota de Transferência de Imóvel Urbano
- 19. Permitir configurar a Alíquota do Tributo inclusive por função
- 20. Permitir configurar a Base de Cálculo do Tributo inclusive por função
- 21. Permitir controlar o Fator de Correção por Tributo para cálculo do IPTU
- 22. Permitir configurar os Encargos para cada tributo
- 23. Controlar os lançamentos individual dos tributos possuindo rotinas específicas para:
	- Taxa de Fiscalização
	- Serviços Urbanos
	- Estimativa
	- Sociedade Uniprofissional
	- Contratos e Aditivos
	- Taxa de Publicidade
	- Autonômo
	- Imposto sobre a Propriedade Territorial Urbana
- 24. Controlar os lançamentos em lote dos tributos possuindo rotinas específicas para:
	- Autônomo
	- Taxas de Fiscalização
	- Taxas de Serviços Urbano
	- Estimativa
	- Imposto sobre a Propriedade Territorial Urbana

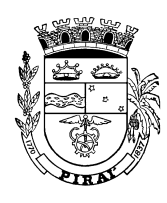

- Sociedade Uniprofissional
- Transferência (ITBI)
- Anulação de Transferência
- Averbação de Transferência
- Publicidade
- 25. Possuir a rotina Revisão de Lançamento que irá gerar um novo lançamento complementar para um lançamento ativo a menor.
- 26. Permitir o registro de Cancelamento Administrativo do lançamento parcial ou total do item, inclusive com a indicação do processo administrativo que orientou essa intervenção;
- 27. Permitir o controle da extinção dos lançamentos por pagamento das guias permitindo identificar para cada item do lançamento, a guia, a data da baixa e o valor baixado;
- 28. Permitir o cálculo do IPTU individualmente para determinada inscrição sem interferência no cálculo do imposto já efetuado;
- 29. Permitir o registro individual associado ao lançamento, da exclusão do crédito tributário por isenção baseado no cadastro de benefício fiscal
- 30. Registrar a baixa do crédito tributário por isenção, permitindo sua consulta por lançamento.
- 31. Permitir a Prorrogação de Vencimento de Lançamento inscrito ou não;
- 32. Permitir a Prorrogação de Vencimento de Parcelas
- 33. Permitir todo o controle do encaminhamento do débito vencido para a dívida ativa;
- 34. Permitir gerenciamento da fiscalização dos serviços prestados aos contribuintes;
- 35. Permitir controlar e emitir autorização para emissão de notas fiscais;
- 36. Permitir a emissão de guia de lançãmento ativo de qualquer tributo permitindo unificar na mesma guia vários lançamentos do mesmo contribuinte ou imóvel
- 37. Controlar a emissão de notas fiscais avulsas;
- 38. Possuir rotinas parametrizáveis de cálculo da obrigação principal e acréscimos legais, com destaque de cada item;
- 39. Possuir agenda de vencimento de tributos;
- 40. Permitir a visualização, bem como emissão de edital de convocação para ciência de Notificação de Lançamento;
- 41. Permitir a definição do leiaute do Conteúdo das guias e carnês de Lançamento de IPTU, ISSQN Autônio e Taxas de Fiscalização;
- 42. Registrar as alterações de lançamento;
- 43. Permitir o tratamento contábil dos lançamentos, obedecendo-se o disposto em Normas Específicas;
- 44. Permitir o cálculo automático do ISSQN fixo, levando em consideração tabelas com faixas de valores por atividade;
- 45. Permitir descontos parametrizáveis sobre o valor dos encargos da guia de recolhimento, sobre o valor do principal para cota única do IPTU;
- 46. Possuir rotina de enquadramento de contribuintes para cálculo do valor do imposto do ISSQN conforme seja fixo ou variável;
- 47. Permitir o controle e emissão de guias de contratos de prestação de serviço e aluguéis;
- 48. Permitir a emissão de guias de recolhimento do ISSQN, próprio e retido na fonte, estimativa e sociedade de profissionais;
- 49. Permitir o parcelamento de débitos não inscritos em Dívida Ativa, de IPTU, ISSQN, Autos de Infração e Taxas de Fiscalização;

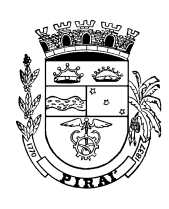

- 50. Permitir o registro da devolução de Notificações de Lançamento em função da não localização do contribuinte;
- 51. Permitir o lançamento de tributos prevendo a possibilidade de incluir na mesma emissão valores de impostos e taxas;
- 52. Permitir o lançamento de tributos com a possibilidade de destinação para o domicílio do representante autorizado;
- 53. Permitir simulações dos lançamentos dos tributos;
- 54. Registrar, na conta corrente fiscal, todos os lançamentos efetuados para o sujeito passivo, detalhando obrigação, valor da obrigação e data de vencimento;
- 55. Possuir tabelas parametrizáveis de valores e alíquotas para cálculo do IPTU aproveitando as características de cada bairro, capacidade de contribuição e agravamento de situações especiais:
- 56. Possuir rotina de cálculo parametrizável para cobrança de Contribuição de Melhoria, atendendo às fórmulas previstas em lei para rateio do custo;
- 57. Emitir o edital de convocação para cobrança de Contribuição de Melhoria atendendo ao Código Tributário Nacional e a Legislação Municipal;
- 58. Possuir tabelas parametrizáveis de valores e alíquotas para cálculo do ISS;
- 59. Permitir o cálculo automático do ISS fixo, levando em conta períodos proporcionais e tabelas com faixas de valores por atividade ou grupo de atividades,
- 60. Permitir a emissão de Notificação de Lançamento e Guia de Recolhimento do ISS resultante de estimativa fiscal ou arbitramento.
- 61. Realizar lançamento contábil de crédito tributário para a Nota Fiscal Eletrônica e Declaração Mensal de Serviços nos moldes previstos no IPC 02 – Reconhecimento dos Créditos Tributários pelo Regime de Competência da Secretaria do Tesouro Nacional (STN)
- 62. Emitir documento único de declaração e pagamento para ISS variável, no qual o contribuinte informará a base de cálculo, as deduções, o valor do imposto e que o possibilite efetuar o pagamento;
- 63. Emitir Guia de Cobrança do ITBI, com código de barras, permite a utilização da guia para atualização cadastral dos dados do novo proprietário e substituição do devedor nos executivos fiscais e Dívida Ativa;
- 64. Calcular o ITBI com base em tabelas parametrizáveis de valores, alíquotas e vencimentos;
- 65. Permitir o controle da vigência e emissão de alvarás;
- 66. Permitir o cálculo, lançamento e emissão de guias de recolhimento de taxas de poder de polícia e taxas de serviço;
- 67. Possuir tabelas parametrizáveis de valores para o cálculo de taxas diversas;
- 68. Possuir rotina parametrizável de cálculo da obrigação principal e acréscimos legais (juros, multas e correção monetária) com destaque para cada item;
- 69. Permitir o controle e transferência individual dos lançamentos vencidos e não pagos para inscrição em dívida ativa;
- 70. Possuir agenda de vencimento de tributos, por exercício. Possuir tabela parametrizada com os vencimentos de tributos, valor mínimo de parcela e número máximo de parcelas por tributo, por exercício;
- 71. Emitir notificação de Lançamento e Guia de Recolhimento de tributo em um documento único, imprimindo código de barras para leitura ótica de acordo com o padrão bancário (FEBRABAN);

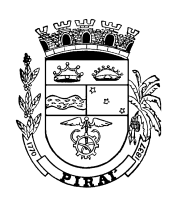

- 72. Permitir a emissão de guias de carnês de ISSQN Prestador e Retenção na Fonte;
- 73. Permitir configurar o cálculo de qualquer taxa de expediente, definindo base de cálculo e alíquota quando for o caso;
- 74. Permitir emitir taxa de expediente com base em fórmula de cálculo pré-definda ou com base em informação do usuário;
- 75. Permitir o parcelamento do valor da guia avulsa;
- 76. Gerar a notificação individual de lançamento do IPTU independente do lançamento, e com destaque para cada item da receita;
- 77. Permitir a simulação do lançamento do IPTU com opção de exportação dos dados em planilha Excel com todos os dados utilizados no cálculo;
- 78. Cadastrar a denúncia espontânea e emitir as guias de recolhimento de ISSQN por mês de crédito tributário
- 79. Impressão em Larga Escala de guias de autônomo e taxa de fiscalização com a geração de arquivos em PDF e armazenamento no banco de dados para *download*.
- 80. Consulta de Débito por Contribuinte ou Imóvel
- 81. Consulta de Parcelamentos e Situação de Adimplência/Inadimplência
- 82. Possuir os seguinte utilitários:

Cancelamento em Lote de Lançamentos

Cancelamento em Lote de Parcelamentos

 Serviço de modo assíncrono para Transferência para Dívida Ativa dos lançamentos inadimplentes

Corrigir posição e saldo do lançamento

Abertura do Exercício

Apuração de inadimplentes

#### **Submódulo: Crédito**

83. Possuir os seguintes cadastros básicos:

- Banco/Agência integrado ao sistema contábil
- Cedente
- Conta corrente integrado ao sistema contábil
- Convênio
- Leiaute do Arquivo Bancário: Padrão SICAP, CNAB240 e DAF607
- 84. Possuir rotina de recepção e classificação dos dados de arrecadação recebidos dos agentes arrecadadores através de meio eletrônico ou comunicação de dados no mínimo para os leiautes SICAP, CNAB240 e DAF607;
- 85. Conciliar os valores repassados pelos agentes arrecadadores ao Tesouro Municipal, acusando diferenças a maior ou a menor dos valores devidos, registrando-as para futuras verificações;
- 86. Disponibilizar rotina para conciliação manual dos documentos de arrecadação nos quais não foi possível a conciliação automática;
- 87. Possuir integração com o sistema contábil gerando automaticamente lançamentos contábeis da receita arrecadada e classificada, sem necessidade de redigitação;

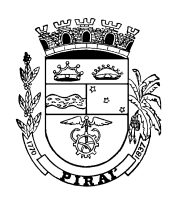

- 88. Permitir que todos os débitos do contribuinte possam ser agrupados para consulta e emissão de extratos da posição financeira, mesmo aqueles de exercícios anteriores, informando em que fase da cobrança o débito se enquadra (em cobrança ou em dívida ativa);
- 89. Permitir a liquidação do crédito lançado quando do ingresso financeiro ou patrimonial;
- 90. Permitir a emissão de relatório de controle dos registros não conciliados pela rotina de recepção e tratamento dos documentos de arrecadação;
- 91. Permitir a apuração do Resumo Financeiro para Apropriação Contábil por dia e agente financeiro;
- 92. Possuir tabela de plano de contas, bancos, agências e contas correntes da [ ];
- 93. Possuir tabela de classificação da receita com base no plano de contas;
- 94. Permitir a conciliação em lote, ou seja, de vários arquivos com dados de arrecadação recebidos dos agentes arrecadadores;
- 95. Possuir rotina para controle manual do fechamento diário do crédito;
- 96. Possuir rotina de apuração dos lançamentos inadimplentes;
- 97. Possuir rotina para apuração das diferenças de valor e prazo de repasse da guias arrecadadas
- 98. Permitir a consulta das diferenças de recebimento por instituição financeira;
- 99. Possuir rotina para alteração da Classificação da Receita Arrecadada antes da apropriação no sistema contábil;
- 100. Possuir integração com o Sistema de Administração Orçamentária e Financeira, através de roteiro de contabilização previamente definido pela Contabilidade e por ela comandado;
- 101. Emitir relatório de Resumo Financeiro de Arrecadação por banco e agência, no período selecionado;
- 102. Emitir relatório do Mapa de arrecadação por Trimestre, no mês e acumulado até o mês;
- 103. Emitir relatório do Mapa de arrecadação por Trimestre, no mês e acumulado até o mês, da dívida ativa e execução fiscal separadamente;
- 104. Permitir a consulta de pagamento dos débitos inscritos e não inscritos, por contribuinte e inscrição imobiliária, detalhamento as parcelas recebidas, quando for o caso, a guia de recolhimento e banco;
- 105. Permitir a visualizar Dados da Conciliação contendo informações do contribuinte, do banco, do lançamento e da dívida vinculado à guia, e da baixa por pagamento quando for o caso;
- 106. Possuir os seguintes utílitários:
	- Mesclar arquivos bancários gerando um novo arquivo para conciliação;
	- Alteração de dados bancários de um arquivo como conta corrente em função de erro de digitação do usuário.
	- Associação automática das receitas do sistem tributário e do sistema contábil;
	- Associação automática das contas correntes da Prefeitura do sistem tributário e do sistema contábil;
	- Reprocessamento contábil dos lançamentos do sistema tributário.
- 107. Permitir a consulta em tela das seguintes informações:

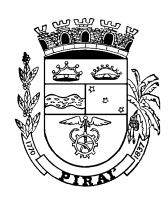

- Arquivos Bancários ( Conciliados ou Não)
- Consulta Individual de Pagamentos (por Contribuinte ou Imóvel)
- Guias Conciliadas (por arquivo/no período)
- Registros não Conciliados (por arquivo/no período)
- Consulta da extinção do débito por pagamento
- Guias inexistentes (código de barras não encontrado)
- Pagamento indevido (débito anulado ou pagamento a maior)
- Guias emitidas nos diferentes módulos do sistema tributário
- Exibição dos dados de conciliação
- Erros de layout de arquivo no momento da importação do arquivo
- 108. Possuir os seguintes relatórios
	- Resumo Financeiro para Apropriação Contábil
	- Valores Arrecadados e a Receber
	- Arrecadação do ITBI por Tipo de Transferência
	- Arrecadação no Dia
	- Arrecadação de Preço Público
	- Relatório de lançamentos contábeis
	- Pagamentos indevidos
	- Arrecadação dos Maiores Contribuintes por Tipo de Lançamento
	- Desempenho da Arrecadação dos Maiores Contribuintes
	- Mapa de Arrecadação da Dívida Ativa por Mês e Acumulado
	- Mapa de Arrecadação da Execução Fiscal por Mês e Acumulado
	- Mapa de Arrecadação Geral por Mês e Acumulado
	- Registros do Arquivo Bancário Não Conciliados

#### **Submódulo: Conta Corrente**

- 109. Emitir, nos extratos de contribuinte proprietário, os lançamentos e pagamentos relativos a cada imóvel de sua propriedade;
- 110. Permitir configurar certidão negativa de débito, positiva com efeito de negativa e positiva de débito.
- 111. Permitir a emissão de certidões diversas com definição livre do texto e o aproveitamento automático de dados do contribuinte ou imóvel.
- 112. Permitir o reconhecimento de pagamento por Depósito/Transferência, Adjudição dos bens penhorados, Usufruto de bem imóvel ou de empresa
- 113. Permitir a apuração do saldo em conta corrente do contribuinte, nos casos de pagamento após o vencimento, levando-se em conta os acréscimos legais;
- 114. Permitir o registro e controle de parcelamentos, do número de parcelas e dos pagamentos referentes às mesmas;
- 115. Realizar o estorno do pagamento de crédito tributário reativando o lançamento.
- 116. Registrar o pedido de devolução de pagamentos indevidos
- 117. Registrar o requerimento de compensação de crédito tributário
- 118. Realizar a compensação do débito com pagamentos indevidos
- 119. Gerar as baixas dos créditos em aberto por prescrição

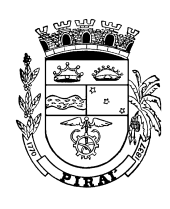

- 120. Registrar o requerimento de remissão vinculado a um processo administrativo
- 121. Gerar as baixas dos créditos em aberto por remissão
- 122. Realizar a conversão de um depósito em pagamento para a baixa do débito tributário
- 123. Permitir a Inscrição Avulsa em Dívida Ativa com a realização automática do lançamento.
- 124. Permitir a Tranferência de Crédito de um contribuinte para outro em função de erro da Prefeitura de apontamento do sujeito passivo.
- 125. Permitir a correção do sujeito passivo do crédito tributário em aberto.
- 126. Permitir o registro da restituição de valor cobrado a maior ou indevido;
- 127. Permitir a visualização, bem como emissão de certidões negativa de débito, positiva com efeito de negativa e positiva, por imóvel, contribuinte ou tributo;
- 128. Permitir a geração da consulta geral de débito atualizado por contribuinte ou unidade imobiliária, armazendo o relatório no banco de dados para impressão posterior.A geração da consulta geral de débito deverá ser processada em modo assíncrono.
- 129. Emitir os seguintes relatórios

Maiores Pagadores

Maiores Devedores

Maiores Débitos com Exigibilidade Suspensa

Débitos ainda não Inscritos por tempo de permanência (no Cadin)

 Posição do estoque de créditos a receber já considerando os valores inscritos em dívida ativa

#### **Submódulo: Contencioso**

- 130. Permitir o registro da suspensão de exigências do crédito tributário previstas na legislação, pelo prazo devido;
- 131. Registrar os Tipo de movimentação do processo contencioso tributário administrativo: 1 - reclamaçãoO registro do reclamaçaõ suspende o débito(muda a posição do lançamento ou inscrição para SUSPENSO)

2 - Instrução (não obrigatório)Informações para instruir o processo.Provas periciais.

- 3 Decisão de 1a instânciaDeferir/Indeferir. O deferimento pode ser parcial.
- 4.1 Recurso Ordinário

4.2 - Pedido de Esclarecimento

4.3Procedimento Administrativo de RevisãoOs recursos disponíveis contra a decisão de 1a instância para o Conselho de Contribuintes.

- 5 Decisão do ConselhoGera um acórdão. Pode ser parcial.
- 6 Recurso Especial.Recurso da decisão de 2a instância.
- 7.1 Desistência de Reclamação
- 7.2 Desistência de Recurso
- 132. Cadastrar as alegações obrigatórias nas movimentações do requerimento de revisão do débito dos tipos pedido de esclarecimento e de revisão de débito.
- 133. O cadastro os atos nas suas respectivas fases que serão utilizados para classificação da movimentação do processo:

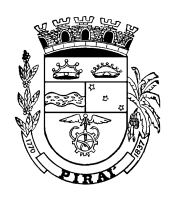

> PETIÇÃO INICIAL, FASE: POSTULATORIA CITACÃO DO RÉU, FASE: POSTULATORIA DESPACHO SANEADOR, FASE: ORDINATORIA EXTINÇÃO SEM RESOLUÇÃO DE MÉRITO, FASE: ORDINATORIA JULGAMENTO ANTECIPADO, FASE: ORDINATORIA PRODUÇÃO DE PROVAS, FASE: PROBATORIA SENTENÇA, FASE: DECISORIA ACÓRDÃO, FASE: DECISORIA

- 134. Configurar o modelo de protocolo de petição para a reclamação, recurso ordinário e especial.-
- 135. Registrar a Reclamação e Revisão de Ofício.A fase contenciosa do processo inicia-se com a apresentação de reclamação, pelo sujeito passivo, contra auto de infração ou notificação fiscal. No sistema tributário os tributos calculados pela administração com base nas informações contidas nos cadastros serão cobrados, ocorrendo o fato gerador, através de um lançamento de ofício, que irá gerar uma Notificação Individual de Lançamento, como é o caso do IPTU, do ISSQN Autônomo, do ISSQN de Sociedade de Profissionais, de Auto de Infração, de Taxas de Serviços Urbanos (Coleta de Lixo, Limpeza Urbana, Conservação de Vias), Contribuições (Custeio de Iluminação Pública, Melhoria) e Taxas de Fiscalização (Localização, Funcionamento, Sanitária). Os autos de infração no sistema estão vinculados a um Processo Fiscal.
- 136. Registrar o O recurso ordinário com efeito suspensivo vinculado a um pedido de revisão. São requisitos do recurso: admissibilidade e mérito.Os atos que tiverem conteúdo decisório podem ser atacados por recursos ordinários, desde que não seja de última instância.Objetivo do recurso: reforma da decisão, anulaçaõ da decisão e esclarecimento da decisão (que será tratada abaixo).
- 137. Registrar um Recurso Especial após o recurso ordinário. Esse recurso será analisado em última e decisiva instância. O sistema deverá garantir que Somente as causas decididas em última instância poderão ser objeto de recurso especial.
- 138. Registrar um Pedido de Esclarecimento. Cabe pedido de esclarecimento ao relator do acórdão, de decisão do Conselho Municipal de Contribuintes, com efeito suspensivo, no prazo de cinco (X) dias contados da respectiva cientificação, quando a decisão recorrida: I - for omissa, contraditória ou obscura; eII - deixar de apreciar matéria de fato ou de direito alegada na petição.- O relator levará a julgamento o pedido de esclarecimento na reunião subseqüente à do seu recebimento, dispensada a prévia publicação da pauta.- A decisão limitar-se-á a esclarecer a omissão, contradição e/ou obscuridade.- Não será conhecido o pedido que for considerado manifestamente protelatório ou vise indiretamente à reforma da decisão.
- 139. Registrar um Procedimento Administrativo de Revisão. A Procuradoria-Geral do Município ou o Diretor de Arrecadação (ou órgão equivalente), em parecer fundamentado, poderá propor ao Secretário Municipal da Fazenda, no prazo máximo de 12 (doze) meses contados da cientificação da decisão ao sujeito passivo, procedimento administrativo de revisão, apenas com efeito devolutivo, contra decisão do Conselho Municipal de Contribuintes de que não caiba mais recurso. A decisão de mérito somente poderá ser revista quando:I - violar literal disposição de lei;II - for contrária a prova dos autos;III contrariar jurisprudência assente do Supremo Tribunal Federal ou do Superior Tribunal de Justiça;IV - se basear em prova cuja falsidade seja demonstrada no procedimento de revisão;V - quando for apresentado documento novo, cuja existência se ignorava na

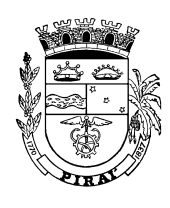

ocasião do julgamento, que por si só possa modificar o julgamento; eVI - fundada em erro de fato, resultante de atos ou documentos dos autos.Não cabe procedimento administrativo de revisão na hipótese a que se refere o inciso II do art. 173 do Código Tributário Nacional.

- 140. Registrar uma Desistência de Reclamação ou Recurso.Opera-se a desistência do litígio na esfera administrativa: I - expressamente, por pedido do sujeito passivo; de acordo com o fluxo base abaixo descritoII - tacitamente: realizado automaticamente pelo sistema em função dos eventosa) pelo pagamento ou pedido de parcelamento do crédito tributário discutido;b) pela propositura de ação judicial relativa à matéria objeto do processo administrativo.Os órgãos próprios da Secretaria Municipal da Fazenda ao tomarem conhecimento de qualquer das ocorrências referidas no inciso II comunicarão o fato ao Presidente do Conselho que determinará, de ofício, o arquivamento do processo.
- 141. Registrar Decisões e Acórdãos. Garantir o registro das decisões de 1ª e 2ª instância, respeitando os prazos existentes para os recursos. Assim, no caso de decisão de 1ª instância ela deverá aguardar o prazo para recurso ordinário, parametrizado.?São definitivas as decisões: - de primeira instância quando esgotado o prazo para recurso voluntário; e - de segunda instância quando não caiba mais recurso ou, quando cabível, não tenha sido tempestivamente proposto.- Serão também definitivas as decisões de primeira instância, na parte que não for objeto de recurso voluntário ou que não estiver sujeita a recurso de ofício.
- 142. Cadastrar a Citação do Réu e Resposta.Cadastrar o aviso informando ao reclamante da decisáo da autoridade competente.
- 143. Permitir registrar o valor a ser baixado de cada débito suspenso
- 144. Permitir deferir o pedido de revisão baixando os débitos
- 145. Registrar o pedido de diligências e perícias
- 146. Registrar o depósito inicial
- 147. Cadastrar documentos em vários formatos anexos ao processo.
- 148. Consulta do Estado do Processo Contencioso Administrativo com filtros por contribuinte, data de início ou conclusão do processo,número da notificação individiual, processo fiscal ou auto de infração.
- 149. Emitir a Listagem de Reclamações em Função da Decisão
- 150. Emitir uma Consolidação de Resultados de Decisão de Processos Fiscais de Impugnação
- 151. Emitir relatório por Contribuinte em Contencioso Administrativo no Período
- 152. Situação dos Processos de Impugnação

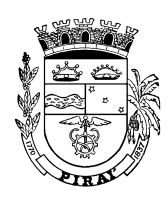

#### **Submódulo: Dívida Ativa**

- 1. Permitir a configuração dos lançamentos a serem inscritos em dívida ativa, com valor mínimo e tempo de permanência no cadastro de inadimplentes;
- 2. Permitir que as inscrições em dívida ativa sejam precedidas de um processo de Encaminhamento para inscrição e que esses processos possam ser rejeitados e devolvidos para o órgão de origem.
- 3. Possuir rotinas de inscrição individual em dívida ativa de lancamentos de créditos em aberto no cadastro de inadimplentes;
- 4. Permitir reverter a inscrição em dívida ativa voltando o lançamento original na posição de ativo e o saldo a inscrever, mantendo o registro histórico das inscrições;
- 5. Possuir rotina de Inscrição em lote por tipo de lançamento, pessoal ou imóvel, vinculado ou não a processos de encaminhamento para inscrição, criando os lotes de inscrição de acordo com parametrização específica.
- 6. Permitir definir a quantidade de inscrições por lote por tipo de lançamento;
- 7. Permitir a emissão de guias avulsas de inscrições ativas, permitindo o englobamento de mais de uma inscrição do mesmo contribuinte ou imóvel;
- 8. Possuir cadastro básico de Tipo de Termo de Inscrição
- 9. Emitir o Termo de Inscrição em Dívida Ativa
- 10. Emitir o livro de dívida ativa (Termos de abertura e encerramento e fundamentação legal);
- 11. Possuir rotina para reverter a inscrição em dívida ativa voltando o saldo do lançamento antes da inscrição;
- 12. Permitir a inscrição de parcelas dos contratos (exemplo: de aluguel de imóveis da Prefeitura) vencidas e não pagas;
- 13. Permitir a emissão de guias avulsas de parcelamentos, permitindo o englobamento de mais de uma parcela em uma mesma guia de recolhimento;
- 14. Cadastrar modelos de requerimento de parcelamento vinculado a um tipo de parcelamento (Exemplo: IPTU), com a definição parametrizável das assinaturas, cabeçalho, e dos textos do pedido parcelamento,e da confissão de dívida.
- 15. Permitir o parcelamento e re-parcelamento de débitos e a emissão de guias de recolhimento das parcelas;
- 16. Permitir o reparcelamento a partir de um parcelamento ativo. Permitir que no reparcelamento as condições dadas ao parcelamento original sejam mantidas
- 17. Permitir a definição dos critérios para anistia de multa e juros de mora em função do número de parcelas e natureza jurídica do contribuinte;
- 18. Permitir que se controle os cancelamentos administrativos em lote através de parâmetros previamente cadastrados que definem critérios como : o tipo de lançamento, a faixa de valores dos débitos a serem cancelados, e o critério de seleção dos débitos.
- 19. Permitir o registro da baixa da inscrição individual por cancelamento administrativo, inclusive com a possibilidade da baixa parcial por item da inscrição;
- 20. Permitir o registro da baixa em lote (de várias inscrições) mediante critérios previamente cadastrados
- 21. Registrar automaticamente a baixa das inscrições pelo registro do pagamento, e o registro da baixa por anistia de multa e juros;
- 22. Permitir a reversão do cancelamento de inscrição, mantendo o histórico da transação e a data do evento;

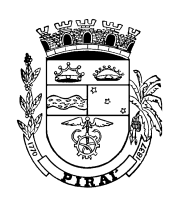

- 23. Permitir o parcelamento dos débitos do mesmo contribuinte ou inscrição imobiliária e a emissão de guias por parcela, e acumulada (com mais de uma parcela);
- 24. Calcular no parcelamento juros sobre o saldo devedor em cada parcela;
- 25. Permitir o cancelamento do parcelamento individual reativando a posição das inscrições parceladas.
- 26. Permitir cadastro de critérios para cancelamento em lote de parcelamentos ativos com no mínimo número de parcelas em atraso.
- 27. Permitir o cancelamento em lote de parcelamentos mediante critérios previamente cadastrados.
- 28. Permitir emitir guia de parcela vincenda retirando automaticamente os juros sobre o saldo devedor se houver
- 29. Permitir o parcelamento de débitos inscritos em dívida ativa e não executados, e a gestão da carteira de parcelamento, inclusive o controle do número de parcelas inadimplentes, observando valores mínimos e demais regras de parcelamento;
- 30. Permitir o acompanhamento dos parcelamentos em relação ao pagamento de parcelas, quantidade de parcelas quitadas, em aberto e em atraso;
- 31. Cancelamento em Lote de Inscrições ativas em dívida ativa;
- 32. Possuir utilitário para validar posição do parcelamento a fim de orientar a correção de inconsistências derivadas de migração de dados;
- 33. Possuir utilita´rio para validar posição e saldo de inscrição de dívida ativa a fim de orientar a correção de inconsistências derivadas de migração de dados;
- 34. Consulta de Parcelamento mostrando a Situação de Adimplência/Inadimplência com base no número de parcelas vencidas
- 35. Permitir o acompanhamento da evolução do estoque da dívida ativa, o total em cobrança amigável e judicial;
- 36. Consulta de Débito do Contribuinte ou Imóvel
- 37. Possuir no mínimo os seguintes relatórios:

*....Valores Inscritos na Dívida Ativa por Tributo e Agrupados por Posição (Ativo, Cancelado...)* 

 *Demonstrativo dos Valores Inscritos e Baixados por Dia(Analítico) Maiores Contribuintes/Imóveis/Devedores ou Inscrições Total de Valores Inscritos e Baixados no Período(Sintético) Livro da Dívida Ativa* 

#### **Submódulo: Execução Fiscal**

- 1. Permitir controle do ajuizamento e possibilitar cadastrar o número do processo judicial;
- 2. Permitir o registro das ações de cobrança ajuizadas após a inscrição em dívida ativa, na Conta Corrente do contribuinte;
- 3. Possuir integração com Tribunal de Justiça, para os Estados que possuem esta modalidade de convênio, para envio e retorno de Dados referentes à execução Fiscal via arquivo texto (TXT), facilitando o controle dos processos ajuizados;
- 4. Possuir integração com o sistema de procuradoria permitindo delegar a esse último a emissão da petição para ajuizamento e demais documentos necessários ao trâmite jurídico, sem necessidade de redigitação de dados;

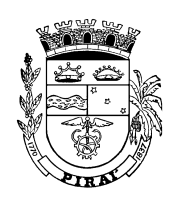

- 5. Permitir a consulta de débitos consolidada por código do contribuinte ou inscrição imobiliária;
- 6. Permitir a consulta dos lançamentos avulsos para edição de dados complementares, como processo, número do auto de infração, número e folha do livro de inscrição anterior;
- 7. Permitir o cancelamento administrativo de várias inscrições em função dos filtros de consulta por exercício do lançamento, exercício da inscrição, faixa de valores da inscrição;
- 8. Permitir o controle da rejeição do encaminhamento dos débitos para inscrição em dívida ativa;
- 9. Emissão avulsa de Certidão de Dívida Ativa;
- 10. Recálculo de Certidão de Dívida Ativa
- 11. Emissão da Petição Inicial
- 12. Configuração livre do conteúdo da Petição Inicial;
- 13. Permitir a geração e emissão em lote de Certidão de Dívida Ativa;
- 14. Permitir a geração e emissão, em lote de Certidão de Dívida Ativa, através de critérios de seleção e agrupamento;
- 15. Permitir a anulação de lotes de certidão de dívida ativa;
- 16. Permitir o controle das Certidões de Dívida Ativa canceladas, mantendo o histórico da transação e a data do evento;
- 17. Permitir a emissão de guias de honorários, inclusive de forma parcelada;
- 18. Permitir a recepção das guias de honorários na conciliação do crédito e o controle dos honorários por processo;
- 19. Permitir o cadastro do processo de execução fiscal vinculado a certidão e a petição inicial ajuizada;
- 20. Permitir o registro da Garantia de Execução por Depósito Judicial.
- 21. Permitir o registro do Mandado de Penhora e Avaliação(Prosseguimento do Feito)
- 22. Permitir o registro de baixas das inscrições ajuizadas. O registro da baixa por ser feito em lote para vários processos de execução;
- 23. Permitir controlar a homologação do parcelamento dos parcelamentos com a geração de petições intermediárias (para sobrestamento). A geração pode ser realizada em lote para vários processos de execução;
- 24. Permitir o recálculo de débitos de Certidões de Dívida Ativa e a emissão da planilha de débito atualizado para a data informada;
- 25. Permitir o parcelamento dos débitos por processo do mesmo contribuinte e a emissão de guias individual por parcela e acumulada;
- 26. Permitir o acompanhamento dos parcelamentos em relação ao pagamento de parcelas, quantidade de parcelas quitadas, em aberto e em atraso;
- 27. Permitir o reparcelamento dos débitos para um parcelamento ativo mantendo as mesmas condições de pagamento original;
- 28. Permitir o agendamento de tarefas para execução de procedimentos em lote como apuração de débitos vencidos, inscrição em dívida ativa, em data e hora definida pelo usuário;
- 29. Permitir o acompanhamento dos lançamentos por receita e outros critérios;
- 30. Permitir o acompanhamento da cobrança por tipo, o valor total emitido e recebido.
- 31. Possibilitar a emissão dos documentos necessários à instauração do processo judicial (Petições e Citações);
- 32. Permitir que as petições inicial, e de sobrestamento sejam formatadas livremente;
- 33. Possibilitar o acompanhamento do trâmite jurídico dos processos instaurados;

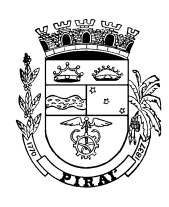

- 34. Permitir o cadastramento das diversas instâncias, varas e juízes responsáveis;
- 35. Permitir o envio de e-mail, com base nos endereços eletrônicos previamente cadastradas para pessoas e órgãos;
- 36. Permitir a configuração do acesso à Web Site dos diversos órgãos cadastrados (principalmente os tribunais de Justiça Estaduais e Federais);
- 37. Permitir o vínculo do processo a todas as pessoas envolvidas (Oficiais de Justiça, Advogados, Testemunhas, Peritos etc.;
- 38. Possuir utilizar o cadastro único de pessoas de forma a permitir o cruzamento de dados relativos aos processos nos quais estão envolvidas, seja como réu, autor, testemunha etc.
- 39. Permitir que sejam anexados documentos aos processos em diferentes formatos (DOC, BMP, GIF, JPG, XLS, PDF etc.);
- 40. Permitir configurar o cálculo automático do valor estimado da sucumbência com base no tipo da ação;
- 41. Permitir configurar as fases dos processo e os seus atributos descritivos;
- 42. Permitir baixar o débito da certidão a partir da movimentação do processo;
- 43. Permitir o cadastro e acompanhamento de todas as fases do processo;
- 44. Permitir que a juntada de processos da mesma pessoa ou imóvel;
- 45. Permitir a consulta aos processos por diversos filtros como situação, vara, pessoa, dentre outros;
- 46. Disponibilizar gráficos gerenciais, quantitativos e financeiros, tais como: processos por área, tipo de ação, assunto etc.;
- 47. Disponibilizar agenda por usuário, permitindo o cadastramento tanto de compromissos vinculados aos processos quanto de outros compromissos quaisquer;
- 48. Permitir que um usuário delegue a outro o direito de consultar sua agenda particular;
- 49. Permitir a configuração de alertas para ocorrência de compromissos agendados;
- 50. Possuir os seguintes Relatórios:

 Contribuintes em Processo de Execução Processos de Execução Imóveis em Execução por Regime de Utilização Quantitativo de Certidões Geradas e Canceladas Baixas por Não Pagamento por Tributo Demonstrativos dos Débitos Executados e Ajuizados por Tributo Análise da Relação entre Inscrição e Arrecadação da Dívida Ativa e Execução Gráfico da Eficácia da Cobrança Judicial

51. Possuir as seguintes Consultas

 Controle de Adimplência e Inadimplência de Parcelamento Situação do Processo de Execução Consulta das certidões

#### **Submódulo: Cobrança**

52. Possuir Cadastros Básicos para configuração de: Mensagem de cobrança Etiqueta Leiaute do arquivo de cobrança Autorização para Débito em Conta

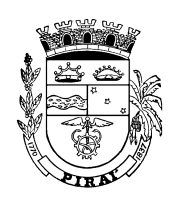

- 53. Permitir a elaboração e execução de programas de cobrança a partir das informações recebidas da conta corrente fiscal, possibilitando programar a emissão das notificações ou avisos de cobrança e guias de recolhimento, considerando o montante dos débitos, bairro e quantidade de imóveis do mesmo contribuinte;
- 54. Registro de Entrega e Devolução de Notificações e Avisos
- 55. Gerar a Cobrança de Parcelamento de Dívida Ativa
- 56. Possuir rotina para emissão de avisos de cobrança de parcelamento de dívida ativa mostrando todas as parcelas em aberto, e englobando os valores das parcelas em uma única guia de recolhimento;
- 57. Gerar a Notificação de Inadimplente
- 58. Gerar a Cobrança de Parcelamento de Lançamento
- 59. Possuir rotina para emissão das notificações de lançamentos em atraso, englobando em uma mesma guia vários lançamentos do mesmo contribuinte;
- 60. Possuir rotina para emissão de avisos de cobrança de inscrições em dívida ativa não parceladas englobando mais de uma inscrição do mesmo contribuinte, e/ou agrupados por inscrição imobiliária no caso do IPTU;
- 61. Emissão de Cobrança de Parcelamento de IPTU assim bem como a geração do arquivo TXT correspondente
- 62. Emissão de Cobrança de Parcelamento Avulsa assim bem como a geração do arquivo TXT correspondente
- 63. Emissão de Notificação Individual de Lançamento assim bem como a geração do arquivo TXT correspondente
- 64. Emissão de Notificação de Inadimplente
- 65. Emissão de Aviso de Cobrança de Inscrição Ativa assim bem como a geração do arquivo TXT correspondente
- 66. Possuir rotina para emissão de etiquetas das notificações e avisos de cobrança;
- 67. Permitir o controle e armazenamento dos arquivos textos gerados das notificações para reemissão, caso necessária;
- 68. As rotinas de gração e emissão de notificações e cobrança devem executar em modo assíncrono.
- 69. Possuir os seguintes Relatórios: Maiores Notificações e Avisos de Cobrança Notificações de Cobrança devolvidas Resumo das Notificações e Avisos de Cobrança realizadas no período Notificações por Tipo de Lançamento/Tributo

#### **Submódulo: Fiscalização**

- 1. Possuir cadastro báscio de Modelo de Alvarás e Licenciamento de Obras
- 2. Gerar a Programação de ações fiscais possibilitando a seleção das atividades a serem fiscalizadas, a distribuição da carga de trabalho entre o corpo fiscal, a emissão de autorização para a ação fiscal e o registro de seus resultados;
- 3. Permitir a emissão e o controle de autos de infração de meio ambiente e imposição de multa.
- 4. Permitir o controle de geração e emissão de Autos de Infração de Fiscalização Sanitária com o lançamento do crédito tributário;

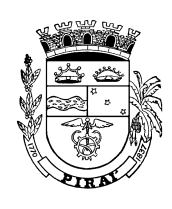

- 5. Permitir que a partir do Auto de Infração de Meio Ambiente/Fiscalização Sanitário sejam realizadas consultas do lançamento gerado, da guia emitida, e dos pagamentos realizados.
- 6. Permitir a a visualização, bem como emissão e o controle de notificações fiscais, registrando os prazos de cumprimento da obrigação;
- 7. Registrar na conta corrente fiscal o valor da obrigação, seus acréscimos legais e o número do processo fiscal para cada auto de infração e notificação fiscal;
- 8. Permitir cadastrar equipamentos (tipo antenas de transmissão eletrônica) e emitir Alvará;
- 9. Permitir emissão de Alvarás de Localização com emissão de taxas;
- 10. Possuir no mínimo as seguintes consultas:

 Vigência de Alvarás Situação das AIDF¿s (Autorizadas/Vencidas ou Não) Autos de Infração Anulados Autos de Infração em relação ao lançamento (Lançados/Pendentes,Quitados,Ativos,

Parcelados, Insc.) Situação dos Processos Fiscais( em Aberto,Fechados) Situação do Requerimento de A.I.D.F

Situação do Requerimento de Alvará de Localização

- 11. Registrar e Controlar a autorização de impressão de documentos fiscais, separadamente a solicitação e a sua liberação;
- 12. Gerar o Livro de Registro de Documentos (Alvará, AIDF...) e Ocorrências
- 13. Permitir a elaboração, a emissão e o controle de Autos de Infração, com emissão de Ordens de Serviço e geração automática do Processo Fiscal, e imposição de multa incluindo: enquadramento legal, descrição dos fatos, cálculos automáticos do principal e acréscimos legais e emissão de termos de início de ação fiscal e de verificação fiscal com os seus quadros de levantamento e apuração do crédito tributário;
- 14. Permitir o controle de ações fiscais para homologação do ISSQN com as seguintes rotinas:
	- Registro do início da ação fiscal;
	- Registro da verificação fiscal com os créditos apurados por mês de competência, com detalhamento por documento;
	- Registro do auto do infração por mês de crédito tributário apurado;
	- Lançamento do crédito tributário apurado por mês.
- 15. Permitir a ação de fiscalização seja controlada por ordem de serviço. Permite que para uma ordem de serviço sejam apontados mais de um fiscal.
- 16. Permitir que para o início da ação fiscal seja aberto um Processo Tributário Administrativo;
- 17. Permitir que o controle do Processo Tributário Administrativo com todos os documentos gerados ao longo da ação fiscal: Termo de Início de Ação Fiscal, Termos de Verificação Fiscal, Autos de Infração.
- 18. Permitir que a verificação fiscal para apuraçãdo do ISSQN sejam informados os documentos fiscais utilizados para cada mês apurado. Permitir controlar na verificação fiscal a ocorrência de retenção na fonte do ISSQN.

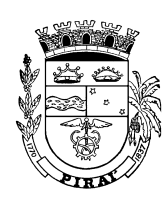

- 19. Permitir registrar a fiscalização de instituições financeiras com detalhamento por conta e subconta e a correspondente no COSIF.
- 20. Permitir realizadar o cancelamento administrativo do lançamento do crédito tributário gerado pelo Auto de Infração ou Denúncia Espontânea.
- 21. Permitir o controle de ocupação de via pública (barracas ou quiosques) com a emissão de licença temporária;
- 22. Permitir apurar a produtividade fiscal através da atribuição de pontos para as atividades realizadas e registradas no sistema como número de ações fiscais realizadas, alvarás emitidos entre outras.
- 23. Permitir o registro de abertura do Livro de Registro de Documentos Fiscais e Termos de Ocorrências;
- 24. Permitir o registro de denúncia espontânea, fazer o parcelamento do débito gerado pela denúnica;
- 25. Permitir o lançamento, parcelamento e emissão de guias dos Autos de Infração, sem necessidade de inscrição em dívida ativa, inclusive com controle de descontos;
- 26. Permitir o registro e controle das Declarações de Não Movimento Econômico, para as empresas sujeitas ao ISSQN Variável;

27. Possuir no mínimo os seguintes relatórios Tipo de Infração Apurada por Tributo ou Código de Atividade Empresas com Fiscalização Concluída Alvarás Emitidos no Período Autos de Infração Lavrados no Exercício AIDF´s Emitidas no Período Denúncia Espontânea no Período Extrato das Ações Fiscais

#### **Módulo: Almoxarifado**

- 1. Possuir cadastros básicos com no mínimo:
	- Tipo de garantia,
	- Tipo de instrumento,
	- Natureza do objeto,
	- Tipo de termo aditivo,
	- Destinação de recursos,
	- Elemento de despesa,
	- Fabricante,
	- Motivo de apostilamento,
	- Assinaturas,
	- Tipo de modelo de contrato,
	- Modelo de contrato,
	- Grupo de locais e locais de entrega
- 2. Possuir cadastro de centro de custo integrado com o módulo de contabilidade, e relacionado a uma unidade gestora.
- 3. Possuir cadastro de unidades de medida;
- 4. Possuir cadastro de grupos e classes de serviços;
- 5. Possuir cadastro de grupos e classes de materiais;

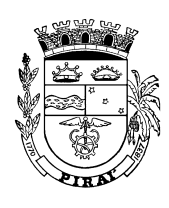

- 6. Possuir cadastro dos itens de materiais (integrado aos demais módulos e sistemas afins, inclusive na elaboração da Nota de Empenho e incorporação de bens patrimoniais);
- 7. Possuir cadastro da localização dos materiais de forma parametrizável, permitindo o cadastro por níveis de forma hierárquica.
- 8. Possuir rotina de abertura de exercício para movimentação de estoque;
- 9. Possuir cadastro de almoxarifados permitindo a configuração de uso de catálogo de materiais próprio;
- 10. Possuir cadastro de centros de custo com hierarquização até 4 níveis no mínimo, planejamento de entrega de requisições e recebimento dos materiais;
- 11. Possuir cadastro de cotas por centro de custo e material, permitindo o controle de cotas de quantidades mensais ou anuais para cada requisitante;
- 12. Permitir o cadastro e manutenção dos itens dos almoxarifados;
- 13. Permitir a classificação prévia dos itens, informando se um determinado item é para compra ou apenas para ser requisitado ao almoxarifado;
- 14. Permitir gravar e validar um código de barras para um material, padrão EAN13;
- 15. Permitir gerar etiqueta com a representação gráfica do código de barras, padrão EAN13;
- 16. Utilizar centros de custo na distribuição de materiais para apropriação e controle do consumo;
- 17. Permitir associar centros de custos a almoxarifados específicos;
- 18. Permitir que um almoxarifado utilize catálogo próprio;
- 19. Permitir a emissão de relatórios destinados à Prestação de Contas do Estado no mínimo dos seguintes:
	- a. Existências físicas
	- b. Demonstrativo mensal
	- c. Termo de verificação
	- d. Pronunciamento do dirigente
	- e. Declaração do setor contábil
	- f. Transferência de responsabilidade
	- g. Termo de entrega
- 20. Possuir controle da localização física dos materiais no estoque;
- 21. Permitir a geração de solicitação on-line de materiais para o almoxarifado;
- 22. Permitir controlar o atendimento à solicitação de materiais e autorização para requisição de compra;
- 23. Manter o controle efetivo sobre as requisições de materiais, permitindo atendimento parcial de requisições e o controle sobre o saldo não atendido das requisições;
- 24. Efetuar cálculo automático do preço médio cotado dos materiais;
- 25. Controlar o estoque mínimo, máximo e ponto de reposição dos materiais, e emitir relatório para produtos que atingirem o estoque mínimo de segurança;
- 26. Permitir o gerenciamento integrado dos estoques de materiais existentes nos diversos almoxarifados;
- 27. Permitir a emissão de etiquetas de prateleiras para identificação dos materiais;
- 28. Manter e disponibilizar em consultas e relatórios, informações históricas relativas à movimentação do estoque para cada material, de forma analítica;
- 29. Tratar a devolução de materiais ao almoxarifado por requisição;

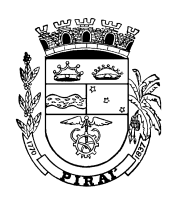

- 30. Possuir integração com o sistema de compras/Licitações permitindo verificar o andamento dos processos de compras, bem como as fases dos processos licitatórios cadastrados com base nas solicitações de Compras;
- 31. Tratar a entrada de materiais recebidos em doação;
- 32. Possibilitar análise de consumo mensal de itens por almoxarifado;
- 33. Possibilitar a análise de consumo mensal de itens por centro de custo (em qualquer nível da hierarquia da secretaria);
- 34. Permitir o controle das aquisições de materiais de aplicação imediata;
- 35. Permitir o controle de datas de vencimento de materiais perecíveis via relatório;
- 36. Restringir o acesso dos usuários somente a almoxarifados especificados;
- 37. Restringir o acesso dos usuários somente a centros de custos específicos;
- 38. Possibilitar que determinados itens sejam requisitados apenas por centros de custos definidos, os quais são previamente relacionados aos usuários do sistema;
- 39. Permitir o controle quantitativo por material individual para os centros de custos, por almoxarifado em que os itens estejam lotados, gerenciando as quantidades máximas que podem ser requisitadas por mês aos almoxarifados, alertando sobre os eventuais estouros de limites;
- 40. Possuir registro de entradas e controle de pendências de entrega de itens totalmente integrado ao sistema de Compras/Licitações.
- 41. Permitir o cadastro de estoque inicial;
- 42. Registrar as entradas de materiais por compras, doação, permuta, cessão de uso, devolução de requisição e transferências entre almoxarifados, transformação e empréstimo permitindo o controle por fonte de recursos, fabricante, data de fabricação, data de vencimento e lote;
- 43. Possuir integração com sistema contábil para reconhecimento da despesa pela entrada por compra antes mesmo da liquidação, baixando automaticamente o saldo da provisão de crédito, de tal forma a refletir automaticamente no Demonstrativo de Execução Orçamentária da Despesa e no Balanço Financeiro;
- 44. Possuir integração com o sistema contábil para os lançamentos de todas as entradas no almoxarifado;
- 45. Permitir a emissão de protocolo de entrega de material por fornecedor, solicitante e data de entrega;
- 46. Registrar as saídas de materiais por requisição com gerenciamento de cotas por centro de custo, devolução de compras, transferências entre almoxarifados e baixa;
- 47. Possuir integração com sistema contábil efetuando lançamentos automáticos do consumo pela requisição de saída e outras baixas;
- 48. Possuir rotinas de acompanhamento dos inventários com bloqueio da movimentação, relatório para conferência, registro da conferência, análise de discrepâncias, emissão do relatório para prestação de contas;
- 49. Possuir rotina de recebimento e elaboração eletrônica (on-line) das requisições de materiais provenientes dos centros de custo, permitindo o planejamento de entrega dos materiais pelo(s) almoxarifado(s) de forma automatizada; permitir envio e controle da movimentação de material pelo sistema;
- 50. Permitir a movimentação em diversos almoxarifados por unidade dentro da mesma base de dados;
- 51. Permitir a emissão de relatório da posição de estoques, geral ou por grupo/classe/item de materiais, anual ou mensal, consolidado ou por almoxarifado;
- 52. Permitir a emissão de relatório do movimento dos centros de custo por material;

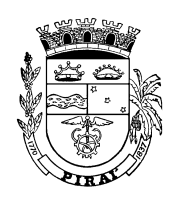

- 53. Permitir a emissão de relatório do movimento dos materiais por centro de custo;
- 54. Permitir a emissão de relação de materiais vencidos e a vencer;
- 55. Permitir a emissão de relatório da curva ABC, física e financeira;
- 56. Permitir a emissão de relatório de estatísticas para análise dos estoques baseada na movimentação dos dois últimos anos;
- 57. Permitir a emissão de ficha de estoque;
- 58. Permitir a emissão de relação de materiais sem movimentação por período;
- 59. Permitir a emissão de relatório de consulta de estoque;
- 60. Permitir a emissão de relatório de movimentação de Estoque;
- 61. Possuir rotina de bloqueio de movimentação para fins de inventário;
- 62. Permitir a emissão de relação para conferência de estoque;
- 63. Registrar a conferência do inventário;
- 64. Permitir a emissão de relatório de análise de discrepâncias no estoque;

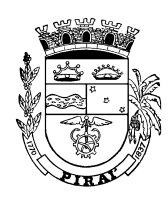

#### **Módulo: Licitações**

- 1. Possuir cadastro de unidades administrativas, como secretarias, fundos etc, compartilhado com os outros módulos do sistema.
- 2. Permitir gerenciar as licitações de todas as unidades em um único banco de dados.
- 3. Permitir o usuário visualizar e selecionar a unidade para iniciar uma licitação, compra direta, contratos e pregão.
- 4. Possuir rotina de encerramento de exercício;
- 5. Permitir o registro dos valores limite por modalidade de licitação;
- 6. Permitir cadastrar um modelo de ata de licitação com inserção de variáveis de texto para preenchimento automático com dados armazenados;
- 7. Permitir o registro das comissões de licitação com ou sem emissão da agenda de eventos;
- 8. Permitir gerenciar todos os processos de compras, licitações e contratos, cadastro e habilitação de fornecedores;
- 9. Registrar os processos licitatórios identificando o número do processo, objeto, requisições de compra a atender, modalidade de licitação e datas do processo;
- 10. Possuir meios de acompanhamento de todo o processo de abertura e julgamento de processos licitatórios, registrando a habilitação, proposta comercial e emissão de mapas comparativos de preços;
- 11. Permitir o cadastramento de comissões julgadoras: especial, permanente, servidores e leiloeiros, informando as portarias e datas de designação ou exoneração e expiração;
- 12. Permitir consulta ao preço praticado nas licitações, por fornecedor ou material;
- 13. Permitir a emissão de relatórios de envio obrigatório aos Tribunais de Contas do Estado;
- 14. Possuir rotina que possibilite que a proposta comercial seja preenchida pelo próprio fornecedor, em suas dependências, e posteriormente enviada em meio magnético/email para entrada automática no sistema, sem necessidade de re-digitação;
- 15. Permitir integração com a execução orçamentária gerando automaticamente as autorizações de empenho e a respectiva reserva de saldo;
- 16. Permitir utilização de registro geral de fornecedores, desde a geração do edital de chamamento até o fornecimento do "Certificado de Registro Cadastral", controlando o vencimento de documentos, e também registra a inabilitação por suspensão ou rescisão do contrato;
- 17. Permitir cadastramento de marcas de materiais, visando manter/estabelecerem o controle de qualidade dos itens adquiridos pela entidade;
- 18. Formalizar os processos de acordo com as modalidades exigidas em Lei bem como por Dispensa ou Inexigibilidade;
- 19. Permitir que documentos como Minutas de Editais, Editais de Licitação, autorizações de fornecimento, ordens de execução de serviços, autorização de empenho, extrato contratual, cartas contrato, deliberações e pareceres possam ser formatados pelo usuário, possibilitando-o selecionar campos constantes do sistema bem sua disposição dentro do documento;
- 20. Permitir integração totalmente com o sistema de almoxarifado, no qual todas as tabelas comuns aos dois sistemas de licitações são únicas, de modo a evitar a redundância e a distorção de informações;
- 21. Efetuar a análise de limites de compras por grupos, subgrupos ou itens, de acordo com as parametrizações feitas pelo usuário;

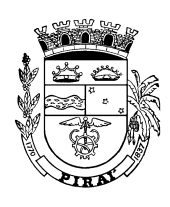

- 22. Controlar a devolução eletrônica com filtro por usuário ou por unidade;
- 23. Permitir integração total com o sistema de almoxarifado permitindo cadastrar solicitações somente com itens validados pela contabilidade e classificados como itens de compras pelos responsáveis dos almoxarifados;
- 24. Permitir integração completa com o módulo de Pregão Presencial e eletrônico disponível para uso da administração Pública, com possibilidade de envio e retorno de informações evitando redigitações.
- 25. Possuir rotina de Autorização de Fornecimento ou Minuta de Empenho vinculada a um contrato, aditivo, compra direta ou licitação, controlando o saldo dos itens empenhados;
- 26. Possuir cadastro individualizado das licitações para alienação, compra, concessão, locação, permissão, serviço e obras, sendo mantido o controle e gerenciamento completo para a modalidade de pregão presencial, incluindo as rotinas de (credenciamento, registro das propostas escritas, sessão pública de lances verbais, avaliação das propostas e negociação final);
- 27. Permitir o controle de documentação exigida de cada fornecedor;
- 28. Permitir o controle das publicações;
- 29. Permitir emissão de cartas-convite aos fornecedores;
- 30. Possuir rotina de protocolo de entrega e recebimento de documentos dos fornecedores por licitação, com emissão de recibo;
- 31. Registrar as diferentes fases do processo de licitação como pareceres, atas, recursos, homologação, revogação e anulação;
- 32. Permitir a apuração dos fornecedores habilitados usando um dos critérios disponibilizados: menor preço, técnica, técnica e preço, maior lance, menor lance, maior desconto;
- 33. Possuir rotina de julgamento da licitação, com emissão do mapa de apuração e mapa de precos:
- 34. Possuir rotina de adjudicação da licitação por item ou global;
- 35. Possuir rotina de arquivamento de documentos modelo para carta convite, pareceres, contratos, atas, recursos, homologação, adjudicação, revogação e anulação;
- 36. Registrar e fazer acompanhamento físico, por item, dos fornecimentos previstos, realizados e anulados;
- 37. Permitir avaliar se os documentos gerados atendem as regras de validação exigidos pelo TCE-RJ, e gerar relatórios de inconsistências mostrando individualmente os registros de dados inválidos com as regras violadas.
- 38. Permitir acompanhamento financeiro baseado na movimentação feita no Sistema orçamentário, Financeiro e contábil;
- 39. Permitir a emissão de relatório da situação Atual das Licitações;
- 40. Permitir a emissão de relatório de Licitações em que um Fornecedor Participou e/ou venceu;
- 41. Permitir a emissão de relação Periódica das Licitações;
- 42. Possibilitar que seja informado o preço unitário ou total das propostas e lances;
- 43. Permitir o remanejamento de quantidades dos itens para créditos orçamentários diferentes;
- 44. Permitir o cadastro dos itens de apostilamento.
- 45. Possibilitar a consulta ou edição dos dados das várias fases da licitação, visualizando os itens por fornecedor ou fornecedores por item;

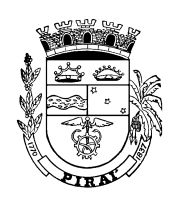

- 46. Permitir a inclusão de mais pesquisas de preços após o cadastramento da licitação efetuado.
- 47. Permitir a emissão de relatório de Licitações, informando o porte da empresa vencedora como: MEI (Microempreendedor Individual), ME (Microempresa) ou EPP (Empresa de Pequeno Porte).

#### **Módulo de Compras:**

1 - Permitir o cadastramento das solicitações de compras através de qualquer terminal de computador que tenha acesso ao banco de dados e respeitando as devidas permissões dos usuários;

2 - Permitir autorizações eletrônicas das solicitações de compras pelos responsáveis de cada procedimento de compras;

3 - Permitir a fixação de cotas financeiras para as Secretarias e a partir das requisições de compras, controlar os totais solicitados e remanejar as cotas entre elas;

4 - Manter o controle efetivo sobre as requisições de materiais, permitindo atendimento parcial de requisições e o controle sobre o saldo não atendido das requisições;

5 - Controlar o cancelamento das solicitações de compras;

6 - Permitir integração com a contabilidade permitindo análise contábil dos pedidos de compras, bem como a classificação orçamentária (prévia) dos mesmos;

7 - Permitir a classificação orçamentária no momento do cadastramento dos pedidos de compras;

8 - Possuir cadastro dos processos de compra;

9 - Possuir rotina de requisição de compras;

11 - Permitir associar uma requisição a uma solicitação de itens de almoxarifado não atendida;

12 - Possuir rotina de elaboração da pesquisa de preços;

13 - Possibilitar uma elaboração e vinculação a mais de uma requisição;

14 - Permitir o preenchimento da elaboração pelos fornecedores de forma editável (planilha de excel);

15 – Permitir a inclusão de mais requisição de compras após a elaboração estar salva;

14 - Possibilitar pesquisa preços (compra direta) e vinculação a mais de uma elaboração;

15 – Permitir a inclusão de mais elaboração após a pesquisa de preços estar salva;

16 - Possuir rotina de apuração automática de pesquisa de preços;

17 – Permitir a utilização de preços mínimos ou preços médios quando for o caso, para cada pesquisa de preços, conforme a necessidade da administração;

18 - Permitir a emissão de relação de compras de um determinado período e por tipo de material;

19 - Permitir filtrar apenas as compras que foram estocadas em determinado almoxarifado.

20 - Permitir a emissão do histórico de compras por exercício e ou fornecedor, agrupando as informações por material adquirido.

21 - Permitir solicitação de empenho a partir de uma compra direta ou licitação;

22 - Permitir qualquer tipo de alteração na solicitação de empenho inclusive dotação orçamentária antes da emissão do empenho;

23 - Permitir o bloqueio das cotas financeiras no momento da solicitação de empenho;

24 - Permitir a emissão de relatório das autorizações de fornecimento por fornecedor, empenhadas ou não num determinado período;

25 - Serviços em autorizações de fornecimento;

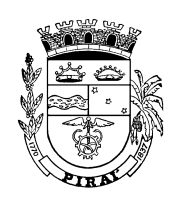

26 - Saldo orçamentário do processo de compra por material;

27 - Permitir o parcelamento de ordens de compra;

28 - Permitir o controle gerencial nos pedidos de compras, os quais são devidamente liberados eletronicamente pelo gestor de cada unidade, antes de chegar à etapa de efetivação da compra; 29 – Permitir a emissão de relatórios por item possuindo ou não valor;

30 - Permitir a emissão de relatórios por item demonstrando as dotações orçamentárias, informado os valores totais de cada dotação e somatório total;

31- Permitir a emissão de relatório de dispensas ou inexigibilidade, informando o porte da empresa vencedora como: MEI (Microempreendedor Individual), ME (Microempresa) ou EPP (Empresa de Pequeno Porte).

### **Módulo Contratos:**

1 - Permitir o registro do extrato contratual, da carta contrato, da execução da autorização de compra, da ordem de serviço, dos aditivos, rescisões, suspensão, cancelamento e reajuste de contratos;

2 - Permitir o registro dos contratos e termos aditivos de prestação de serviços, compras, registro de preços e convênios;

3 - Emitir relatório da posição dos contratos num período por data de assinatura do contrato, ou da vigência, mostrando o valor total empenhado, liquidado e pago

4 - Permitir a emissão das posições individual e consolidada dos contratos, geral ou por fornecedor baseada na movimentação feita no Módulo de Orçamento, Administração Financeira e Contabilidade Pública.

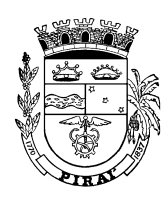

#### **Módulo: Fornecedores**

- 1. Cadastro único de fornecedores totalmente integrado com Sistema de Compras/Licitações e Contratos, Contabilidade e Orçamento Público, Protocolo, Almoxarifado, Patrimônio e Frotas, e Folha de Pagamento;
- 2. Permitir o registro das atividades econômicas de acordo com definições do Cadastro Econômico do Município e/ou CNAE (Cadastro Nacional de Atividades Econômicas);
- 3. Permitir o cadastro de documentos que serão exigidos na licitação e no cadastro de fornecedores;
- 4. Permitir o controle dos documentos entregues por um fornecedor com respectivas datas de validade;
- 5. Permitir especificar a abrangência dos serviços prestados por um fornecedor indicando a classe;
- 6. Permitir controlar se o fornecedor está ativo ou não.
- 7. O cadastro de fornecedores deve ter no mínimo os seguintes atributos:
	- a. Identificação única, Data cadastro, \*CPF/CNPJ\*, Inscrição municipal, Nome/Razão social,
	- b. Nome fantasia, Natureza (Pessoa Física ou Pessoa Jurídica), Pessoa de Direito Público (Interno/Externo), Tipo de constituição da empresa (Associação, Empresário Individual, Limitada, Sociedade Anônima, Sociedade Civil, Sociedade de Profissionais e Intituições),
	- c. Data de constituição, Registro Profissional, Inscrição Estadual, Código de referência,
	- d. Porte da empresa (Microempreendedor (MEI), Microempresa (ME), Pequena Empresa (EPP), Empresário Individual (EIRELI), Grande Empresa)
	- e. Dados do registro (Número do Registro, Órgão responsável pelo registro),
	- f. Endereço completo, País, Logradouro, Bairro, CEP, Cidade, Estado
	- g. Referência IBGE, Referência TCE, Data limite para inabilitação, Motivo para inabilitação
	- h. Ramo de atividade, Descrição do objeto social, Linha de fornecimento de materiais e de servicos.
- 8. Permitir avaliar pendências dos fornecedores irregulares no cadastramento e permitir gerar aviso de documentação entregue com vencimento esgotado;
- 9. Emissão de cartas, de acordo com a necessidade de advertência ao fornecedor;
- 10. Permitir imprimir a ficha completa do fornecedor com as seguintes opções de impressão:
	- a. Dados Pessoais
	- b. Diretoria e/ou pessoas que assinam pela empresa
	- c. Ramo de atividade
	- d. Linhas de Fornecimento para Materiais
	- e. Linhas de Fornecimento para Serviços
	- f. Documentos de Habilitação
	- g. Dados Representante
- 11. Emitir etiquetas configuráveis.
- 12. Dispor de cadastro único de pessoas integrado com os demais módulos e sistemas afins; no qual permite inclusão de documentos obrigatórios de habilitação para fins de licitação

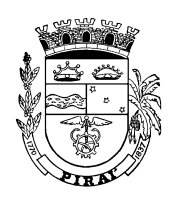

do fornecedor, cadastro de atividades e linhas de fornecimento, informações bancárias e sócios;

- 13. Possuir rotina de registro, e emissão do CRC Certificado de Registro Cadastral;
- 14. Possuir rotina de Análise de Balanço;
- 15. Permitir avaliar a situação dos fornecedores com alguma restrição, gerando alerta ou bloqueio nas rotinas de Emissão de Certificado. Pesquisa de Preços, Licitação, Autorização de Fornecimento, Contratos, Entrada de Materiais, Nota de Empenho, Nota de Autorização de Pagamento e Ordem de Pagamento;
- 16. Permitir o controle de acompanhamento da documentação exigida do fornecedor;
- 17. Acompanhar a posição financeira do fornecedor, baseado na movimentação feita no Módulo Orçamentário, Financeiro e Contábil;
- 18. Gerar os seguintes relatórios relacionados ao cadastro de fornecedor:
	- a. Pedido de inscrição
	- b. Documentação exigida
	- c. Fornecedores com certificados vigentes
	- d. Fornecedores com certificado vencido
	- e. Fornecedores irregulares
	- f. Fornecedores por material/serviço
	- g. Posição individual de fornecedor
	- h. Fornecedores por linha de fornecimento de materiais
	- i. Fornecedores por linha de fornecimento de serviços

#### **Módulo: Pregão**

- 1. Permitir o cadastro de Pregoeiro e equipes de apoio com possibilidade de adequação da equipe conforme processo;
- 2. Possuir parâmetros que definem critério de encerramento e apuração do lote conforme situação deste;
- 3. Permitir integração total do Módulo de Pregão com Módulo de Compras e Licitações evitando redigitações, descrição dos itens, unidade de medida, quantidade, data e hora do certame etc.;
- 4. Permitir que a definição de lotes e forma de julgamento sejam importados automaticamente do módulo de licitações;
- 5. Permitir que o Valor de Referência seja importado automaticamente do sistema de licitação conforme cotação previamente registrada;
- 6. Permitir o Credenciamento de Empresas com respectivos representantes;
- 7. Permitir o registro das propostas de preços, com possibilidade de inserção por lote e por fornecedor;
- 8. Possuir ordenação das Propostas por nome do fornecedor ou por valor;
- 9. Calcular e classificar automaticamente as propostas de acordo com valor informado em percentual (%) respeitando a legislação vigente;
- 10. Possibilitar que o pregoeiro classifique fornecedores definindo número mínimo e máximo de participantes para rodadas de lances;
- 11. Permitir o registro dos lances em ordem cronológica (data, hora, minuto e fração de minuto);

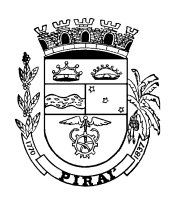

- 12. Informar o valor mínimo do lance e automaticamente o fornecedor que dará o lance seguinte;
- 13. Informar sempre o valor e o fornecedor do último lance ofertado, de maneira de fácil visualização;
- 14. Permitir a ordenação automaticamente dos ganhadores dos lotes conforme rodada de lances;
- 15. Permitir a classificação dos ganhadores automaticamente quando não houver lances, permitindo desempate quando propostas têm valores iguais;
- 16. Permitir a classificação Técnica do Fornecedor, e se não aprovado, disponibiliza automaticamente os ganhadores seguintes para classificação;
- 17. Permitir a habilitação dos ganhadores com reclassificação automática em caso de não habilitação;
- 18. Apurar automaticamente os lotes encerrando-os conforme critério definido para situação do lote ou item;
- 19. Permitir a Emissão de Ata: totalmente configurável conforme ocorrências do certame;
- 20. Permitir a emissão de Lista de Presença;
- 21. Permitir a emissão de Relatório de Propostas;
- 22. Permitir a emissão de Relatório de Lances;
- 23. Permitir a emissão de Mapa de Apuração de Ganhadores;
- 24. Emitir relatório do cadastro da licitação em forma de arquivo planilha de excel, contendo as informações: itens, quantidade, unidade de compra, especificação dos materiais ou serviços, valor unitário e valor total;
- 25. Permitir a emissão de relatório dos Pregões, informando o porte da empresa vencedora como: MEI (Microempreendedor Individual), ME (Microempresa) ou EPP (Empresa de Pequeno Porte).

#### **REGISTRO DE PREÇOS**

Possibilitar o acompanhamento de todo o processo licitatório, envolvendo as etapas de preparação até o julgamento, interligando com o sistema de compras e licitação devendo apresentar as seguintes características e possibilidades:

- 1. Possibilitar o cadastramento de materiais de maneira que se possa gerar relatórios de quantidades adquirida de matérias num determinado período;
- 2. Possibilitar efetuar o agrupamento de várias solicitações de compras das diversas secretarias/fundos/autarquias/departamentos, agrupando itens iguais, para um novo processo licitatório ou para compra direta automaticamente;
- 3. Possibilitar que seja efetuada a requisição de materiais ou serviços através do software;
- 4. Possibilitar o gerenciamento dos fornecedores através de consulta aos processos licitatórios ou itens de licitação e as compras efetuadas ou serviços executados;
- 5. Permitir o controle das despesas realizadas e a realizar de mesma natureza com dispensa de licitação, para que não ultrapasse os limites legais;
- 6. Permitir a emissão da autorização de compra ou serviços;
- 7. Emitir relatórios de compra e serviço;
- 8. Permitir o controle da quantidade entregue parcialmente pelo fornecedor, quando

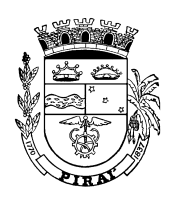

necessário;

- 9. Permitir lançamento de realinhamentos de preços;
- 10. Registrar os processos licitatórios identificando o número do processo, objeto, requisições de compra a atender, modalidade de licitação e data do processo;
- 11. Possuir meios de acompanhamento de todo o processo de abertura e julgamento da licitação, registrando a habilitação, proposta comercial, interposição de recurso, anulação, adjudicação e emitindo o mapa comparativo de preços;
- 12. Gerar todos os controles, documentos e relatórios necessários ao processo licitatório, tais como: ordenação de despesa, editais de publicação,
- 13. homologação e adjudicação, atas, termo de análise jurídica, parecer técnico e aviso de licitações;
- 14. Possuir rotina que possibilite que a proposta comercial seja preenchida pelo próprio fornecedor, em suas dependências, e posteriormente enviada em meio magnético para entrada automática no sistema, sem necessidade de redigitação;
- 15. Gerar a ata do processo licitatório automaticamente de acordo com o modelo criado;
- 16. O Módulo de Licitações deverá permitir controlar as despesas realizadas e a realizar, evitando a realização de despesas de mesma natureza com dispensa de licitação ou modalidade de licitação indevida, por ultrapassarem os respectivos limites legais;
- 17. Permitir consulta ao preço praticado nas licitações, por fornecedor ou material;
- 18. Gerenciar os controles necessários para Registro de Preços, de acordo com a legislação vigente, facilitando assim o controle de entrega das mercadorias licitadas, diminuindo a necessidade de controle de mercadorias em estoque físico;
- 19. Permitir a execução do pregão por item, lote de itens e global;
- 20. Fazer com que o enquadramento dos lotes possa ser automático por Item, classificação de material/serviço ou global;
- 21. Registrar de forma sintética os fornecedores que participarão no pregão;
- 22. Permitir a montagem de lotes selecionando seus respectivos itens;
- 23. Permitir a digitação e classificação das propostas iniciais de fornecedores definindo quais participarão dos lances, de acordo com os critérios estabelecidos na Lei do Pregão;
- 24. O Módulo de Licitações deverá possibilitar a classificação das propostas do Pregão Presencial automaticamente, conforme critérios de classificação imposto na legislação (Lei 10.520);
- 25. Registrar os preços das propostas lance a lance até o declínio do último fornecedor;
- 26. Permitir o acompanhamento lance a lance do pregão, através de tela que deve ser atualizada automaticamente mediante a digitação dos lances, permitindo aos fornecedores participantes uma visão global do andamento do pregão;
- 27. O Módulo de Licitações deverá permitir a emissão da ATA do Pregão Presencial e histórico com os lances;
- 28. Permitir a cópia de processos de forma a evitar redigitação de dados de processos similares;
- 29. Permitir a integração com o sistema de contabilidade no que se refere ao bloqueio do valor da despesa previsto no processo licitatório;
- 30. Permitir registrar a comissão de licitação, pregoeiro, informando os membros, vigência inicial e final;
- 31. Permitir consulta aos saldos orçamentários e financeiros;
- 32. Controle de Saldo de Licitações: Permite controlar o saldo de Licitações não permitindo comprar além do Licitado ou do aditivo, automaticamente no ato da

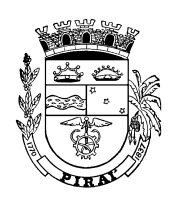

emissão da ordem de fornecimento no sistema de compras e licitações;

- 33. Controle de Dotação Orçamentária: O controle de saldos de dotações é feito em tempo real totalmente automático, não deixando solicitar nada além do orçado, caso sofra reduções na contabilidade;
- 34. Gerar Propostas: Todas as licitações poderão fornecer arquivo digital com os itens da licitados, sendo ele preenchido pelo fornecedor participante, também este mesmo arquivo será importado para a proposta do sistema, não havendo necessidade dos usuários informar valores manualmente de cada fornecedor;
- 35. Permitir o controle de saldos de itens licitados por centro de custo informados na licitação;
- 36. Emitir relatórios de saldos por centro de custos conforme requisição de compras;
- 37. Permitir o remanejamento de quantitativos de itens licitados entre os centros de custos;
- 38. Permitir a inclusão de mais centro de custo não informado na licitação para utilização da Ata de Registro de Preços, utilizando a forma de remanejamento de quantitativos;
- 39. Emitir relatório parcial e total, dos centros de custos em forma de arquivo planilha de excel, contendo as informações itens, quantidade, unidade de compra, especificação dos materiais ou serviços, valor unitário e valor total, quantidade licitada, quantidade utilizada e saldo;
- 40. A solicitação de empenho por Registro de Preços deverá obedecer as dotações orçamentárias informadas na requisição de compras por registro de preços e não da licitação.
- 41. Permitir qualquer tipo de alteração na solicitação de empenho inclusive dotação orçamentária antes da emissão do empenho;

#### **Módulo: Patrimônio**

- 1. Possuir cadastro de unidades administrativas, como secretarias, fundos etc, compartilhado com os outros módulos do sistema.
- 2. Permitir gerenciar o patrimônio de todas as unidades em um único banco de dados.
- 3. Permitir que o usuário visualize e selecione a unidade para iniciar uma incorporação ou desincorporação
- 4. Possuir cadastro de usuários associadas às unidades administrativas para controlar o acesso aos dados por unidade.
- 5. Possuir cadastro de grupos e classes pertencentes à classificação de materiais. Este cadastro é único a partir do qual é feita uma integração com sistema de materiais e servicos:
- 6. Possuir cadastro de itens pertencentes à classificação de materiais. Este cadastro é único a partir do qual é feita uma integração com o sistema de materiais e serviços ;
- 7. Possuir cadastro de unidades de aquisição, para compras e distribuição de materiais. Este cadastro é único a partir do qual é feita uma integração com o sistema de materiais e serviços ;
- 8. Possuir cadastro de unidades administrativas ou setores ou centros de custos onde se localizam os bens patrimoniais integrado ao catálogo único utilizado pelos demais sistemas. Este cadastro é único a partir do qual é feita uma integração com o sistema de materiais e serviços ;
- 9. Possuir cadastro de fornecedores e cedentes de bens patrimoniais;
- 10. Possuir cadastro de recebedores/outorgados de bens patrimoniais;

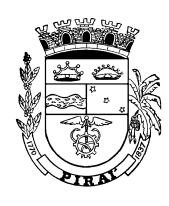

- 11. Possuir cadastro de responsáveis pela guarda e conservação de bens patrimoniais;
- 12. Possuir cadastro de moedas ou unidades monetárias;
- 13. Possuir cadastro de Locais/salas
- 14. Permitir associar um local/sala a um ou mais centros de custo.
- 15. Possuir cadastro que permite a forma de incorporação do bem patrimonial (compra, doação, cessão de uso, permuta, etc.);
- 16. Possuir cadastro da situação dos bens (em uso, baixado, etc.);
- 17. Possuir cadastro de tipos de seguros;
- 18. Possuir cadastro de Proprietários de bens móveis e imóveis;
- 19. Possuir cadastro de Motivos de baixas de bens;
- 20. Possuir cadastro de códigos contábeis de bens patrimoniais integrados com o sistema de Orçamento, administração Financeira e Contabilidade Pública;
- 21. Possuir cadastro de campos complementares utilizados na incorporação de bens imóveis;
- 22. Permitir o controle dos bens recebidos ou cedidos em comodato a outros órgãos da administração pública;
- 23. Permitir o controle do responsável pelos bens patrimoniais e sua devida localização;
- 24. Permitir a emissão e registro do Termo de Guarda e Responsabilidade, individual ou coletivo dos bens;
- 25. Permitir o cadastramento dos bens móveis de forma individual ou por lote;
- 26. Permitir a inclusão de bens móveis por lote com numeração automática os mesmos a partir do último número existente;
- 27. Permitir mais de um bem no mesmo documento de incorporação;
- 28. Permitir a exclusão de bens móveis por lote a partir de um documento com mais de um bem;
- 29. Permitir a transferência dos bens de forma global, ou seja, todos os bens que estão em um determinado local para outro;
- 30. Permitir o controle da destinação dos bens patrimoniais em desuso (alienação, sessão e baixa);
- 31. Controlar prazos de garantia dos bens fabricante;
- 32. Registrar e emitir relatórios das manutenções preventivas e corretivas dos bens;
- 33. Permitir a emissão de etiquetas de controle patrimonial;
- 34. Permitir integração com módulo de controle de estoque de forma a vincular o bem ao cadastro único de itens, podendo o usuário responsável acrescentar informações complementares;
- 35. Permitir emissão de relatórios destinados à prestação de contas;
- 36. Permitir a emissão de nota de transferência de bens;
- 37. Permitir integração com o módulo de contabilidade permitindo a contabilização automática da incorporação, da depreciação e da reavaliação dos bens;
- 38. Permitir integração com o módulo de contabilidade para reconhecer a despesa pela incorporação por compra, baixando automaticamente o saldo da provisão, de tal forma a refletir no Demonstrativo de Execução Orçamentária da Despesa e no Balanço Financeiro;
- 39. Possibilitar a vinculação entre itens patrimoniais (agregação), de forma que possam ser tratados como um único bem, possibilitando sua desvinculação a qualquer momento;
- 40. Manter registro histórico de todas as movimentações dos itens patrimoniais;

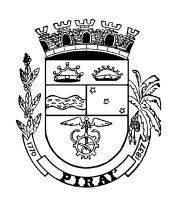

- 41. Permitir que os bens sejam movimentados, dentro do sistema, pelo código interno ou pela placa de identificação;
- 42. Permitir o registro do processo licitatório, empenho e nota fiscal referentes ao item;
- 43. Permitir a transferência de bens entre os locais de forma individual, parcial ou global de itens;
- 44. Permitir consultas e emissão de relatórios por unidade gestora;
- 45. Permitir a incorporação de bens patrimoniais em nível de centros de custo, salas e por proprietário, de forma que os bens de terceiros sejam gerenciados da mesma forma que os bens próprios. Deve, ainda, possibilitar a integração com o módulo de controle de frota;
- 46. Possuir cadastro e incorporação de bens móveis, contendo as informações sobre a forma de aquisição e características que identifiquem os bens incorporados, suas localizações, responsáveis com validação do empenho, licitação e classificação contábil dos respectivos sistemas;
- 47. Possuir rotina para transferência interna dos bens móveis entre os diversos setores/centros de custo e respectivos responsáveis, podendo ser total (seleção total de bens) ou parcial (seleção individual de bens). Durante a transferência é permitido que os bens sejam bloqueados administrativamente de forma a permitir um gerenciamento centralizado;
- 48. Possuir rotina para transferência interna de todos os bens sob a guarda de um responsável para outro, nos casos de exoneração, troca de chefia, etc. Essa modalidade de transferência visa evitar a digitação de todos os bens sob a guarda do cedente, quando da necessidade de transferência. O sistema mantém um histórico de todos os documentos de transferências;
- 49. Possuir rotina de Transferência de Bens a Terceiros, utilizada exclusivamente para as transferências externas, entre instituições de direito público, registrando o outorgado/recebedor, contrato, cláusulas, condições, prazos, forma de transferência, etc.;
- 50. Possuir rotina de Devolução de Bens Cedidos a Terceiros, para recebimento de bens cedidos a terceiros;
- 51. Possuir rotina de Baixa de Bens, destinada a documentar a desincorporação de bens do acervo público, mantendo-se o histórico do bem para posteriores consultas;
- 52. Permitir a emissão do Termo de Guarda e Responsabilidade, documento numerado, exclusivamente sob a forma de relatório, para fins de formalização da responsabilidade e guarda de bens destinados a determinado servidor. Sua geração pode ser parametrizável por responsável, isto é, todos os bens sob sua guarda, independente da localização, ou emitido para uma única localização e pertencentes àquele responsável. O sistema mantém um histórico de todos os termos de guarda.
- 53. Permitir a emissão de inventário setorial, relatório sintético ou analítico dos bens, podendo ser geral ou parametrizável por setor/centro de custo;
- 54. Possuir rotina de Seguros de Bens Móveis, constituída de: Cadastro de seguros, Relação de Bens passíveis de seguros, Relação de bens segurados (em vigor), Relação de bens com seguros a vencer;
- 55. Possuir cadastro e incorporação de bens imóveis, contendo as informações sobre a forma de aquisição e características que identifiquem os imóveis. Controle de seguros, e cadastro de termos de permissão de uso. Deve permitir o uso de campos criados pelo usuário de forma parametrizável;

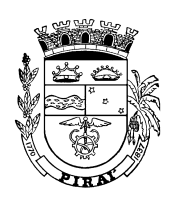

- 56. Possuir rotina para transferência interna de bens sob a guarda de um responsável para outro;
- 57. Permitir a emissão de documento de Transferência de Bens a Terceiros, utilizado exclusivamente para as transferências externas, entre instituições de direito público, registrando o outorgado/recebedor, contrato, cláusulas, condições, prazos, forma de transferência, etc.;
- 58. Permitir a emissão de Termo de Guarda e Responsabilidade, documento numerado, emitido exclusivamente sob a forma de relatório, para fins de formalização da responsabilidade e guarda de bens destinados a determinado servidor. Sua geração pode ser parametrizável por responsável, isto é, todos os bens sob sua guarda, independente da localização, ou emitido para uma única localização e pertencentes àquele responsável;
- 59. Possuir rotina de Baixa de Bens, destinada a documentar a exclusão de bens do acervo público. Deverá conter informações e procedimentos processuais que autorizaram a baixa (solicitação, parecer jurídico e autorização), motivo, etc.;
- 60. Possuir rotina de atualização monetária dos bens, através de correção e depreciação;
- 61. Possuir rotina de valoração dos bens através de reavaliação;
- 62. Permitir que todos os relatórios sejam para diversos formatos de arquivos (.doc, .pdf, .xls, .csv);
- 63. Permitir a emissão da Relação para Inventário, relatório parametrizável por setor/centro de custo ou geral, destinado a auxiliar no processo de inventário;
- 64. Possuir rotina de Bloqueio de Desbloqueio da Movimentação, destinada a impedir ou liberar a movimentação dos materiais (transferências) para fins de inventário;
- 65. Possuir rotina de Registro de Inventário, destinada ao registro da situação do bem durante e após o inventário, parametrizável por ordem de patrimônio, descrição, centro de custo ou responsável;
- 66. Mostrar a situação do bem, a saber: Localizado e pertencente ao setor; Localizado, mas pertencente a outro setor; e Não localizado, ou em processo de localização; Em levantamento;
- 67. Possuir rotina de Análise de Discrepâncias, destinada a analisar o documento de registro de inventário de forma a listar as discrepâncias encontradas durante o registro;
- 68. Permitir a emissão de documento de Transferência Automática de Bens, para transferência automática dos bens localizados mas pertencentes a outro setor;
- 69. Permitir a emissão de inventário de bens patrimoniais, com a relação parametrizável de todos os bens móveis;
- 70. Possuir rotina de Encerramento de Exercício, utilizada para bloquear os bens patrimoniais de forma a evitar qualquer alteração referente à valores financeiros e datas (incorporação/aquisição);
- 71. Permitir avaliar se os documentos gerados atendem as regras de validação exigidos pelo TCE-RJ, e gerar relatórios de inconsistências mostrando individualmente os registros de dados inválidos com as regras violadas.
- 72. Possuir rotina de Atualização de Características, destinada a alterar e atualizar as características de bens móveis, tais como: marca, modelo, cor, etc.;
- 73. Emitir relatório do Extrato da movimentação mensal separando bens próprios e de terceiros com os totais de entrada e saída, e o saldo inicial e final.
- 74. Emitir relatório de Termo de Guarda e Responsabilidade, contendo os bens sob a responsabilidade e guarda de um respectivo responsável;

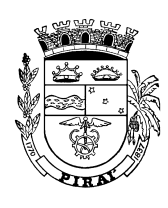

- 75. Permitir a emissão de relatório de Bens Incorporados e Desincorporados, relacionando os bens incorporados e desincorporados, parametrizável por exercício e tipo de bem (próprio ou de terceiros) em ordem de patrimônio ou classificação contábil;
- 76. Permitir a emissão de relatório das Variações Patrimoniais, incluindo as depreciações, correções e reavaliações;
- 77. Permitir a emissão de o Inventário de Bens Móveis;
- 78. Permitir a emissão de relatório de Movimentação de Bens ou Relação mensal ou anual da movimentação financeira de bens com saldos anterior e atual, entradas e saídas;
- 79. Permitir a emissão de relatório de Bens Móveis cedidos a Terceiros, contendo os bens que estão cedidos à outras instituições;
- 80. Permitir a emissão de relatório de Movimentação de Bens Móveis, com o histórico de toda a movimentação do patrimônio, desde a sua incorporação até a sua baixa;
- 81. Permitir a emissão de relatório de transferência periódica de bens, sintético ou analítico dos documentos de transferências internas;
- 82. Permitir a emissão de relatório parametrizável das existências físicas, por data para demonstração do acervo patrimonial;
- 83. Permitir a emissão de relatório de bens que estão em manutenção.
- 84. Permitir a emissão de relatório ou Relação de Bens Imóveis, sintético ou analítico dos bens, podendo ser geral ou parametrizável por responsável;
- 85. Permitir a emissão de relatório de Movimentação de Bens Imóveis, com o histórico de toda a movimentação do patrimônio, desde a sua incorporação até a sua baixa;
- 86. Permitir a emissão de relatório de Bens Imóveis cedidos a Terceiros, com a relação de bens imóveis que estão cedidos à outras instituições;
- 87. Permitir a emissão de relatório de Movimentação de Bens, com a relação mensal ou anual da movimentação financeira de bens com saldos anterior e atual, entradas e saídas;
- 88. Permitir a emissão de relatório de Termos de Permissão de Uso, com a relação dos termos de permissão de uso emitidos pela Instituição;

#### **Módulo: Frotas**

- 1. Possuir integração com de centros de custos utilizados pelos módulos de Compras, Licitações e Estoque, Patrimônio;
- 2. Possuir integração com o módulo de contabilidade para contabilização automática do consumo de combustível e a despesa com manutenção de equipamentos/veículos, refletindo no Demonstrativo de Execução Orçamentária da Despesa e no Balanço Financeiro;
- 3. Possuir cadastro de Tabelas, compreendendo:
	- Motoristas Registrar os motoristas de veículos e máquinas;
	- Combustíveis Registrar os tipos de combustíveis para veículos e máquinas;
	- Espécie de Veículos e máquinas Registrar as espécies/tipos de veículos e máquinas;
	- Cadastro de Garagens Registrar o Cadastro de garagens de veículos;
- 4. Possuir integração com Cadastro Único de Credores e Fornecedores do Município;
- 5. Permitir o cadastro dos postos de combustíveis credenciados da rede de abastecimento no cadastro único de fornecedores;

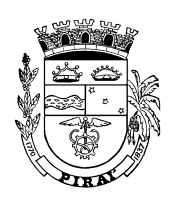

- 6. Permitir cotação de combustíveis por posto/data, possibilitando análise da variação de preços por período;
- 7. Permitir o cadastro de peças e acessórios utilizadas nos veículos;
- 8. Permitir o cadastro de convênios com as cotas de abastecimento por local, em qualquer nível de hierarquia da secretaria conveniada, possibilitando o controle gerencial de início e término de cada convênio e da cota de combustível (quantidade de litros) disponibilizada;
- 9. Permitir o cadastro dos tipos de contratação de veículos (por km rodado, por hora, fixo mensal etc.):
- 10. Permitir o cadastro dos veículos com identificação do proprietário, local de lotação do veículo, classificação do veículo (próprio, contratado ou conveniado) e os dados de acordo com os padrões do DETRAN;
- 11. Permitir a associação de acessórios aos veículos cadastrados;
- 12. Permitir o cadastro dos motoristas associando-os ao veículo de sua responsabilidade;
- 13. Permitir o controle de salários/custos mensais dos motoristas através da integração com o Módulo de Folha de Pagamento;
- 14. Permitir o cadastro das manutenções dos veículos a partir da nota fiscal dos serviços prestados, registrando na íntegra todas as informações constantes na nota fiscal;
- 15. Permitir o registro das notas de abastecimento por veículo/data, possibilitando o controle de quilometragem versus quantidade de litros abastecida;
- 16. Permitir o vínculo da nota de abastecimento com a Nota de Autorização de Pagamento no Sistema de Contabilidade;
- 17. Permitir o registro das liberações dos veículos a cada saída do pátio;
- 18. Permitir o registro do retorno dos veículos ao pátio;
- 19. Permitir o controle de circulação dos veículos, a partir do registro do solicitante (local que requisitou o veículo), do motorista, da data/hora/quilometragem da saída e data/hora/quilometragem da chegada;
- 20. Permitir o registro de horas produtivas e/ou improdutivas a partir de cada circulação registrada;
- 21. Permitir a apuração, mediante relatórios, da quilometragem rodada por veículo em cada local solicitado ou geral por local;
- 22. Permitir a apuração, mediante relatórios, do fornecimento de combustível por veículo, por posto ou por data de abastecimento;
- 23. Permitir a apuração, mediante relatórios, das manutenções efetuadas por veículo no período;
- 24. Permitir a apuração, mediante relatórios, das manutenções efetuadas no período;
- 25. Permitir a apuração, mediante relatórios, das circulações de veículos registradas por veículo no período;
- 26. Permitir a apuração, mediante relatórios, das manutenções de serviços ou de peças por veículo.
- 27. Integrar ao controle de bens móveis, gerenciando todos os veículos ou máquinas do patrimônio público
- 28. Possuir cadastro de Veículos e Máquinas, contendo as informações necessárias ao registro e controle de veículos e máquinas a saber:
	- Possuir cadastro de Lubrificações Registrar as lubrificações ou trocas de óleo efetuadas nos veículos e máquinas;

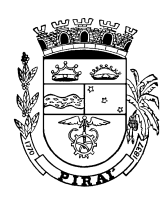

- Possuir cadastro de Troca de Pneus Registrar as trocas de pneus efetuadas nos veículos e máquinas;
- Possuir cadastro de Movimentação de veículos Registrar as movimentações realizadas pelos veículos e máquinas;
- Possuir cadastro de Seguros Registrar os seguros obrigatório e facultativo dos veículos e máquinas;
- Possuir cadastro de Multas de Trânsito Registrar as multas de trânsito dos veículos e máquinas;
- Possuir cadastro de Ocorrências diversas Registrar as ocorrências diversas dos veículos e máquinas;
- 29. Permitir a emissão dos seguintes relatórios
	- relação de veículos e máquinas;
	- histórico das manutenções;
	- Veículos e Máquinas em Manutenção;
	- Veículos e Máquinas Passíveis de Seguro;
	- Veículos e máquinas Segurados;
	- vencimentos de seguros;
	- Relação periódica de Abastecimentos;
	- Relação Periódica da Movimentação;
	- Relação Periódica de Troca de Pneus;
	- Relação Periódica de Lubrificações;
- 30. Permitir a emissão de documento de controle de Manutenções, para registro e controle de manutenções em bens móveis, incluindo prestador de serviço, tipo de manutenção, prazo, descrição, orçamento com peças e mão de obra, valor, etc.;
- 31. Permitir a emissão de relatório periódico da movimentação de bens que sofreram ou saíram para manutenção;
- 32. Permitir avaliar se os documentos gerados atendem as regras de validação exigidos pelo TCE-RJ, e gerar relatórios de inconsistências mostrando individualmente os registros de dados inválidos com as regras violadas.

#### **Módulo: Protocolo e Controle de Tramitação de Documentos e Processos**

- 1. Possuir cadastro de usuários integrado aos outros módulos da solução;
- 2. Possuir cadastro de perfil de acesso e central de atendimento;
- 3. Permitir vincular um usuário a um órgão e definir o seu perfil de acesso e central de atendimento;
- 4. Possuir cadastro de interessados integrado ao cadastro único de pessoas físicas e jurídicas e compartilhado pelos outros módulos da solução;
- 5. Permitir a parametrização para formatação do número do processo permitindo numeração seqüencial única dentro do ano;
- 6. Permitir a emissão de documento de arrecadação de taxas de expediente diversas, cujas guias possuem código de barras para recebimento pela rede bancária (boleto de cobrança);
- 7. Permitir a juntada de processos por anexação ou apensação;
- 8. Permitir a tramitação individual e por grupo, sendo que por grupo, permitir que o usuário selecione os processos a serem enviados a um determinado local;

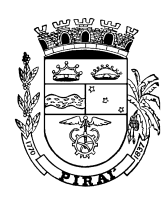

- 9. Possuir rotina de manutenção que permita alterar o assunto e o interessado de um protocolo em tramitação.
- 10. Possuir rotina para tramitação manual dos protocolos;
- 11. Permitir no mínimo as seguintes ações sobre um protocolo:
	- Anexar
	- Apensar
	- Arquivar
	- Tramitar
	- Encerrar
	- Desapensar
	- Desentranhar
	- Desarquivar
	- Devolução de Protocolo
	- Suspender
	- Reativar
	- Cancelar encerramento
- 12. Possuir rotina para confirmação de recebimento em lote, ou seja, de vários protocolos de uma vez;
- 13. Possuir rotina de arquivamento de processos, com identificação de sua localização física e controle de temporalidade;
- 14. Manter o histórico da tramitação do processo;
- 15. Permitir anexar documentos digitalizados.
- 16. Permitir a emissão de etiquetas de protocolo;
- 17. Permitir a emissão de comprovante de protocolização para o interessado no momento da inclusão do processo;
- 18. Permitir ao usuário que o envolvido em uma tramitação do processo possa, a qualquer tempo, adicionar informações complementares ao mesmo;
- 19. Permitir a exclusão total de um processo, com todas as suas movimentações, mediante senha;
- 20. Permitir o cadastramento de situações para os processos, possibilitando o uso destas no momento da tramitação dos processos;
- 21. Fornecer dados ao "Controle de Processos e Tramitação Internet", dados esses referentes a cada processo cadastrado, assegurando inviolabilidade dos dados pessoais do requerente, bem como dos próprios processos, utilizar inclusive recursos de criptografia nos dados a serem transferidos;
- 22. Prover sigilo das informações permitindo que somente o próprio requerente consulte dados relativos aos seus processos;
- 23. Prover sigilo quanto às informações pessoais de cada requerente cadastrado no sistema;
- 24. Permitir ao requerente o acompanhamento de seus processos durante as diversas fases de sua tramitação;
- 25. Disponibilizar informações ao usuário referente aos documentos necessários para abertura de processos, de acordo com o assunto;
- 26. Permitir a emissão de relatório de encaminhamento dos processos a um determinado local, para que o setor possa atestar o recebimento;
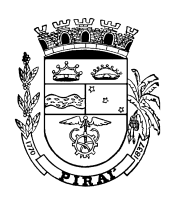

- 27. Permitir o cadastro de rotas predefinidas para determinados tipos de processo e assuntos, informando automaticamente ao usuário nestes casos, qual o próximo encaminhamento;
- 28. Permitir a distinção entre protocolo, documento e processo;
- 29. Manter os cadastro básicos:
	- entidade:
	- órgãos;
	- providências;
	- situação de documentos e processos;
	- tipos de documentos;
	- ações do protocolo;
	- requisitos.
- 30. Possuir rotina de Ações externas, com possibilidade de interface ou aproveitamento de recursos de outros sistemas do mesmo ambiente de informática, como do Microsoft Word;
- 31. Possuir tabelas parametrizadas para codificação e classificação de documentos e processos, assunto, prazo de tramitação, tempo de arquivamento e demais atributos necessários à identificação, controle e andamento de documentos e processos;
- 32. Permitir a captura da logomarca da entidade e inserção nos documentos e processos;
- 33. Permitir a numeração única para protocolo de documentos e de processos dos diversos órgãos da administração;
- 34. Possuir rotinas de protocolo de documentos e de inclusões e exclusões em processos (anexar ou apensar, desentranhar, substituir ou transferir documentos), tramitação interna com histórico, visualização geral ou restrita, pesquisa e dados de identificação do responsável e órgão, interessado, assunto, tipo de documento, modo de entrada e situação atual;
- 35. Controlar a condução interna de documentos e processos em trânsito, mediante chamada visual de confirmação do recebimento nos órgãos de entrada e saída;
- 36. Pesquisar processos por critérios diferentes e parametrizados, inclusive sob combinação dos mesmos;
- 37. Controlar a tramitação dos processos com histórico, dos documentos inseridos, imprimir formulário para condução e coleta de assinatura de recebimento, emitir comprovantes de protocolo e imprimir etiquetas de identificação com códigos de barra
- 38. Possibilitar a numeração individualizada por tipo de documento;
- 39. Possuir rotina de Controle sobre a numeração dos documentos;
- 40. Possuir rotina de Controle de Arquivamento de documentos e processos respeitando a temporalidade;
- 41. Permitir as seguintes consultas sobre a situação do protocolo:
	- Pendente de Decisão
	- Pendente de Recebimento
	- Aguardando Confirmação
- 42. Possuir a consulta do protocolo mostrando todas as tramitações com a data de recebimento e de tramitação;
- 43. Possuir ferramenta de gestão que demonstre por órgão, assunto, interessado, período e tipo de protocolo, o total de protocolos pendentes de confirmação, pendentes de decisão, pendentes de recebimento e concluídos.
- 44. Permitir a impressão da ficha completa da tramitação de um protocolo;

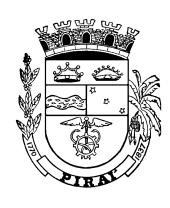

- 45. Permitir a emissão de etiquetas para uma faixa de numeração de protocolo e um padrão de etiqueta especificado.
- 46. Permitir a configuração de etiquetas definindo até 8 (oito) atributos de tabelas a serem impressos.
- 47. Permitir a emissão de relatórios de documentos por período, tempo de tramitação e desvios de temporalidade, interessado, responsável, órgão, tipo de documento, e situação;
- 48. Permitir a emissão relatórios de processos por período, tempo de tramitação, desvios de temporalidade, interessado, providência, órgão e situação, etc.;
- 49. Permitir a emissão de relatórios de documentos e processos pendentes de confirmação de recebimento;
- 50. Permitir a emissão de gráficos gerenciais e de avaliação do protocolo e controle dos processos;
- 51. Permitir a emissão de gráficos que possibilitam analisar o desempenho dos diversos setores e exibir comparativos gerais entre os diversos tipos de processos;

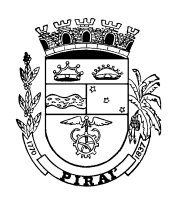

# **Módulo: Portal de Serviços na Internet**

Esse módulo deve apresentar condições de disponibilizar as informações em tempo real, diretamente ou através do fornecimento de Webservices e, em conjunto, gerar as informações detalhadas para acesso público e os relatórios e demonstrativos de natureza orçamentária, financeira e contábil previstos na legislação, e que permita interação em tempo real entre poderes, esferas de governo e sociedade em geral.

- 1. Consultas de protocolo e tramitação de processos e documentos
- 2. Consulta de despesas empenhadas, liquidadas e pagas por exercício, mês e credor
- 3. Consulta de receita extraorçamentária por exercício e mês
- 4. Consulta de processos de licitação
- 5. Consulta de contratos com fornecedores
- 6. Permitir a emissão de guia de IPTU do exercício
- 7. Permitir a emissão de guia de dívida ativa
- 8. Permitir a emissão de guia de parcelamento de dívida ativa

## **Módulo: Ouvidoria**

1. Registrar reclamações, sugestões, denúncias e elogios relativas a serviços públicos;

2. Controlar o andamento das solicitações e efetuar os registros necessários no sistema

3. Permitir que o requerente possa ficar anônimo quando ele assim desejar;

4. Permitir registro do custo das providências adotadas em decorrência de solicitação dos cidadãos quando as mesmas exigirem execução de obras ou serviços;

5. Manter tabela parametrizável dos assuntos, codificados por grupos, tempo e tipo de resposta previstos;

6. Permitir consulta a uma determinada solicitação, fornecendo informações sobre o seu andamento e em que órgão se encontra;

7. Possuir controle dos prazos de resposta às solicitações recebidas, a partir dos tempos previstos para sua solução;

8. Emitir cartas-resposta aos requerentes, informando das providências adotadas e seu custo ou justificativa da não solução quando concluído o processo;

9. Emitir demonstrativos que permitam acompanhar as solicitações dos requerentes, por assunto e/ou bairro, e as respostas dos órgãos da administração pública municipal, informando prazos previstos e realizados;

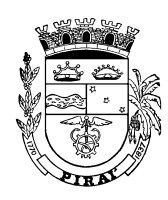

# **Módulo: Administrador**

- 1. Permitir cadastrar ou alterar os dados da entidade municipal e associar o brasão que será utilizado por todos os outros módulos.
- 2. Permitir controlar os cadastros de uso geral de todos os módulos:
	- Pessoa física e jurídica
	- Unidade administrativa
	- Centros de custo
	- Municípios
	- Configuração de etiquetas
- 3. Permitir cadastrar regras de negócio utilizadas por qualquer rotina do sistema para avaliar uma condição necessária para a integridade dos dados.
- 4. Permitir pesquisar, alterar, excluir ou cadastrar os dados de sistemas e módulos, contendo informações sobre a situação deles, se ele está no mesmo ambiente ou não.
- 5. Permitir configurar a execução de um sistema e módulo remotamente.
- 6. Permitir acessar serviços de sistemas remotos para execução de rotinas e troca de dados através de padrão XML
- 7. Permitir acompanhar a execução de processos assíncronos e o registro de log de execução.
- 8. Permitir interromper a execução de um processo assíncrono.
- 9. Permitir pesquisar, alterar, excluir ou cadastrar as rotinas pertencentes a cada sistema, e seus respectivos métodos.
- 10. Permitir controlar as permissões de cada método de um rotina
- 11. Permitir cadastrar novas rotinas desenvolvidas no mesmo padrão do sistema, sem alterar o funcionando das rotinas existentes.
- 12. Permitir pesquisar, alterar, excluir ou cadastrar menus e submenus, para serem exibidos (e a sua ordem de visualização) em formato gráfico tipo árvore, estabelecendo uma ligação entre menus/submenus e rotinas existentes.
- 13. Permite que os menus e submenus sejam controlados através de permissões.
- 14. Permitir pesquisar, alterar, excluir ou cadastrar grupos de usuários ou perfis de acesso.
- 15. Permitir pesquisar, alterar, excluir ou cadastrar usuários, de modo a dar-lhes acesso aos sistemas, e incluí-los dentro de um ou vários grupos de usuários.
- 16. Permitir copiar as permissões de um grupo ou perfil para outro.
- 17. Permitir definir data de expiração para o acesso de um usuário.
- 18. Permitir pesquisar, alterar, excluir ou cadastrar o acesso aos menus/submenus para um determinado grupo de usuários.
- 19. Permitir pesquisar, alterar, excluir ou cadastrar o acesso a ações específicas (pesquisar, alterar, excluir, inserir etc) de uma tela para um determinado grupo de usuários.
- 20. Permitir pesquisar, alterar, excluir ou inserir o cadastro básico de pessoas, sendo que este será usado por outros sistemas de forma mais especifica e de acordo com suas necessidades.
- 21. Permitir pesquisar, alterar, excluir ou inserir o cadastro básico de unidades administrativas da entidade, classificando elas em níveis e permitindo criar uma estrutura hierárquica entre elas. Esse cadastro será usado por outros sistemas de acordo com suas necessidades.

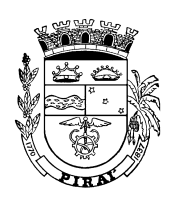

- 22. Permitir pesquisar, alterar, excluir ou inserir o cadastro básico de centros de custo, definindo uma estrutura de código customizável às necessidades do cliente.
- 23. Permitir pesquisar, alterar, excluir ou cadastrar uma estrutura de ajuda, baseado em assuntos e formada pelo próprio gestor, que facilite solucionar as dúvidas dos usuários e que não constem em manuais oficiais. Também é sensível ao contexto, ou seja, um assunto pré-cadastrado pode ser atribuído a uma tela específica e ser lido sempre que o usuário achar necessário.
- 24. Permitir pesquisar, alterar, excluir ou cadastrar os serviços (webservices) referentes a um determinado sistema.
- 25. Permitir gerar de forma automática a documentação de um webservice necessária para sua utilização por outro sistema de terceiros ou portal da internet.
- 26. Permitir controlar as tabelas e campos utilizados pelas rotinas do sistema, formando um dicionário de dados dos sistemas/módulos de fácil acesso.
- 27. Permitir determinar quais rotinas de um sistema ou módulo estão sujeitas a auditoria
- 28. Permitir gerar e visualizar um log de auditoria contendo no mínimo as seguintes informações:
	- Módulo
	- Usuário
	- Tabela acessada
	- Tipo de operação: alteração, exclusão, inserção, outras
	- Valores dos atributos antes e depois da operação de alteração
	- Data, hora, minuto e segundo da operação
- 29. Permitir gerar e visualizar um log de acesso contendo o registro de acesso de todas as rotinas por usuário com data, hora, minuto e segundo da operação.
- 30. Permitir gerar e visualizar um log de erro contendo o registro de qualquer exceção gerada pelo sistema numa operação.
- 31. Permitir configurar o controle de dupla custódia, recurso que irá exigir para uma determinada operação uma segunda senha de acesso.
- 32. Permitir requisitar e gerar um certificação digital no padrão ICP-Brasil.
- 33. Permitir configurar procedimentos administrativos e operacionais e vinculá-los as rotinas do sistema em uma determinada seqüência.
- 34. Permitir bloquear, por um período determinado a execução de uma determina etapa de um procedimento administrativo/operacional sem alterar o acesso de um perfil ou usuário.
- 35. Permitir a emissão de relatórios dos grupos e suas permissões
- 36. Permitir a emissão de relatório das regras de negócio aplicadas a cada sistema, módulo e rotina.
- 37. Permitir a emissão de relatório da relação dos usuários por grupo de acesso.

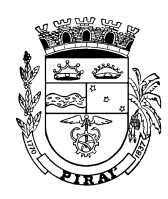

# **Módulo: Controle de Acesso Integrado**

- 1. Cadastros e manutenção dos clientes e seus usuários;
- 2. Associação dos recursos e serviços para cada cliente
- 3. Gerenciamento e manutenção de recursos, serviços e usuários: ativar/desativar. - Exemplo de recursos: Apache Tomcat, SGDB Oracle, SGDB PostgreSQL, Apache PHP
- 4. Cadastro de servidores locais e remotos: permitir alterar endereço de localização
- 5. Associação de recursos e servidores (hardware)
- 6. Permitir que se defina parâmetros específicos de cada recurso instalado em um servidor
- 7. Permitir que se defina parâmetros específicos de cada serviço associada a um recurso
- 8. Interface de acesso com login único ou através de certificação digital para todos os sistemas
- 9. Gerenciador de conteúdo para configurar a interface de acesso
- 10. Atendimento aos seguintes padrões de Mercado:
	- *Single Sign-on (SSO) and Federated Identity*
	- *Multi-Factor Authentication*
	- *Web Access Management*
	- *User Management and Cloud Directory*
	- *User Provisioning and Deprovisioning*
	- *Mobile and API Access*
	- *Application Integrations*
- 11. Permitir a utilização de certificação digital para controle de acesso de sistemas. A hierarquia de certificação tem a CONTRATADA como AC-Raiz, o cliente como AC – Autoridade Certificadora, os órgãos (e-CPNPJ), e usuários (e-CPF)
- 12. Manter e gerenciar integração contínua padronizada interoperativa com outras ferramentas de *versionamento* como GIT (software de controle de versões).
- 13. Garantir a conformidade com normas internacionais para padronização da segurança da informação, administração dos ativos de TI, e interoperabilidade dos serviços prestados.
- 14. Controle centralizado dos recursos, hardware e softwares utilizados pela Solução ofertada.
- 15. Auditabilidade.
- 16. Ambiente padronizado e monitorado eletronicamente.
- 17. Mitigar problemas com interrupção de serviços.
- 18. Diminuir riscos, custos diretos e indiretos com incidentes de quebra de segurança, vazamento de informações, dano a imagem da Instituição e fraudes.
- 19. Promover disponibilidade, interoperabilidade e escalabilidade.
- 20. Promover um único ponto de entrada para serviços fornecidos.
- 21. Promover opcionalmente um único ponto de entrada para sistemas instalados.
- 22. Garantia da integridade dos serviços fornecidos.
- 23. Garantia da integridade dos recursos utilizados.
- 24. Garantia da integridade dos servidores utilizados.
- 25. **Em relação à Segurança da informação o sistema irá p**romover: Confidencialidade, Integridade, Disponibilidade, Autenticidade, Não repúdio.

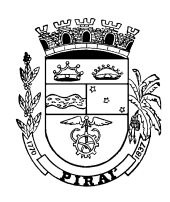

# **6.2 REQUISITOS NÃO FUNCIONAIS OBRIGATÓRIOS**

- O sistema não deverá ter limite de quantidade de usuários concorrentes e nominais.
- A solução deve suportar um número ilimitado de usuários cadastrados.
- Interface gráfica padrão ambiente WEB via Internet/Intranet.
- Apresentar a camada Web desenvolvida em JSP ou PHP.
- Ser multexercício, multiusuário e multiempresa ou multiunidade.
- Permitir o cadastro de regras de negócio e sua vinculação com qualquer rotina do sistema.
- Possuir solução modularizada de modo a permitir fácil implementação gradual.
- Permitir fácil configuração / reconfiguração da solução após uma troca de equipamentos servidores, através de recursos de virtualização e clonagem.
- O sistema deve ser desenvolvido para execução no servidor de aplicação/contêiner Tomcat Jakarta 5.5.26, ou Apache 2.0.
- Possuir o desenvolvimento com o conceito de componentização.
- Possibilitar distribuir o processamento no mínimo em três camadas lógicas bem definidas e distintas, Camada de Apresentação, Camada Intermediária e Camada de Persistência de Dados.
- Possibilitar que as regras de apresentação ou interface com usuário a serem implementadas, por questões de performance e distribuição de carga de processamento, não sejam implementadas nos respectivos objetos visuais, sem prejuízo da reusabilidade.
- Possuir total integração entre as funções da solução, não sendo considerado como integração processos de importação e exportação de dados. A referida integração deve garantir que uma única transação executada pelo usuário desencadeie todas as ações a ela pertinentes, tornando os processos da solução totalmente integrados entre si.
- Possuir integração com Correio Eletrônico para possibilitar o envio e recebimento de mensagens e arquivos.
- Para o módulo de portal de serviços, a capacidade de acesso simultâneo deve ser ilimitado.
- Prover instalação, configuração, administração e suporte, além de todas as licenças necessárias ao funcionamento da solução, para os ambientes de homologação e produção.
- Apenas arquivos e componentes indispensáveis para o correto funcionamento do sistema devem estar presentes no ambiente de produção.
- O sistema deve ser desenvolvido utilizando um dos sistemas gerenciadores de banco de dados Oracle versão 10 G ou superior, Postgresql versão 8.x ou superior, Mysql versão 5.1 ou superior, Microsoft SQL server.
- Possuir armazenamento em Sistema Gerenciador de Banco de Dados Relacional (SGBDR).
- Possibilitar que o método de acesso ao banco de dados seja realizado por SQL.
- O sistema deve permitir acesso de qualquer local que disponha de um computador com acesso à rede de dados da Prefeitura de Piraí, utilizando apenas um Navegador;
- Suportar o processamento em três ou mais camadas de aplicação (apresentação, aplicação, dados e camada de serviços na Web).

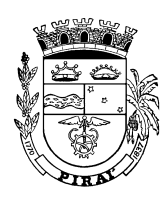

- Ter as funções interativas WebCentric, ou seja, compatíveis com a Internet e seus serviços.
- Integração com ferramentas de escritório (MS Office 97 ou superior e Open Office) e serviços de Agenda e Correio Eletrônico compatíveis com IMAP, SMTP e POP3.
- Permite trabalhar em rede local (intranet) ou remota (extranet / internet) baseada em comunicação TCP/IP.
- Ser operado a partir de estações de trabalho locais ou remotas, conectadas à LAN (via Ethernet) ou à WAN (via Frame Relay, X25, SLDD, VPN), sem restrições de desempenho ou tempo de resposta, considerando os limites tecnológicos do tipo de acesso utilizado se não houver restrições de infraestrutura do cliente e fornecedores.
- Em todo o sistema, manter o mesmo padrão de leiaute e operação nas telas dos diversos módulos.
- O sistema deverá prover interface com os sistemas da Prefeitura através das tecnologias de WebServices/XML.
- O sistema deverá ser construído orientado para a arquitetura E-PING, que define um conjunto mínimo de premissas, políticas e especificações técnicas que regulamentam a utilização da Tecnologia de Informação e Comunicação (TIC) no governo federal, estabelecendo as condições de interação com os demais Poderes e esferas de governo e com a sociedade em geral.
- O sistema deve ser executado nos sistemas operacionais Linux Red Hart Advanced server 3.0 ou superior; ou servidor apache 2.050 ou superior; servidor de apliacação web container – Tomcat Jakarta 5.5.9 ou superior, ou e EJB conteiner (opcional) – borland application server 6.5.
- O sistema deve permitir a execução em maquinas RISC e CISC
- Ser operado por intermédio de estações de trabalho da Prefeitura de Piraí, executando os sistemas operacionais NT Workstation, Windows 2000, Windows XP, Windows Vista e Linux, utilizando, exclusivamente, os navegadores Microsoft Internet Explorer versão 9 ou superior e Fire Fox 30 ou superior, sem a necessidade de utilização ou instalação de emuladores ou softwares adicionais nos computadores para acesso ao sistema.
- O sistema deverá possibilitar certificação digital para login, e assinatura de documentos.
- Os mecanismos de autenticação e autorização deverão ser registro funcional e senha
- Implementar *time-out* a nível de sistema.
- Garantir a integridade das informações em nível de banco de dados permitindo desfazer transações incompletas.
- Utilizar rotina de backup / restauração de arquivos do próprio Banco de Dados.
- Permitir *rollback* automático de transação interrompida.
- Controlar integridade referencial no banco de dados e na solução.
- Certificados digitais utilizados pelo sistema são verificados contra listas de revogação e contra lista de CA´s confiáveis.
- Acesso a partir de uma estrutura de menus padronizada.
- Tratar o retorno de informações de consultas *on line* efetuadas pelos usuários através do controle e paginação dos dados, evitando o tráfego de grandes volumes de dados do servidor para a estação cliente em um único pedido de leitura.

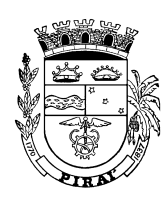

- Permitir armazenar e acessar dados não estruturados, tais como: imagens, sons, texto, planilhas, entre outras.
- Possuir mecanismo de busca direta que permita a localização rápida de documentos, filtrada por palavra-chave, por título, por fonte de informação ou por assuntos.
- O sistema deverá possuir Ajuda e Assistente orientando o preenchimento de cada campo.
- As mensagens, inclusive de erros, e telas do sistema devem ser exibidas em português.
- Disponibilizar *ajuda on-line*, por função, sensível ao contexto.
- Permitir a personalização de conteúdo de ajuda on-line por adição de texto ou edição do texto existente.

Exemplo: O responsável pela administração do conteúdo da ajuda pode adicionar esclarecimentos ou alterar o conteúdo das descrições, de modo a facilitar o entendimento das funções.

- Manter o histórico dos processos executados.
- Permitir a consulta do histórico dos processos do sistema (exemplo: fechamento de contabilidade, fechamento do crédito).
- O sistema deverá disponibilizar os dados de forma simples e direta, com terminologia usada na administração pública.
- Toda mensagem de erro produzida deve ser clara e significativa, disposta de forma padrão em todas as rotinas, de modo a permitir que o usuário possa se recuperar do erro ou cancelar a operação.
- Todos os campos de preenchimento obrigatório devem ser indicados na tela, através de símbolo.
- Emitir mensagens de confirmação, erro ou aviso decorrentes do resultado da operação no sistema.
- Disponibilizar no sistema relação das alternativas de solução decorrentes das mensagens de erro ou de aviso do sistema.
- Os usuários devem conseguir localizar e acessar facilmente a informação correta, não importando o local de armazenamento desta
- Permitir a gravação de opções default para entrada de dados de configuração: - valores de variáveis definidas pelo usuário;
	- valores iguais aos de um item anterior;
	- valores que possam ser selecionados de uma lista configurável;
	- valores derivados do contexto, como data, referência do dossiê/processo, identificador do usuário;
	- valores predefinidos
- O sistema deverá possuir acesso dinâmico às informações nele armazenadas
- O sistema tem que estar de acordo com a legislação e normas pertinentes, tendo em vista a admissibilidade legal e o valor probatório dos documentos.
- Possuir um repositório único de dados de usuários, perfis e grupos de usuários, sendo esse repositório compartilhado por todos os componentes da solução.
- Permitir que os procedimentos de autenticação e de autorização de acesso sejam realizados com recursos da própria solução (recursos representados pelos requisitos aqui relacionados) ou sejam delegados a uma solução externa dedicada a esse fim. A opção por uma ou outra forma deve ser configurável na solução.

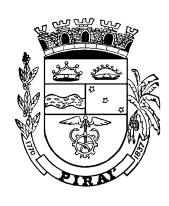

- Possuir funcionalidades para gestão do cadastro dos usuários incluir, alterar, excluir e consultar dados de usuários), mantendo pelo menos os seguintes atributos:
	- Identificador único do usuário (login);
	- Dados pessoais (nome completo e e-mail);
	- Unidade Administrativa à qual está vinculado;
	- Credenciais de autenticação, dos tipos: senha e certificado digital do tipo A3.
- Possuir funcionalidade que permita, a cada usuário, alterar sua própria senha.
- Possuir funcionalidade para tratamento de situações de esquecimento de senhas por usuários.
- Possuir funcionalidade que permita, a usuários autorizados, realizar o bloqueio da conta de um usuário.
- Possuir opcionalmente funcionalidade que permita configurar um período de validade padrão (default) para as contas de usuário cadastradas na solução.
- Possuir funcionalidade que permita a criação e a gestão (consulta, alteração, exclusão) de grupos de usuários mantendo, para cada grupo, os seguintes atributos:
	- Nome do grupo; Descrição; Relação de usuários que o compõem.
- Permitir que um mesmo usuário pertença a mais de um grupo de usuários.
- Permitir que se copie as permissões de um grupo para outro.
- Manter o histórico dos usuários e grupos de usuários, registrando as alterações realizadas sobre cada um ao longo do tempo e provendo funcionalidades de consulta a essas informações.
- Garantir que usuários só tenham acesso às funcionalidades da solução após sua devida autenticação.
- Possuir funcionalidade para definição de perfis de usuário, permitindo a atribuição de permissões de acesso por perfil, garantindo que:
	- As permissões de acesso definidas para um perfil de usuário sejam automaticamente herdadas por todos os usuários vinculados ao perfil.
	- Alterações feitas nas permissões de acesso de um perfil sejam automaticamente refletidas nos usuários a ele vinculados.
- Possuir funcionalidade **em cada módulo** que permita a configuração de domínios de acesso, permitindo que permissões de acesso sejam concedidas por domínio.Deve ser possível, com esse recurso, conceder permissão a um usuário para realizar determinada ação somente no domínio correspondente à sua Unidade Administrativa, ficando este impossibilitado de realizar a mesma ação em outras Unidades.
- Garantir que somente usuários autorizados sejam capazes de conceder e revogar permissões de acesso no sistema.
- Garantir que alterações em permissões de acesso sejam imediatamente refletidas sobre o sistema.
- Os módulos da solução ofertada atuando de forma integrada utilizando um **único banco de dados**, baseado em um modelo de dados corporativo, permitindo a troca de informações compartilháveis entre os módulos, sem utilização de banco intermediário ou arquivo texto.
- Segurança e consistência da informação, observados os requisitos mínimos da Portaria nº 548 de 22 de novembro de 2010 do Ministro da Fazenda, a saber:
	- 1. mecanismos de autenticação de usuários através de certificação digital, padrão ICP Brasil.

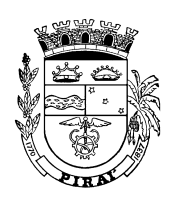

- 2. registro das operações de inclusão, exclusão ou alteração de dados efetuados pelos usuários e conterá no mínimo: código do usuário, operação realizada, tabela de dados, data e hora da operação, atributos antes e depois da alteração.
- Solução implementada em plataforma web de forma nativa e acessada usando tecnologias e protocolos de Internet, e que, do ponto de vista do usuário, não é instalada localmente na infraestrutura do cliente (on-premise), mas utilizada através da web, podendo ser remunerada pelo tempo de uso ou volume, por demanda, envolvendo, como serviço, mecanismos de tarifação e métricas de uso ou billing.
- Infraestrutura tecnológica, baseada na convergência de todas as tecnologias e recursos em torno do conceito de serviços, como Web 2.0, aplicações de composição, barramento de serviços corporativo, computação na nuvem (ou cloud computing), tendências que, juntas, formam o contexto de infraestrutura e soluções para o modelo de entrega.de "licenciamento por subscrição". Adoção de padrão como SOAP (Simple Object Access Protocol), HTTP (Hypertext Transfer Protocol), HTML (HyperText Markup Language) e XML (Extensible Markup Language) que permita que a solução seja totalmente integrada, suportando um número crescente de usuários e aplicações através da Internet.
- Permitir o provisionamento elástico de computação, com a possibilidade de hospedagem da solução em *data-centers* remotos.

# **7. SERVIÇOS DE SUPORTE TÉCNICO DO SISTEMA**

A Licitante vencedora deverá fornecer o serviços de suporte técnico do Sistema Integrado imediatamente após a implantação do primeiro módulo ofertado, para garantir os níveis de serviços definidos abaixo.

Os serviços de suporte, remoto ou local, deverão ser realizados nos horários comerciais de segunda a sexta feira, e o início do atendimento ocorrerá da seguinte forma:

# *ACORDO DE NÍVEL DE SERVIÇO - SLA*

## **1 Definição**

O Acordo de Nível de Serviço (SLA) será formalizado através de documento próprio, negociado entre as partes, na contratação de um serviço de TI. O SLA é um anexo do contrato geral da prestação de serviços que têm como objetivo especificar os requisitos mínimos aceitáveis para o serviço de TI proposto. O não cumprimento do SLA implica em penalidades, estipuladas no contrato.

O SLA deve ser considerado como um instrumento para a gestão das expectativas do cliente, uma vez que criam um entendimento comum sobre serviços, prioridades e responsabilidades, e especificam os parâmetros de TI, requeridos para atender aos objetivos do negócio.

## **2 Objetivos do SLA**

Esta proposta tem como objetivo, gerenciar incidentes baseado no ITIL, com o objetivo de reduzir o tempo de execução dos serviços e de solução de problemas, aumento dos níveis de

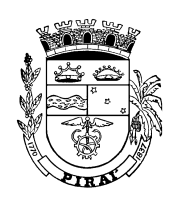

satisfação dos usuários e clientes, redução de custos operacionais e melhor controle e gestão dos sistemas fornecidos pela LICITANTE VENCEDORA.

O objetivo das seguintes funcionalidades é ajudar a documentar e resolver incidentes diários e requisições da maneira mais eficiente possível.

A Prefeitura Municipal de Piraí estabelece normas para a criação da SLA.

 Centro de Serviços (Help Desk), disponível de 8h. às 17h. A empresa LICITANTE VENCEDORA deve atender neste horário e resolver as situações que são possíveis, dando suporte imediato.

#### ▶ Portal Web para usuários:

A empresa LICITANTE VENCEDORA deve ter um software capaz de atender os requisitos abaixo:

Automação de follow-up (busca de resposta para algo que foi requisitado) com email's de usuários,

- 1) Histórico de solicitações associados ao usuário, com atendimento ao cliente. A empresa LICITANTE VENCEDORA deve atender, segundo a prioridade dos problemas, considerando a ordem de solicitação do responsável pela área, da Prefeitura Municipal de Piraí. A LICITANTE VENCEDORA deve classificar o tipo de problema como prioridade: **(A) Baixa, (B) Média, (C) Alta,** sendo:
	- (A) Baixa: problema de documentação.
	- (B) Média: sistema produtivo comprometido ou erro detectado numa funcionalidade.
	- (C) Alta: parada total do sistema produtivo.

Destacamos que o prazo máximo para início de atendimento será:

- (A) Baixa 6 horas úteis;
- (B) Média 2 horas úteis;
- (C) Alta 1 hora útil;

Destacamos que o prazo máximo para solução, o qual iniciar-se-a a partir do início do atendimento, exceto os casos acordados entre a partes, será:

(A) Baixa – 2 dias a 7 dias úteis; em caso de programação (exemplos: mudança de tela, bem como outros acertos básicos em níveis de programação). Para casos de alterações em nível médio ou elevado de programação, o tempo para solução será estimado a partir de APF (Análise de Pontos de Função) e em comum acordo entre as partes.

(B) Média – 6 horas úteis;

(C) Alta – 4 horas úteis,

- 2) Detalhamento de log das resoluções das atividades;
- 3) Separação de incidentes e requisições de serviços através de sub-requisições;
- 4) Gerenciamento de serviço com escala automática através de emails sem limite de anexos;
- 5) Incidentes e solicitações categorizados por código, tipo e prioridade
- 6) Relatórios de estatísticas e gráficos com exportação de dados para diversos formatos (.doc,.xls e .pdf, etc..);

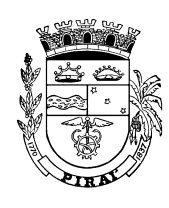

7) Notificações por email de novas versões de Sistema.

A CONTRATANTE deverá garantir acesso remoto, pela LICITANTE VENCEDORA, às máquinas dos usuários e servidores onde estiverem instalados os softwares básicos e o Sistema Integrado, para permitir um diagnóstico e solução mais eficiente dos chamados dos usuários.

A LICITANTE VENCEDORA deverá fazer o monitoramento permanente do funcionamento dos softwares básicos e do Sistema Integrado gerando relatórios mensais sob demanda e alertas em caso de interrupção ou mau desempenho daqueles. A LICITANTE VENCEDORA será responsável por manter esses softwares em perfeito funcionamento dentro de níveis de desempenho aceitáveis, sem custo adicional, exceto no caso de problemas de hardware ou infraestrutura de rede.

# **8. PRAZO DE EXECUÇÃO**

O prazo de execução será de 12 (doze) meses a contar da data de assinatura do contrato.

# **9 – DO VALOR ESTIMADO**

O valor máximo estimado para execução dos serviços é de **R\$ 643.880,00 (Seiscentos e quarenta e três mil oitocentos e oitenta reais).** 

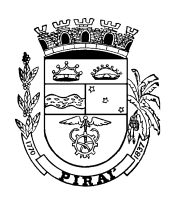

# **ANEXO II**

# **DECLARAÇÃO**

 Eu, \_\_\_\_\_\_\_\_\_\_\_\_\_\_\_\_\_\_\_\_\_\_\_\_\_\_\_\_, represente legal da firma \_\_\_\_\_\_\_\_\_\_\_\_\_\_\_\_\_\_\_\_\_\_\_, CNPJ\_\_\_\_\_\_\_\_\_\_\_\_\_\_\_\_\_\_\_\_ interessada em participar do Processo Licitatório (Pregão Presencial nº 029/2015), do Município de Piraí, **DECLARO,** nos termos da Cláusula 6.2 "a" deste Edital, e sob penas da Lei, que demos pleno atendimento aos requisitos de habilitação.

\_\_\_\_\_\_\_\_\_\_\_\_\_\_,\_\_\_\_ de \_\_\_\_\_\_\_\_\_ de 2015.

 $\overline{\phantom{a}}$  , and the contract of the contract of the contract of the contract of the contract of the contract of the contract of the contract of the contract of the contract of the contract of the contract of the contrac RG nº Contratada

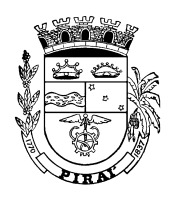

# **ANEXO III**

# **PROPOSTA COMERCIAL**

Piraí, \_\_\_\_\_\_\_\_ de \_\_\_\_\_\_\_\_\_\_\_\_\_\_\_\_\_\_\_ de 2015.

**À PREFEITURA MUNICIPAL DE PIRAÍ Praça Getúlio Vargas, S/Nº Centro - Piraí - R.J.** 

**Ref.: Pregão Presencial Nº: 029/2015** 

# **Prezados Senhores,**

Apresentamos e submetemos à apreciação de V. S. ª, nossa proposta de preço relativa à licitação em epígrafe, assumindo inteira responsabilidade por quaisquer erros ou omissões que venham a ser verificados na sua preparação:

meses.

O prazo para prestação de serviços é de 12 (doze)

 Declaramos que em nosso preço, incluímos todos os custos os custos com transporte, estadias, mão de obra, legislação social trabalhista e previdenciária, da infortunística do trabalho e responsabilidade civil por quaisquer danos causados a terceiros, tributos, lucros, enfim, tudo o que for necessário para perfeita execução do objeto da licitação, conforme projeto e especificações constantes do Edital, bem como nosso lucro, sem que caiba, em qualquer caso, direito regressivo em relação à CONTRATANTE.

 O prazo de validade desta proposta é de 60 (sessenta) dias corridos a partir da data de abertura da licitação.

 Na execução do contrato, observaremos rigorosamente as recomendações e instruções da fiscalização da CONTRATANTE, assumindo, desde já, a integral responsabilidade pela perfeita execução do objeto, de conformidade com as normas mencionadas no projeto básico.

Atenciosamente,

**\_\_\_\_\_\_\_\_\_\_\_\_\_\_\_\_\_\_\_\_\_\_\_\_\_\_\_\_\_\_\_\_\_\_ Assinatura, Nome Legível. Cargo do Representante Legal** 

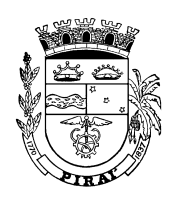

# **ANEXO IV**

# **DECLARAÇÃO**

Ref.: (identificação da licitação)

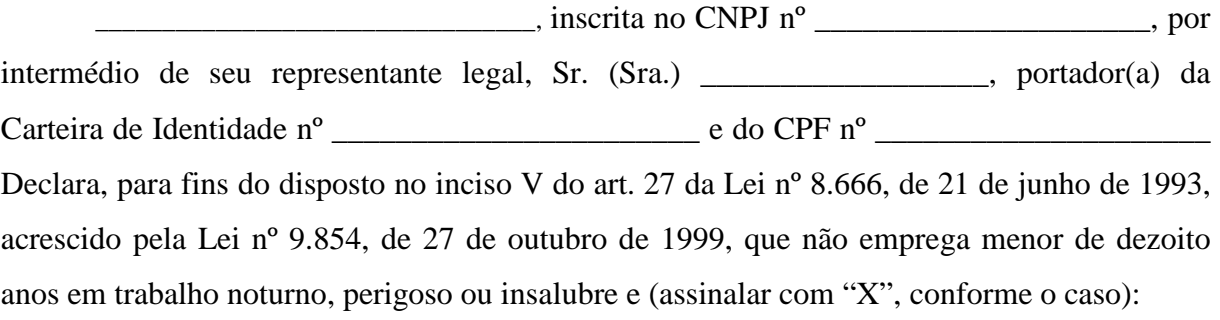

- ( ) não emprega menor de dezesseis anos.
- ( ) emprega menor, a partir de quatorze anos, na condição de aprendiz.

 $\frac{1}{2}$  , and the set of the set of the set of the set of the set of the set of the set of the set of the set of the set of the set of the set of the set of the set of the set of the set of the set of the set of the set

(data)

 $\frac{1}{2}$  ,  $\frac{1}{2}$  ,  $\frac{1$ (representante legal)

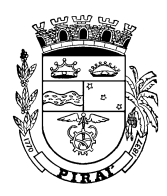

# **ANEXO V**

# **MINUTA DE CONTRATO**

Termo de Contrato para Contratação de empresa especializada para prestação de serviços de fornecimento e manutenção de solução integrada e inteligente de governo eletrônico (e.Gov), em arquitetura web disponibilizada na Internet e na modalidade "Software as a Service – SAAS", composta dos módulos de orçamento, finanças e contabilidade pública, protocolo e controle de processos e documentos, materiais e serviços, patrimônio, controle de acesso integrado, ouvidoria, administração, controle de frota e portal de serviços, no padrão mínimo de qualidade do sistema integrado de administração financeira e controle previsto no Decreto Federal nº 7.185/2010 e a que se refere o art. 48, Parágrafo Único, Inciso III da Lei Complementar nº 101 de 4 de maio de 2000, que fazem entre si a Prefeitura Municipal de Piraí e a Empresa

\_\_\_\_\_\_\_\_\_\_\_\_\_\_\_\_\_\_\_\_\_\_\_\_\_\_\_\_\_\_\_\_\_\_

O Município de Piraí, doravante denominado CONTRATANTE**,** neste ato representado pelo Sr. Prefeito Municipal **de** a contract the extent of the extent of the extent of the extent of the extent of the extent of the extent of the extent of the extent of the extent of the extent of the extent of the extent of the extent of the extent \_\_\_\_\_\_\_\_\_\_\_\_\_\_\_\_\_\_\_\_\_\_\_\_\_\_\_\_\_\_\_\_\_\_\_\_\_\_\_\_\_\_\_\_ inscrita no C.N.P.J - M.F. sob o Nº com sede

 $\overline{\phantom{a}}$ 

doravante denominada CONTRATADA, representada neste ato por \_\_\_\_\_\_\_\_\_\_\_\_\_\_\_\_\_\_\_, portador da Carteira de Identidade Nº \_\_\_\_\_\_\_\_\_ expedida pelo \_\_\_\_\_, C.P.F. Nº\_\_\_\_\_\_\_\_\_\_\_, e perante as testemunhas abaixo firmadas, pactuam o presente Contrato, cuja celebração foi autorizada pelo Processo Administrativo Nº \_\_\_\_\_\_\_\_\_\_ doravante denominado Processo e que se regerá pela Lei Federal nº 10.520, de 2002 e, subsidiariamente, pela Lei Federal nº 8.666, de 1993, e sua legislação suplementar, atendidas às cláusulas e condições estipuladas a seguir:

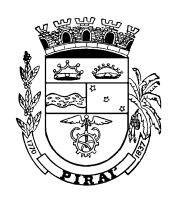

## CLÁUSULA PRIMEIRA - OBJETO

A CONTRATADA se obriga a executar, na forma deste Contrato, Contratação de empresa especializada para prestação de serviços de fornecimento e manutenção de solução integrada e inteligente de governo eletrônico (e.Gov), em arquitetura web disponibilizada na Internet e na modalidade "Software as a Service – SAAS", composta dos módulos de orçamento, finanças e contabilidade pública, protocolo e controle de processos e documentos, materiais e serviços, patrimônio, controle de acesso integrado, ouvidoria, administração, controle de frota e portal de serviços, no padrão mínimo de qualidade do sistema integrado de administração financeira e controle previsto no Decreto Federal nº 7.185/2010 e a que se refere o art. 48, Parágrafo Único, Inciso III da Lei Complementar nº 101 de 4 de maio de 2000, conforme Edital do Pregão Presencial nº: 029/2015 que, com seus Anexos e a Proposta Comercial, fazem parte integrante deste Contrato e ficarão anexados ao Processo, para todos os fins e efeitos legais.

#### CLÁUSULA SEGUNDA - DOCUMENTOS INTEGRANTES DO CONTRATO

Os documentos, discriminados abaixo, integram o presente Contrato, independentemente de transcrição, e lhe são anexos:

a) Edital de Licitação e seus Anexos;

b) Proposta da CONTRATADA;

## CLÁUSULA TERCEIRA - DO PREÇO

A CONTRATADA se obriga a executar o objeto deste Contrato pelo preço global de R\$ \_\_\_\_\_\_\_,\_\_  $(\underline{\hspace{1cm}}),$ 

preço, este, que não poderá ser alterado, a não ser nas hipóteses expressamente previstas.

## PARÁGRAFO ÚNICO

 O preço ajustado inclui todos os custos com transporte, estadias, mão de obra, legislação social trabalhista e previdenciária, da infortunística do trabalho e responsabilidade civil por quaisquer danos causados a terceiros, tributos, lucros, enfim, tudo o que for necessário para perfeita execução objeto deste contrato.

#### CLÁUSULA QUARTA - DAS CONDIÇÕES DE PAGAMENTO

 O pagamento do preço ajustado será efetuado, em parcelas mensais, conforme proposta de preço da Contratada, cuja execução do objeto será verificada pela fiscalização.

## PARÁGRAFO PRIMEIRO

 O pagamento do preço ajustado será efetuado pela CONTRATANTE à CONTRATADA, em moeda corrente do País, através de crédito em conta bancária, 30 (trinta) dias após o adimplemento de cada parcela e a apresentação dos correspondentes documentos de cobrança, devidamente atestados pelo setor competente acompanhado da Certidão Negativa de Débito com INSS e do Certificado de Regularidade do FGTS.

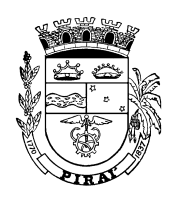

### PARÁGRAFO SEGUNDO

 Em caso de atraso injustificado no pagamento, dentro do prazo acima estabelecido, o valor será acrescido de 1% (um por cento) de juros de mora ao mês "pró-rata tempore", assim como, compensado financeiramente à taxa de 1% ( um por cento ) ao mês, pró-rata dia, contados a partir do dia seguinte ao de seu vencimento e até o dia do seu efetivo pagamento.

## PARÁGRAFO TERCEIRO

 Ocorrendo antecipação no pagamento dentro do prazo estabelecido, a CONTRATANTE fará jus a um desconto na razão de 1% (um por cento) ao mês, pro rata dia.

# CLÁUSULA QUINTA – DA REVISÃO DOS PREÇOS

 Os preços contratados serão fixos e irreajustáveis, exceto nas hipóteses, devidamente comprovadas, de ocorrência de situação prevista na alínea "d" do inciso II do art. 65 da Lei Federal nº 8.666, de 1993.

# PARÁGRAFO ÚNICO

 No caso de prorrogação do Contrato, o valor contratado poderá ser reajustado, tendo por base o percentual máximo do IPCA em 12 (doze) meses, ou na extinção deste por outro índice oficial que venha em substituição.

## CLÁUSULA SEXTA - DO PRAZO DE EXECUÇÃO

 O prazo para prestação dos serviços, objeto deste Pregão será de 12 (doze) meses, podendo a duração estender-se pelo prazo de até 48 (quarenta e oito) meses após o início da vigência do contrato.

# PARÁGRAFO ÚNICO

 A CONTRATADA obriga-se a dar início à execução do objeto contratual após a assinatura deste Contrato.

# CLÁUSULA SÉTIMA - CONDIÇÕES DE EXECUÇÃO

 A CONTRATADA obriga-se a observar rigorosamente aos termos, condições e procedimentos estabelecidos no projeto básico constante do edital, bem como atender as orientações e instruções da fiscalização, respondendo por quaisquer falhas, atrasos e outras faltas, que deverão ser sanadas sem ônus para a CONTRATANTE.

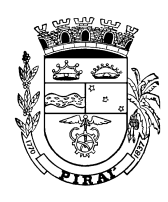

#### PARÁGRAFO PRIMEIRO

 A CONTRATADA deverá indicar um funcionário que assuma perante à fiscalização a responsabilidade técnica pela execução do contrato e que tenha poderes para deliberar sobre qualquer determinação de urgência que se torne necessária.

#### PARÁGRAFO SEGUNDO

 A CONTRATADA é fica obrigada a reparar e corrigir, às suas expensas, no total ou em parte as parcelas dos serviços em que verificarem vício, defeitos ou incorreções resultantes da execução.

## PARÁGRAFO TERCEIRO

 A CONTRATADA obriga-se a manter, durante toda a execução do Contrato, em compatibilidade com as obrigações assumidas, todas as condições de habilitação e qualificação exigidas na licitação.

# PARÁGRAFO QUARTO

 A CONTRATADA fica obrigada a aceitar, nas mesmas condições contratuais, os acréscimos ou supressões que se fizerem necessários, respeitados os limites previstos no Parágrafo 1º do Art. 65 da Lei Nº 8.666/93.

## CLÁUSULA OITAVA - DA FISCALIZAÇÃO

 A fiscalização da execução do contrato caberá à CONTRATANTE, a qual incumbirá a prática de todos os atos próprios ao exercício desse mister, definidos na Legislação pertinente e no Edital de Licitação, inclusive quando à aplicação das penalidades previstas neste Contrato e na legislação em vigor.

## PARÁGRAFO PRIMEIRO

 A CONTRATADA declara, antecipadamente, aceitar todas as decisões, métodos e processos de inspeções, verificação e controle adotados pela fiscalização, obrigando-se a fornecer-lhe todos os dados, elementos, explicações, esclarecimentos e comunicações que esta necessitar e que forem julgados necessários ao desempenho de suas atividades conforme previsto no Edital de Licitação.

# PARÁGRAFO SEGUNDO

 A CONTRATANTE terá direito de exigir o imediato afastamento de qualquer empregado ou preposto da CONTRATADA, que não mereça sua confiança ou embarace a fiscalização ou ainda, que se conduza de modo inconveniente ou incompatível com o exercício das funções que lhe foram atribuídas, após advertência por escrito.

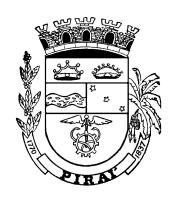

### PARÁGRAFO TERCEIRO

 A existência e atuação da fiscalização em nada restringem a responsabilidade da CONTRATADA, no que concerne aos serviços contratados, à execução e às conseqüências e implicações, próximas ou remotas, perante a CONTRATANTE, ou perante terceiros; do mesmo modo que a ocorrência de eventuais irregularidades na execução do Contrato não implica em co-responsabilidade da CONTRATANTE ou de seus prepostos.

## CLÁUSULA NONA - DAS PENALIDADES

 A CONTRATANTE poderá aplicar à CONTRATADA, nos casos de inexecução total ou parcial do presente Contrato, garantida ampla e prévia defesa em processo administrativo, às seguintes penalidades:

- a) Advertência, na hipótese de execução irregular do contrato que não resulte prejuízo para a administração;
- b) Multas administrativa de 10% (dez por cento) sobre o valor do Contrato, sem prejuízo de perdas e danos e da multa moratória cabíveis, no caso de inexecução ou atraso na prestação do(s) serviço(s);
- c) Suspensão do direito de licitar e contratar com a Município de Piraí, por prazo de até 5 (cinco) anos, quando o licitante convocado dentro do prazo de validade da sua proposta, não celebrar o contrato, deixar de entregar ou apresentar documentação falsa exigida para o certame, ensejar o retardamento da execução de seu objeto, não mantiver a proposta, falhar ou fraudar na execução do contrato, comportar-se de modo inidôneo ou cometer fraude fiscal ficará impedido de licitar e contratar com o Município de Piraí e terá cancelado o registro cadastral da Prefeitura Municipal de Piraí, sem prejuízo das demais multas previstas neste edital e no contrato e das demais cominações legais;
- d) Declaração de inidoneidade para licitar e contratar com a Administração Pública enquanto perdurarem os motivos determinantes da punição ou até que seja promovida a reabilitação perante a própria autoridade que aplicou a penalidade, na hipótese de execução irregular, atraso ou inexecução do contrato associado a ilícito penal.

## PARÁGRAFO PRIMEIRO

 Multa moratória de 0,2% (dois décimos por cento) do valor do Contrato por dia, que exceder ao prazo previsto para a entrega do produto.

## PARÁGRAFO SEGUNDO

Caberá à fiscalização propor a aplicação das penalidades previstas, mediante apresentação de relatório circunstanciado, instruído com os documentos pertinentes.

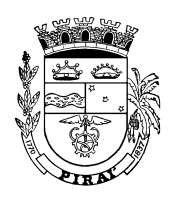

# PARÁGRAFO TERCEIRO

A penalidade será descontada do pagamento efetuado à Contratada, e caso o valor seja superior, se necessário quando for o caso, cobrado judicialmente.

# CLÁUSULA DÉCIMA – DOTAÇÕES ORÇAMENTÁRIAS

 A despesa com a execução do presente Contrato correrá à conta do elemento correrá e trabalho elemento de trabalho de trabalho de trabalho de trabalho de trabalho de trabalho de trabalho de trabalho de trabalho de trabalho de trabalho de trabalho de trabalho d

# CLÁUSULA DÉCIMA PRIMEIRA - DAS RESPONSABILIDADES

 A CONTRATADA assume, como exclusivamente seus, os riscos e despesas necessários à boa e perfeita execução do objeto contratado. Responsabiliza-se, também, pela segurança, idoneidade e pelo comportamento de seus empregados, prepostos ou subordinados.

# PARÁGRAFO PRIMEIRO

 A CONTRATADA se responsabilizará por quaisquer ônus, direitos e obrigações vinculadas à legislação fiscal, trabalhista, previdenciária e comercial, resultantes da execução do Contrato.

#### PARÁGRAFO SEGUNDO

 A CONTRATANTE não responderá por quaisquer compromissos assumidos pela CONTRATADA com terceiros, ainda que vinculada à execução do presente Contrato, bem como por qualquer dano causado a terceiros em decorrência de ato da CONTRATADA, de seus empregados, prepostos ou subordinados.

# PARÁGRAFO TERCEIRO

 A CONTRATADA, manterá durante toda a execução do Contrato às condições de habilitação e qualificação que lhe foram exigidas na Licitação.

# CLÁUSULA DÉCIMA SEGUNDA – RESCISÃO

 A CONTRATANTE poderá rescindir administrativamente o presente Contrato nas hipóteses previstas no Artigo 78, Incisos I a XI,

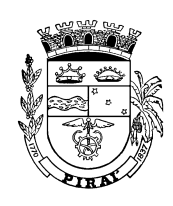

da Lei Nº 8.666/93, sem que caiba à CONTRATADA direito de qualquer indenização, sem prejuízo das penalidades pertinentes. Quando a rescisão ocorrer, sem que haja culpa da CONTRATADA, conforme previsto no Artigo 78, Incisos XII a XVII, da Lei Nº 8.666/93, será esta ressarcida dos prejuízos regularmente comprovados que houver sofrido, conforme previsto no Parágrafo 2º do Artigo 79 da Lei Nº 8.666/93.

# CLÁUSULA DÉCIMA TERCEIRA - FORO

 Para dirimir quaisquer questões decorrentes deste Contrato, fica eleito o Foro da Comarca de Piraí - RJ, excluído qualquer outro.

 E por se acharem, as partes, justas e contratadas, assinam o presente instrumento, em 03 (três) vias de igual teor e forma, na presença das testemunhas abaixo assinadas, que a tudo estiveram presentes.

Piraí, \_\_\_\_\_\_\_ de \_\_\_\_\_\_\_\_\_\_\_\_\_\_\_\_ de 2015.

\_\_\_\_\_\_\_\_\_\_\_\_\_\_\_\_\_\_\_\_\_\_\_\_\_\_\_\_\_\_\_\_\_\_\_\_\_\_\_ CONTRATANTE

\_\_\_\_\_\_\_\_\_\_\_\_\_\_\_\_\_\_\_\_\_\_\_\_\_\_\_\_\_\_\_\_\_\_\_\_\_\_ **CONTRATADA** 

**TESTEMUNHAS** 

\_\_\_\_\_\_\_\_\_\_\_\_\_\_\_\_\_\_\_\_\_\_\_\_\_\_\_\_\_\_\_\_

\_\_\_\_\_\_\_\_\_\_\_\_\_\_\_\_\_\_\_\_\_\_\_\_\_\_\_\_\_\_\_\_